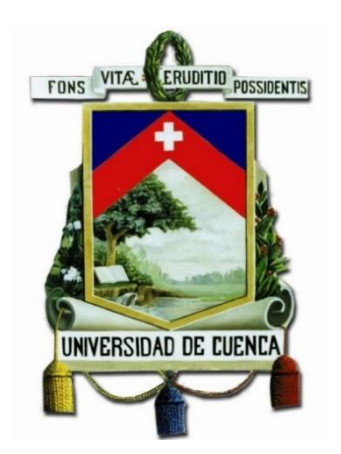

## **FACULTAD DE INGENIERÍA**

**ESCUELA DE INGENIERÍA CIVIL**

## **"EVALUACIÓN DE DESEMPEÑO SÍSMICO DE UN EDIFICIO APORTICADO DE HORMIGÓN ARMADO USANDO EL MÉTODO ACTUALIZADO DEL ESPECTRO DE CAPACIDAD FEMA 440"**

Trabajo de titulación, previo a la obtención del título de Ingeniero Civil.

**AUTORES:**

JOHNNY EDUARDO CABRERA CAJAMARCA.

JORGE DAMIÁN SÁNCHEZ BELTRÁN.

**DIRECTOR:**

ING. JUAN CARLOS JIMÉNEZ PACHECO, Ph.D(c).

CUENCA – ECUADOR

SEPTIEMBRE, 2016.

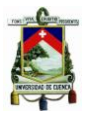

#### **RESUMEN**

<span id="page-1-0"></span>Cuenca es una ciudad mediana, asentada sobre una zona de moderada a severa peligrosidad sísmica. La sismicidad histórica de la región da cuenta de al menos un sismo causante de daños severos en la ciudad (febrero de 1913; magnitud estimada: 7). Este contexto de peligrosidad y el hecho de que el patrimonio edificado de la ciudad (en particular el del centro histórico) no cuenta con las debidas provisiones de sismorresistencia, da lugar a un panorama de vulnerabilidad sísmica preocupante.

En relación con el patrimonio edificado de la ciudad, durante los años setenta y ochenta, fueron típicos los edificios aporticados de hormigón armado de baja altura. En este contexto, este trabajo se centró en la evaluación sísmica de un edificio aporticado de cuatro pisos con características (geometría global, dimensiones de miembros y cuantías de refuerzos) representativas de los edificios existentes en la ciudad. El edificio propuesto se concibió con planta totalmente simétrica.

La evaluación sísmica se realizó siguiendo los lineamientos del método del espectro de capacidad propuesto por el manual FEMA 440, basado en análisis *pushover*. El modelo propuesto cae dentro de los modelos de inelasticidad concentrada, considerando únicamente el comportamiento inelástico a flexión de las vigas y columnas. El programa Ruaumoko fue la herramienta utilizada para la modelización y el análisis *pushover*, y el elemento *multispring,* la base de conformación de tales miembros.

A partir del edificio prototipo planteado, se consideraron cuatro casos de estudio en función de las resistencias de los materiales y del modelo histerético global. Los resultados principales obtenidos de la aplicación del método de espectro de capacidad FEMA 440 fueron las demandas máximas de desplazamiento de los casos estudiados, las cuales se comparan y discuten. Se hizo especial énfasis en la obtención de las curvas fuerza-desplazamiento de las vigas y columnas y en la implementación del método de espectro de capacidad FEMA 440.

*Palabras Clave: edificio, hormigón armado, análisis pushover, método del espectro de capacidad, FEMA 440, Ruaumoko.*

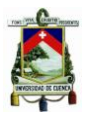

#### **ABSTRACT**

<span id="page-2-0"></span>Cuenca is a medium city located on an area susceptible of moderate to severe seismic movement. The historical seismicity of the region reveals at least one earthquake that caused serious damage in the city (February 1913; estimated magnitude: 7). This dangerous context and the fact that the built heritage of the city (in particular the historical center) is not provided with the appropriate earthquake-resistance supplies, creates a scenery of seismic vulnerability.

In relation with the built heritage of the city, during the seventies and eighties, porticoed buildings of reinforced concrete of low-rise were very popular. In this context, this project focuses on the seismic evaluation of a four-story porticoed building of representative features (global geometry, dimensions of members and amounts of reinforcement) of the existing buildings in the city. The proposed building was conceived with fully symmetrical floor.

The seismic evaluation was conducted taking into account the guidelines of the capacity spectrum method proposed by the FEMA 440 manual, based on a pushover analysis. The model proposed is in line with the inelasticity concentrated models, considering only the inelastic behavior to the bending of beams and columns. The Ruaumoko program was the tool used for modeling and the pushover analysis, as well as the multispring item, the basis of the conformation of such members.

Beginning with the prototype building, there were considered four cases of study according to the resistance of the materials and the hysteretic global model. The main results obtained from the application of the capacity spectrum method FEMA 440 were the maximum displacement demands of the cases studied, these are compared and analyzed. Special emphasis was placed on the collection of bends force-displacement of beams and columns, and the implementation of the capacity spectrum method FEMA 440.

*Key words***:** building, reinforced concrete, pushover analysis, capacity spectrum method, FEMA 440, Ruaumoko.

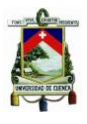

## ÍNDICE GENERAL

<span id="page-3-0"></span>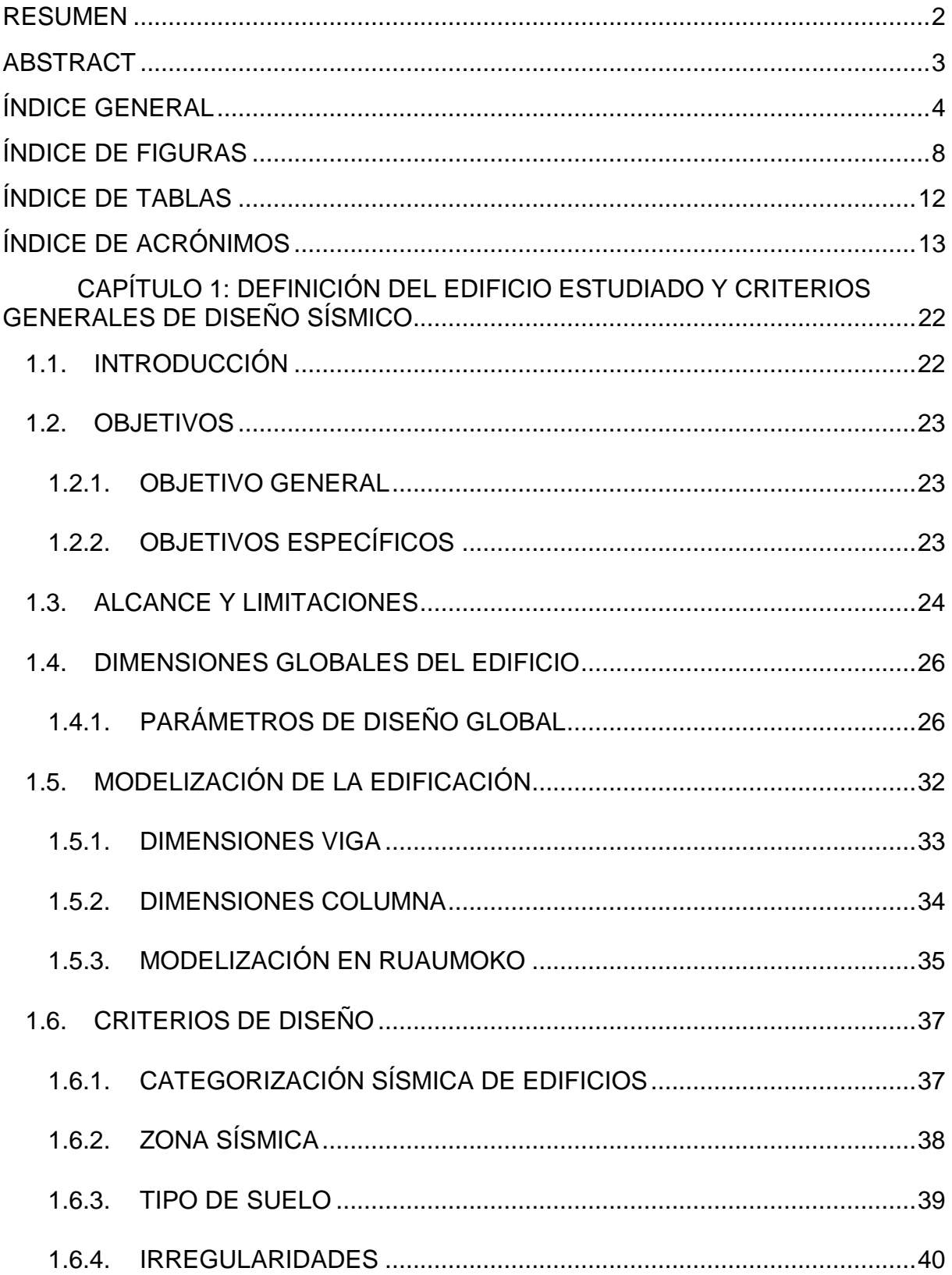

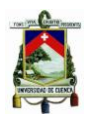

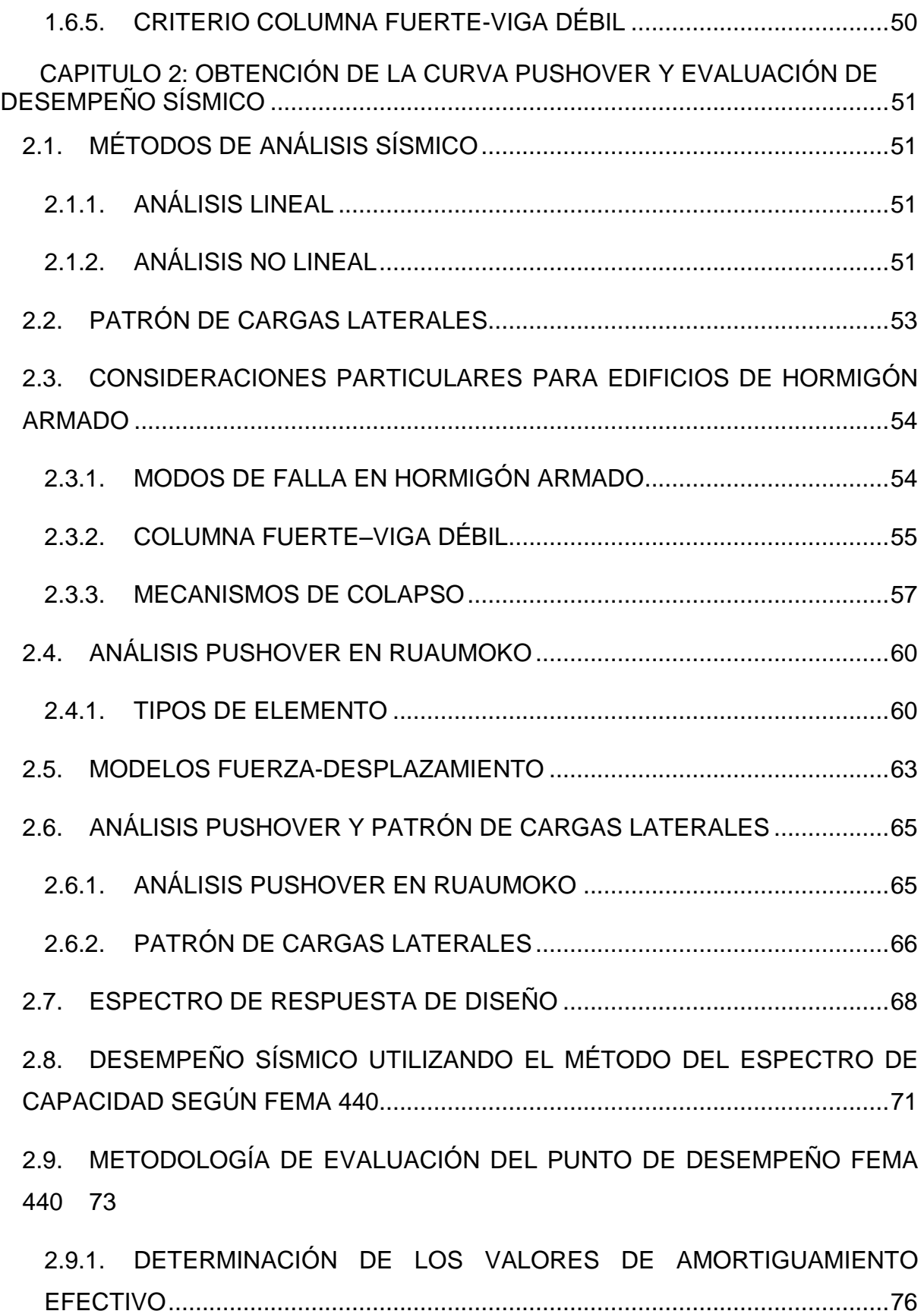

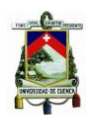

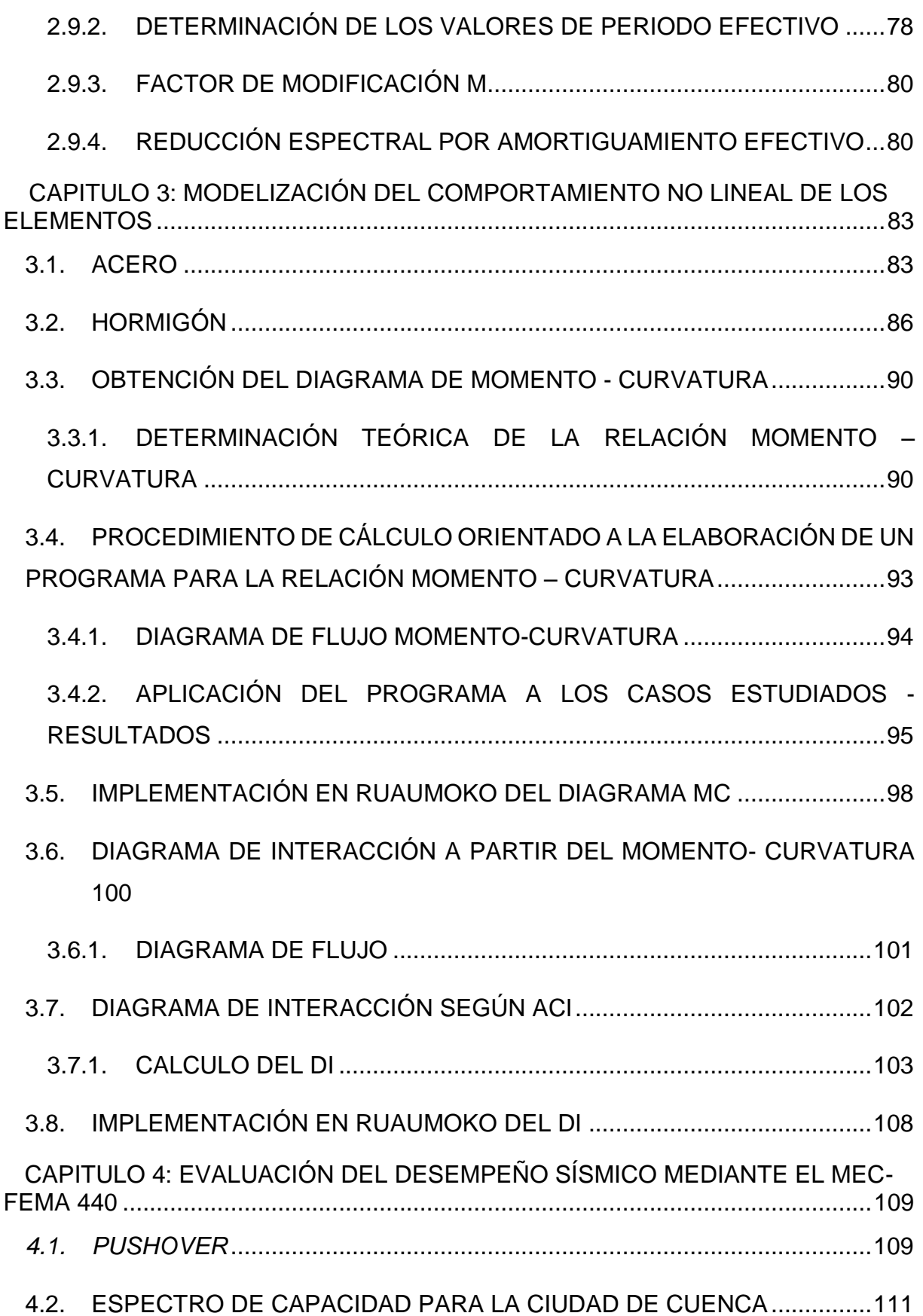

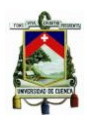

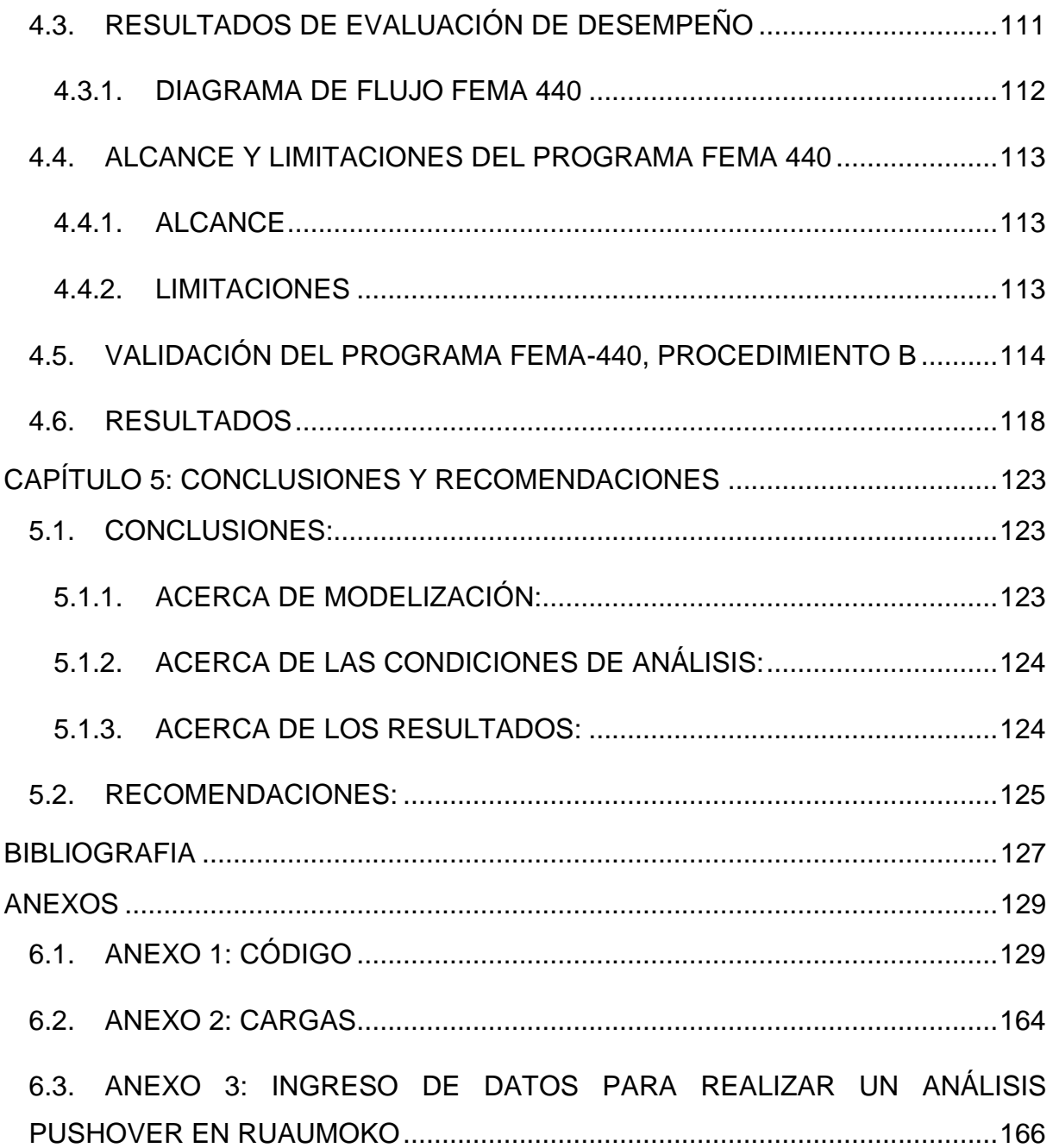

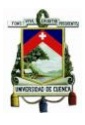

## **ÍNDICE DE FIGURAS**

<span id="page-7-0"></span>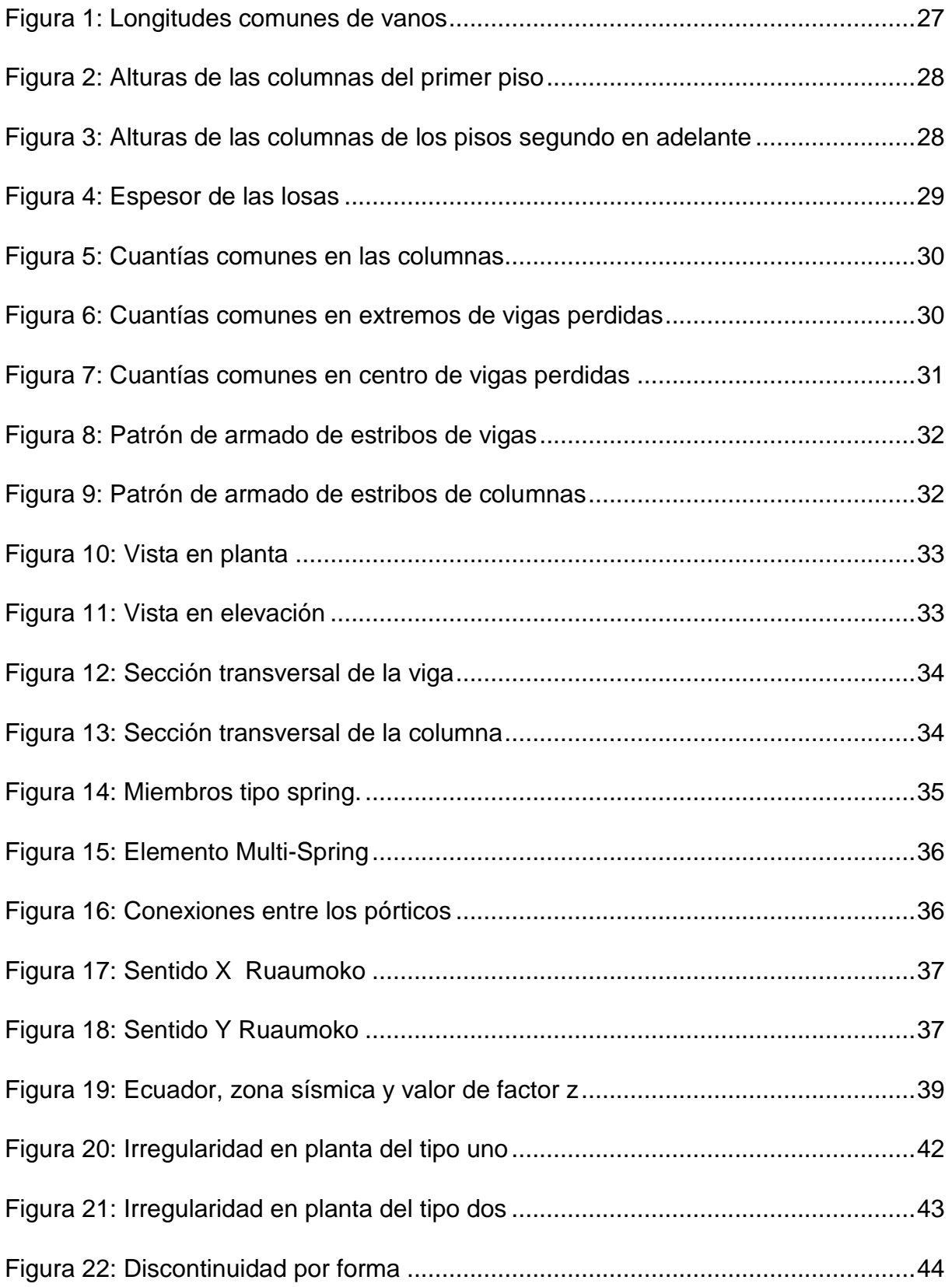

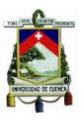

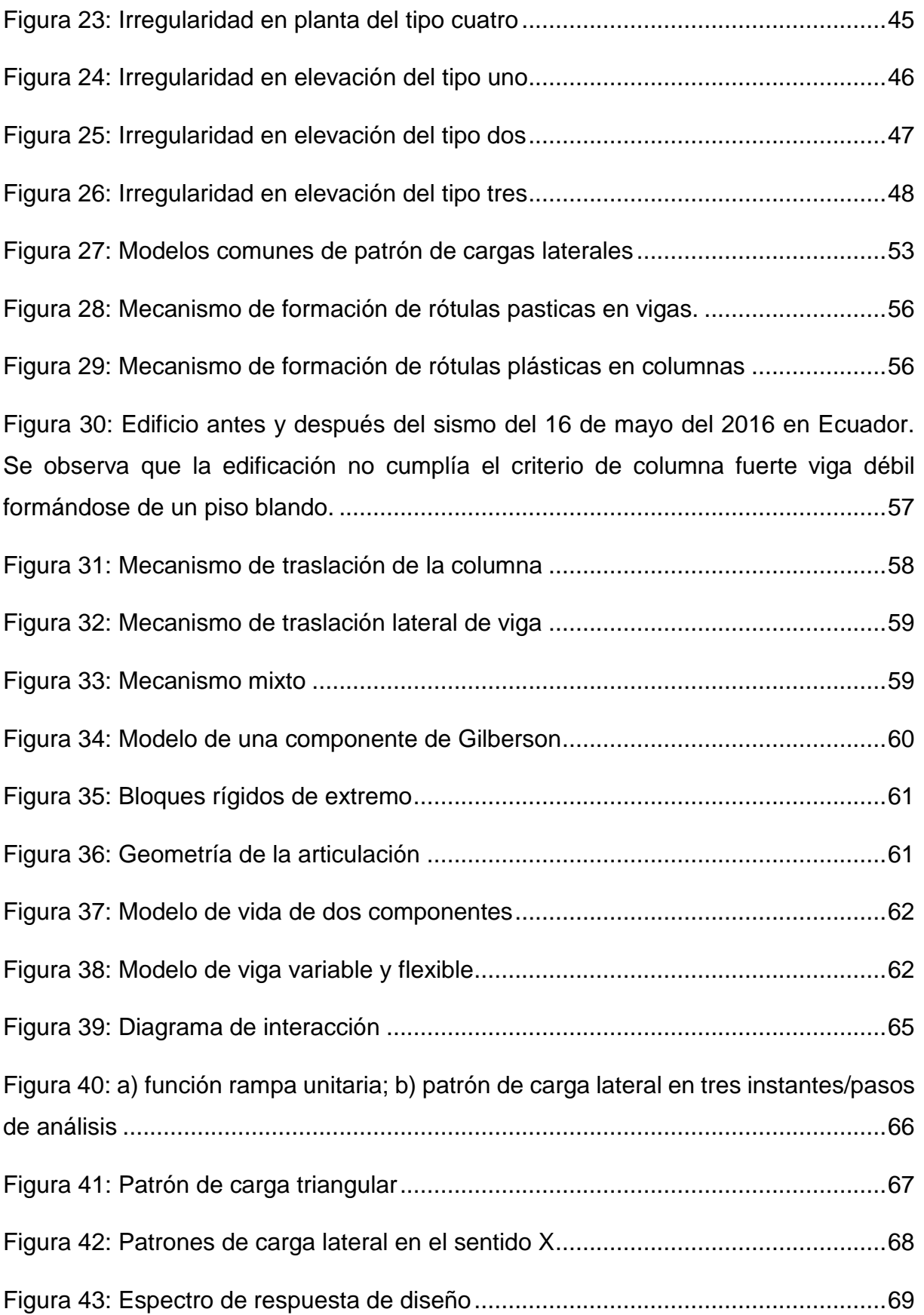

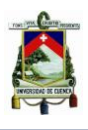

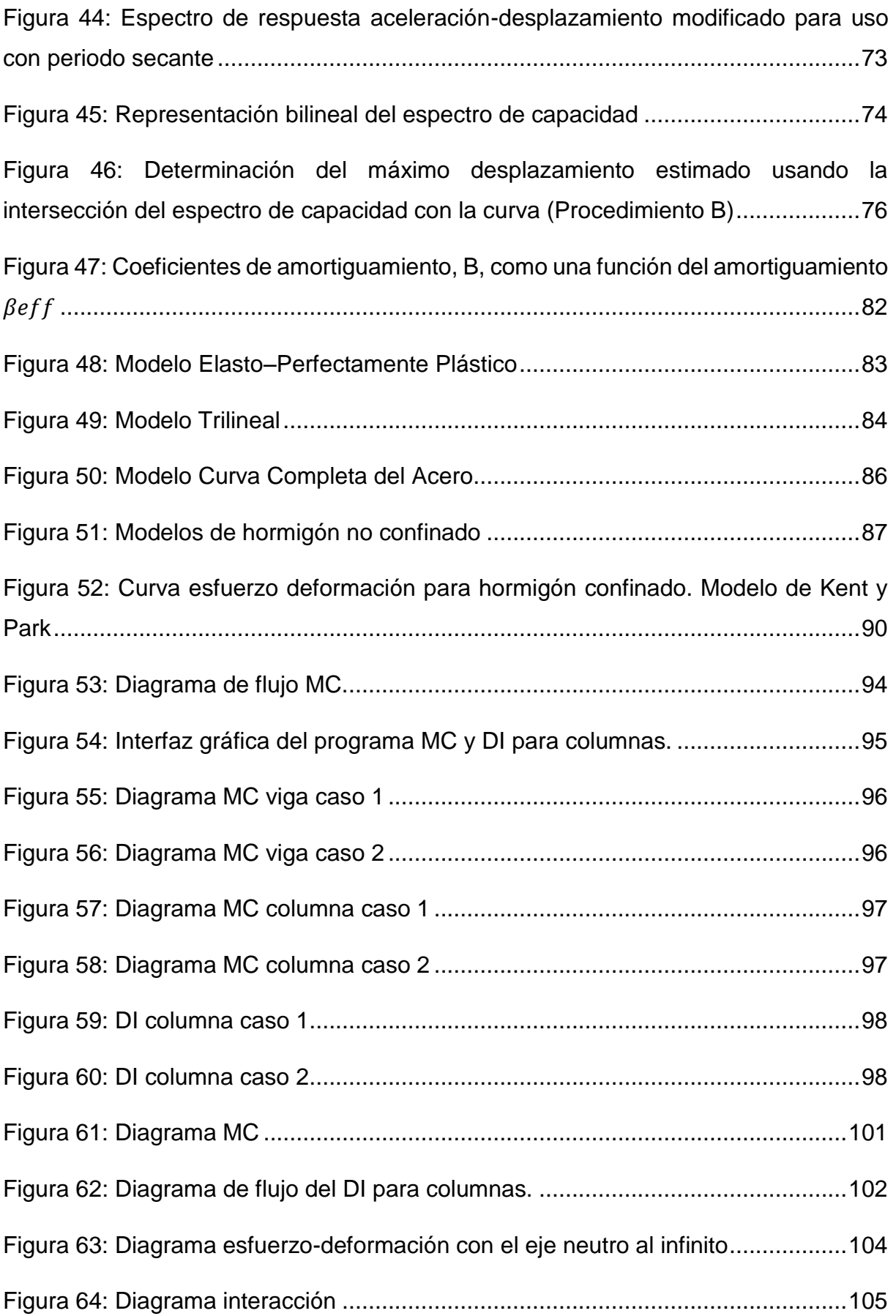

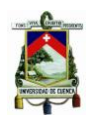

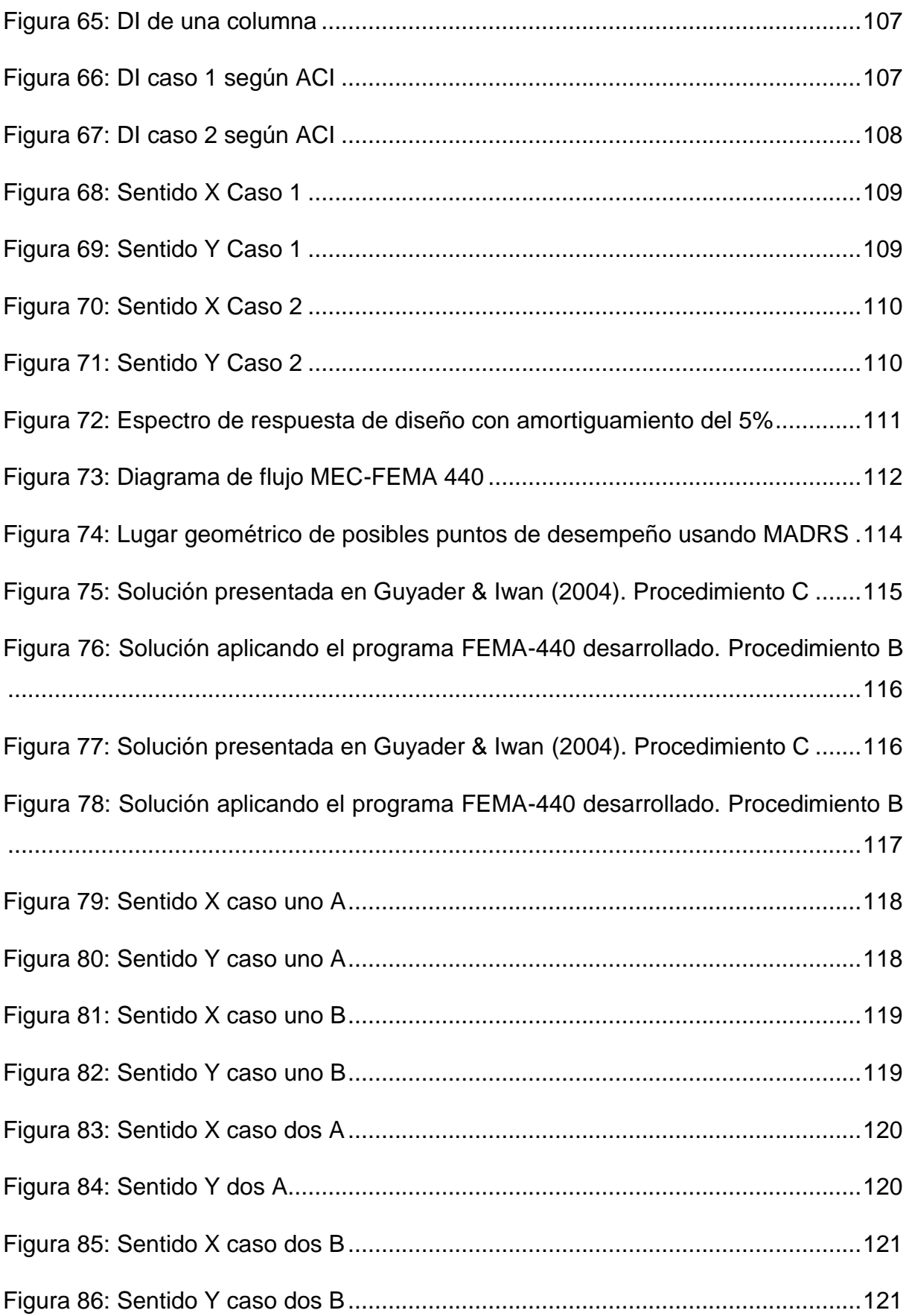

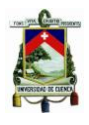

## <span id="page-11-0"></span>**ÍNDICE DE TABLAS**

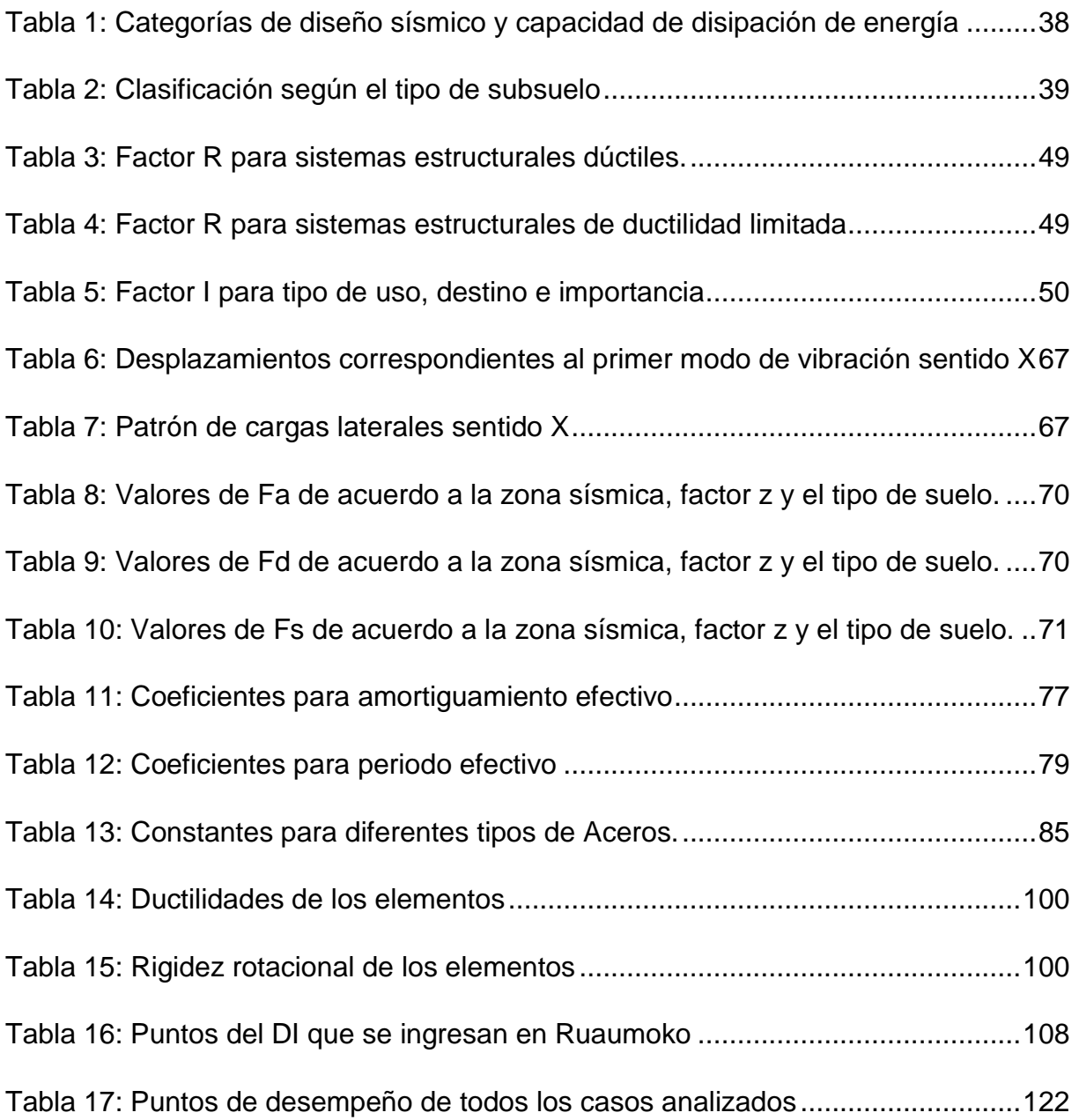

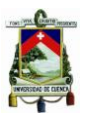

### **ÍNDICE DE ACRÓNIMOS**

ATC: Applied Technology Council.

FEMA: Federal Emergency Management Agency.

MEC: Método de Espectro de Capacidad.

MEC-ATC 40: Método de Espectro de Capacidad propuesto por ATC.

MEC-FEMA 440: Método de Espectro de Capacidad propuesto por FEMA.

HA: Hormigón Armado.

- ACI: American Concrete Institute.
- MC: Momento Curvatura.
- DI: Diagrama de Interacción.

ADRS: Acceleration Displacement Response Spectrum

MADRS: Modified Acceleration Displacement Response Spectrum

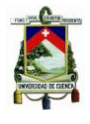

**Cláusulas de Responsabilidad y de Reconocimiento del Derecho de la Universidad para publicar el documento.**

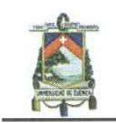

Universidad de Cuenca Cláusula de derechos de autor

Yo Johnny Eduardo Cabrera Cajamarca, autor de la tesis "EVALUACIÓN DE DESEMPEÑO SÍSMICO DE UN EDIFICIO APORTICADO DE HORMIGÓN ARMADO USANDO EL MÉTODO ACTUALIZADO DEL ESPECTRO DE CAPACIDAD FEMA 440", reconozco y acepto el derecho de la Universidad de Cuenca, en base al Art. 5 literal c) de su Reglamento de Propiedad Intelectual, de publicar este trabajo por cualquier medio conocido o por conocer, al ser este requisito para la obtención de mi título de INGENIERO CIVIL. El uso que la Universidad de Cuenca hiciere de este trabajo, no implicará afección alguna de mis derechos morales o patrimoniales como autor.

Cuenca, septiembre de 2016

hom E Cabrona C

Johnny Eduardo Cabrera Cajamarca C.I: 0105196372

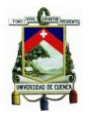

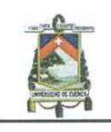

Universidad de Cuenca Cláusula de propiedad intelectual

Yo Johnny Eduardo Cabrera Cajamarca, autor de la tesis "EVALUACIÓN DE DESEMPEÑO SÍSMICO DE UN EDIFICIO APORTICADO DE HORMIGÓN ARMADO USANDO EL MÉTODO ACTUALIZADO DEL ESPECTRO DE CAPACIDAD FEMA 440", certifico que todas las ideas, opiniones y contenidos expuestos en la presente investigación son de exclusiva responsabilidad de su autor.

Cuenca, septiembre de 2016

 $ab$ on  $6$ brend

Johnny Eduardo Cabrera Cajamarca

C.I: 0105196372

*Johnny Eduardo Cabrera Cajamarca. Jorge Damián Sánchez Beltrán.* - 15 -

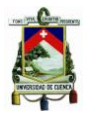

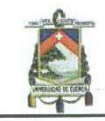

Universidad de Cuenca Cláusula de derechos de autor

Yo Jorge Damián Sánchez Beltrán, autor de la tesis "EVALUACIÓN DE DESEMPEÑO SÍSMICO DE UN EDIFICIO APORTICADO DE HORMIGÓN ARMADO USANDO EL MÉTODO ACTUALIZADO DEL ESPECTRO DE CAPACIDAD FEMA 440", reconozco y acepto el derecho de la Universidad de Cuenca, en base al Art. 5 literal c) de su Reglamento de Propiedad Intelectual, de publicar este trabajo por cualquier medio conocido o por conocer, al ser este requisito para la obtención de mi título de INGENIERO CIVIL. El uso que la Universidad de Cuenca hiciere de este trabajo, no implicará afección alguna de mis derechos morales o patrimoniales como autor.

Cuenca, septiembre de 2016

Jorge Damián Sánchez Beltrán C.I: 0105070353

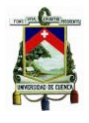

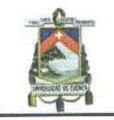

Universidad de Cuenca Cláusula de propiedad intelectual

Yo Jorge Damián Sánchez Beltrán, autor de la tesis "EVALUACIÓN DE DESEMPEÑO SÍSMICO DE UN EDIFICIO APORTICADO DE HORMIGÓN ARMADO USANDO EL MÉTODO ACTUALIZADO DEL ESPECTRO DE CAPACIDAD FEMA 440", certifico que todas las ideas, opiniones y contenidos expuestos en la presente investigación son de exclusiva responsabilidad de su autor.

Cuenca, septiembre de 2016

Jorge Damián Sánchez Beltrán

C.I: 0105070353

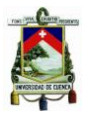

#### **DEDICATORIA**

Este trabajo de titulación va dedicado a toda mi familia, en especial a: mi abuelita Florinda y a mi tío Xavier. Mi abuelita Florinda es la persona a quien llevo siempre en mi corazón y representa más que una madre para mí. Mi tío Xavier ha sabido darme su apoyo incondicional y gracias a él he logrado salir adelante.

*Johnny Cabrera C.*

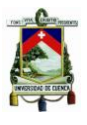

#### **DEDICATORIA**

Cuando pensé a quien deseaba dedicarle este trabajo, la respuesta fue inmediata, le dedico este trabajo a mi madre. Mi madre, la persona que me dio la vida y, desde ese instante, no ha pasado ni un solo minuto en que no me apoyara, en que no me alentara y en que no me consolara en cada caída. Por ello, por constituir el pilar fundamental en mi vida, este trabajo te lo dedico a ti mamá.

*Jorge Sánchez B.* 

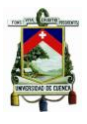

#### **AGRADECIMIENTO**

Agradezco a toda mi familia por haberme brindado su apoyo durante estos años de formación académica. En especial a mis tíos: Luis, Manuel, Nixon y Xavier.

Agradezco a mi abuelita por estar siempre a mi lado, por brindarme su cariño y compresión y a mi tío Xavier quien siempre me ha apoyado desde niño.

Agradezco a la facultad de ingeniería y sus profesores, por todo el conocimiento brindado durante estos años.

Agradezco a la Red Sísmica del Austro por la confianza y tiempo invertidos en mí, de modo especial, agradezco al Ingeniero Juan Jiménez Ph.D.(c) por brindarme su guía y apoyo incondicional ya que sin su apoyo este proyecto no habría podido llegar a su final.

A mis compañeros y amigos, que han estado en las buenas y en las malas, en especial a Jorge Sánchez que gracias a su apoyo y amistad he podido terminar este proyecto.

*Johnny Cabrera C.*

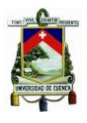

#### **AGRADECIMIENTO**

Agradezco a mi familia: por el apoyo y la comprensión que me brindaron, porque gracias a ustedes yo encontré la fuerza y la determinación para seguir adelante, porque ver una sonrisa al final de un día difícil contagia.

Agradezco a la Universidad de Cuenca, más concretamente a la Facultad de Ingeniería, por la educación recibida; a mis profesores por el conocimiento transmitido, al personal administrativo por los servicios prestados.

Agradezco a la Red Sísmica del Austro por la confianza y tiempo invertidos en mí, de modo especial, agradezco al Ingeniero Juan Jiménez Ph.D.(c) por brindarme su guía y apoyo incondicional.

Agradezco a los compañeros y amigos que recorrieron este camino a mi lado. Un especial agradecimiento a mi amigo, y coautor de este trabajo, Johnny Cabrera por su paciencia, consejo y, en general, por su amistad.

*Jorge Sánchez B.* 

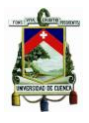

#### <span id="page-21-0"></span>**CAPÍTULO 1: DEFINICIÓN DEL EDIFICIO ESTUDIADO Y CRITERIOS GENERALES DE DISEÑO SÍSMICO**

#### <span id="page-21-1"></span>**1.1. INTRODUCCIÓN**

La Región Austral del país ha estado sujeta a sismos de gran intensidad que han afectado especialmente a las provincias de Loja y El Oro. A partir de la sismicidad histórica se conoce que en la de ciudad Cuenca se destruyeron algunas casas a causa de fuertes temblores ocurridos el 10 de febrero de 1856. Por otra parte, se produjeron daños muy severos en Gonzanamá, San Pedro y Molleturo por el sismo del 23 febrero de 1913 y lo propio en el cantón Girón por el sismo del 28 de febrero de 1913 (Jiménez, 2002).

La evaluación sísmica de edificios en la ciudad de Cuenca es necesaria para precautelar la integridad estructural y, fundamentalmente, la vida de las personas. Muchas edificaciones en Cuenca han sido construidas sin una apropiada normativa sísmica. Debido a que Ecuador es un país de gran sismicidad, la vulnerabilidad de estas edificaciones es alta sobre todo si no se cuentan con provisiones sismorresistentes: configuración adecuada y buen diseño sísmico.

Se consultaron los siguientes documentos como punto de partida para el desarrollo del presente trabajo de titulación: 1) Estudio preliminar de vulnerabilidad sísmica de la ciudad de Cuenca (Ayora, 1999) , 2) Estudio de vulnerabilidad sísmica de las edificaciones de la ciudad de Cuenca mediante técnicas de simulación (Jiménez, 2002).

En el presente trabajo se pretende modelizar un edifico de Hormigón Armado (HA). El edificio consta de cuatro pisos, su geometría global (dimensiones, longitud de vanos, altura de entrepisos, relación de aspecto de edificio), diseño del refuerzo y detallamientos son representativos de las edificaciones más comunes de la ciudad de Cuenca. El modelo del edificio se basa en la premisa de que los miembros no van a fallar a corte, además se considera que los nodos son infinitamente rígidos y suficientemente resistentes.

El método de evaluación sísmica es el método de espectro de capacidad propuesto por el documento FEMA 440 que, cabe señalar, es una versión

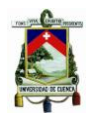

mejorada del método de espectro de capacidad propuesto en ATC 40 (1996). En adelante se hará referencia al Método de Espectro de Capacidad FEMA 440 simplemente con el acrónimo de MEC-FEMA 440 y al Método de Espectro de Capacidad ATC 40 con el acrónimo MEC-ATC 40. Se ha hecho énfasis en los modelos fuerza-desplazamiento de vigas y columnas. El MEC-FEMA 440 requiere como datos de entrada la curva *pushover* de la estructura a analizar y el espectro de respuesta en aceleraciones del sitio de estudio, en este caso la ciudad de Cuenca. El espectro de respuesta se estableció a partir de la Norma Ecuatoriana de la Construcción (NEC, 2015). El resultado de la aplicación del MEC-FEMA 440, es la demanda máxima de desplazamiento, también conocido como punto de desempeño de la estructura.

El comportamiento sísmico del edificio puede ser calculado mediante su respuesta máxima. Dicha respuesta está definida por medio del punto de desempeño. El punto de desempeño o demanda máxima de desplazamiento puede servir como un buen indicador del daño de la estructura.

Utilizando el lenguaje de programación MATLAB se desarrollaron programas de apoyo para automatizar el cálculo de algunos procesos tales como la obtención del diagrama Momento-Curvatura (MC), Diagrama de Interacción (DI) para columnas y el MEC-FEMA 440.

#### <span id="page-22-0"></span>**1.2. OBJETIVOS**

#### <span id="page-22-1"></span>**1.2.1. OBJETIVO GENERAL**

 Evaluar el desempeño sísmico de un edificio de HA aporticado usando el MEC.

#### <span id="page-22-2"></span>**1.2.2. OBJETIVOS ESPECÍFICOS**

- Desarrollar un programa para calcular el diagrama MC y el DI para columnas.
- Modelizar un edificio de HA que sea representativo de los edificios con tipología aporticada construidos en la ciudad de Cuenca.

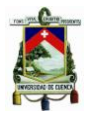

- Explotar las capacidades de modelización y de análisis del programa Ruaumoko.
- Obtener la curva *pushover* del edificio en las dos direcciones ortogonales.
- Desarrollar un programa para evaluar el punto de desempeño mediante el MEC-FEMA 440.
- En base al punto de desempeño inferir: el peligro al que estaría sometida la edificación frente al sismo de diseño, las deficiencias del diseño sísmico.

#### <span id="page-23-0"></span>**1.3. ALCANCE Y LIMITACIONES**

En el presente trabajo de titulación se pretende analizar: el comportamiento, la capacidad de carga, e inferir el daño al que estaría sometida una estructura aporticada, de HA, representativa de la ciudad de Cuenca frente al sismo de diseño (evento sísmico que tiene una probabilidad del 10 % de ser excedido en 50 años, equivalente a un periodo de retorno de 475 años).

Se analiza una edificación simétrica, con vanos iguales en ambas direcciones, por consiguiente, los centros de rigidez y masa en cada piso coinciden y no se considera torsión en planta. Existen versiones refinadas del MEC-FEMA 440 que permiten la consideración de: la interacción suelo estructura y la torsión en planta.

Se asumió que los elementos estructurales (viga, columna) no van a fallar a corte, se considera que las secciones, tanto para vigas como para columnas, se encuentran lo suficientemente reforzadas. En la actualidad se diseñan edificaciones bajo este criterio, pero esto no es necesariamente cierto, depende si las especificaciones de diseño se cumplen durante la construcción.

El patrón de cargas laterales es elegido de manera que represente las fuerzas sísmicas a las que es sometida la estructura. No existe un único patrón de cargas laterales. Existe polémica sobre cuál es el patrón de cargas laterales que se debería utilizar en un análisis estático no lineal. En el presente trabajo se utilizó un patrón de cargas laterales proporcional al primer modo de vibración, puesto que; este es el más utilizado.

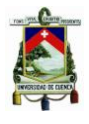

El criterio de finalización utilizado para el desplazamiento último de la estructura, en el análisis *pushover,* es la formación de varias rótulas plásticas en las columnas. Este proceso es simulado por Ruaumoko al momento de la modelización y concluye con el colapso de la estructura. Cuando la estructura colapsa Ruaumoko finaliza la simulación.

Para la evaluación del punto desempeño se utiliza el MEC-FEMA 440 en lugar del MEC-ATC 40, debido a que este, en su concepción original, usa la rigidez secante (en el punto de desempeño) como rigidez lineal efectiva; sin embargo, a partir de la teoría de vibración no lineal, se conoce que la rigidez secante no es un parámetro óptimo de rigidez lineal efectiva para la determinación de la respuesta de sistemas inelásticos sujetos a acciones sísmicas. FEMA 440 reexamina éste y sus elementos asociados con el objetivo de desarrollar procedimientos mejorados de linealización.

Para determinar el daño global esperado en la edificación existen diversos métodos. El MEC-FEMA 440 cae dentro de los métodos basados en análisis *pushover* (v.g. N2). El MEC-FEMA 440 obtiene el punto desempeño (demanda máxima de desplazamiento). El punto de desempeño constituye un *input* para las curvas de fragilidad. Las curvas de fragilidad nos permiten determinar el daño global esperado, pero, implican ciertos conceptos de probabilidades y de ajustes matemáticos complejos que rebasan los objetivos de la tesis.

Para el cálculo de la curva *pushover* se utiliza el programa Ruaumoko, desarrollado por la Universidad de Canterbury, el cual es una herramienta computacional más eficaz, en especial en cuanto a análisis e investigación se refiere, que programas de modelización estructural más comerciales como lo son SAP 2000 y ETABS debido a:

- Por un lado, Ruaumoko cuenta con una enorme gama de modelos histeréticos, estos modelos permiten representar las curvas momentocurvatura con mayor fidelidad, en especial, la zona de vecindad de primer agrietamiento y la fase de degradación de resistencia.
- Por otro lado, el modelo utilizado (arreglo compuesto de elementos tipo *spring*) es versátil en la manipulación de parámetros, tales como: la longitud

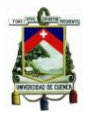

de la rótula plástica, ubicación de la misma, etc. Los programas clásicos antes mencionados traen predefinidos en sus modelos estos parámetros.

Como resultado del análisis Ruaumoko devuelve un fichero de resultados. El fichero de resultados requiere de un post-proceso para para extraer de él la curva *pushover*; Dynaplot es la herramienta computacional utilizada, en el presente trabajo, para realizar el post-proceso; está diseñado para combinar gráficos de diferentes estructuras o para el análisis en la misma estructura.

#### <span id="page-25-0"></span>**1.4. DIMENSIONES GLOBALES DEL EDIFICIO**

Para la modelización del edificio representativo se tomó la información de la Tesis Vulnerabilidad sísmica de las edificaciones de la ciudad de Cuenca mediante técnicas de simulación realizada por el ingeniero Juan Jiménez (2002). El trabajo de (Ayora, 1999) constituyó un estudio preliminar de vulnerabilidad sísmica de las edificaciones de la ciudad de Cuenca. Ayora a través de encuestas, recogió información de las características de aproximadamente 10000 edificaciones. Los porcentajes de participación de las tipologías para las edificaciones de mampostería no reforzada corresponden a un 90 % mientras para los edificios de HA un 10%.

En el estudio realizado por Jiménez, (2002) una edificación es considerada de HA si el esquema resistente a cargas laterales está constituido por un sistema aporticado de vigas y columnas descolgadas; bajo esta tipología las paredes no cumplen ninguna función estructural. Un deslinde importante que se imponía, dentro de los edificios de HA, era aquel entre los edificios aporticados y los de losa plana.

- Si existen vigas, entonces el edificio es aporticado.
- Si no existen vigas, entonces el edificio es de losa plana.

## <span id="page-25-1"></span>**1.4.1. PARÁMETROS DE DISEÑO GLOBAL**

Se puede señalar que la práctica común para los edificios de tres y cuatro pisos es no variar las dimensiones de los miembros por comodidad constructiva y,

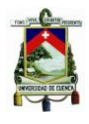

además, porque el ahorro que supondría tal variación es muy pequeño considerando los costos totales.

#### **LONGITUDES COMUNES DE VANOS**

La Figura 1 corresponde a las longitudes comunes de vanos en la dirección mayor. En la dirección menor estas longitudes comunes disminuyen, pero no en mayor medida, verificándose relaciones de aspecto de 0.8 a 1, de manera que se pueden asumir espacios interiores bastante "cuadrados" y un trabajo bidireccional de las losas.

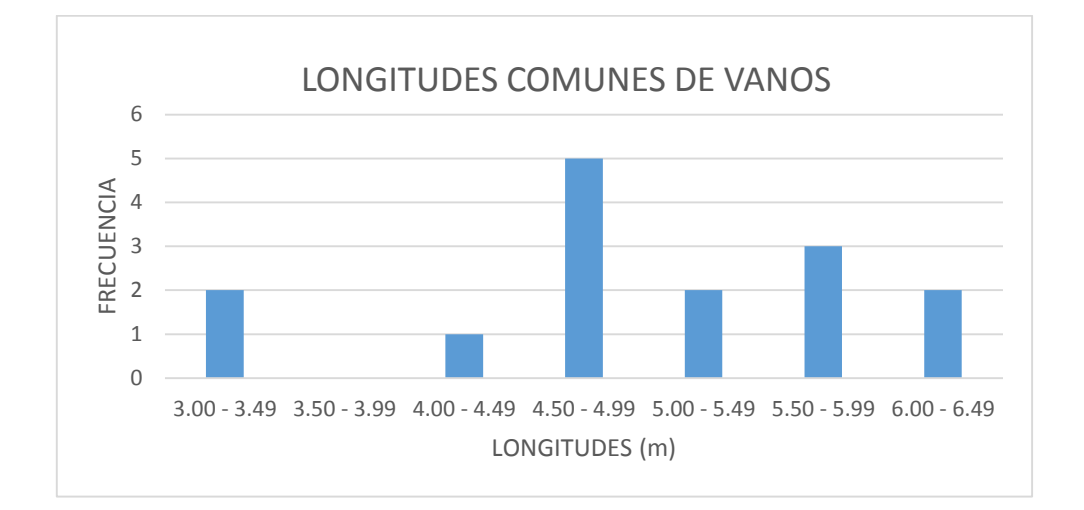

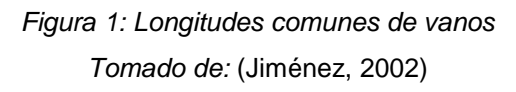

#### <span id="page-26-0"></span>**ALTURA DE COLUMNAS**

Los planos que se estudiaron en Jiménez, (2002) muestran que el rango más común de alturas de las columnas es el de 2.70m - 3m, para las columnas del primer piso, mientras que para el resto de los pisos de 2.70 m.

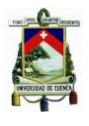

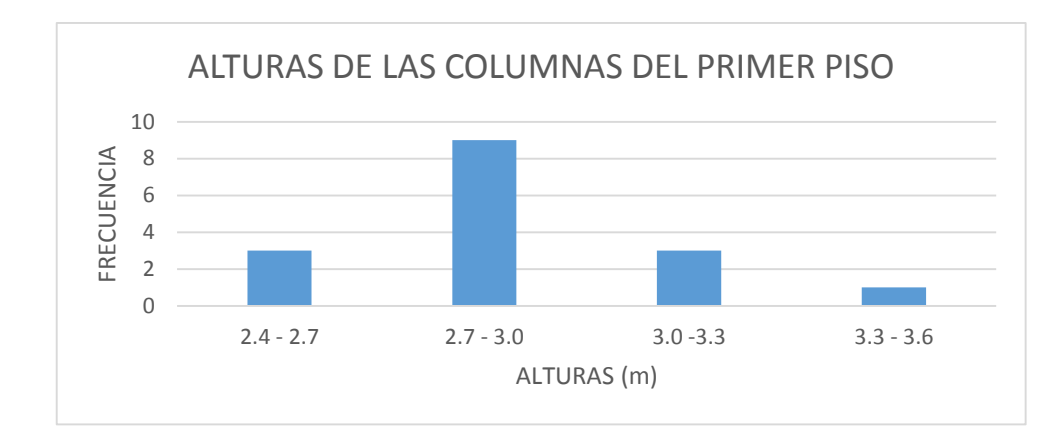

*Figura 2: Alturas de las columnas del primer piso Tomado de:* (Jiménez, 2002)

<span id="page-27-0"></span>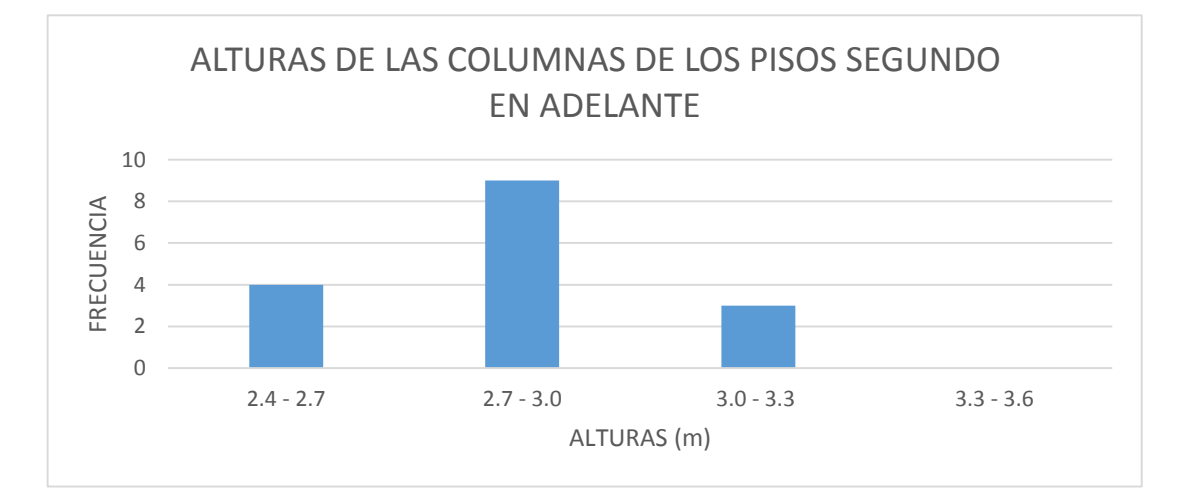

*Figura 3: Alturas de las columnas de los pisos segundo en adelante Tomado de:* (Jiménez, 2002)

#### <span id="page-27-1"></span>**ESPESORES DE LOSAS**

Determinado el ámbito de estudio de edificios se encontró, que las luces para edificios con tipología aporticada, varían entre 3.5m y 6m, los espesores de losa fluctúan entre 20 y 30cm, aunque 25 y 30cm son los espesores más frecuentes. Es generalizado, además, el uso de módulos de alivianamiento de 40x40 y una capa superior continua de 5cm.

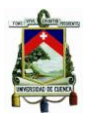

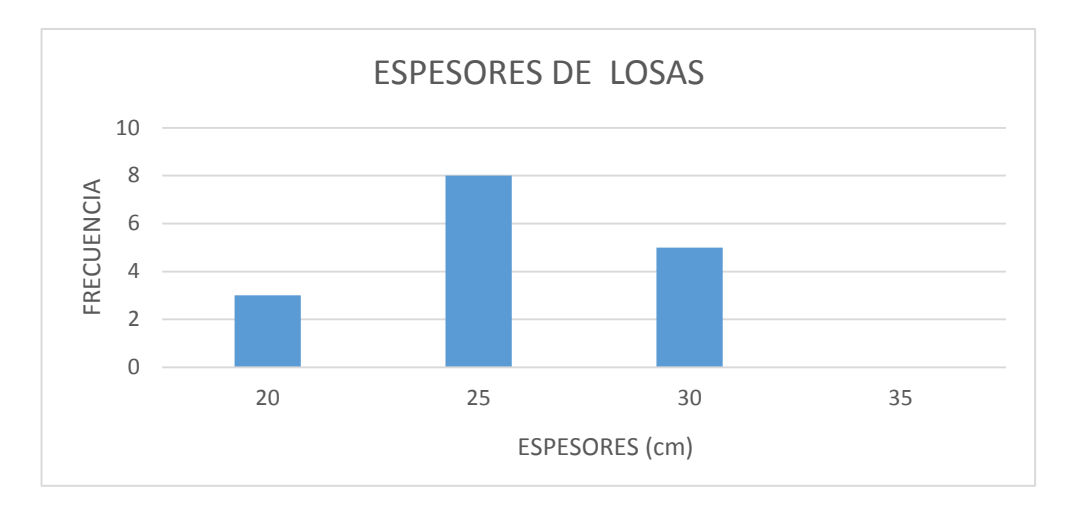

*Figura 4: Espesor de las losas Tomado de:* (Jiménez, 2002)

#### <span id="page-28-0"></span>**DIMENSIONES DE VIGAS**

En relación a los edificios con sistema de losa plana, considerando que los espesores comunes de losas son de 25 y 30cm, y que es práctica común utilizar "vigas o cadenas de amarre perdidas" entre las columnas, del estudio de los planos, Jiménez, (2002) infirió que sus anchos oscilan entre 20 y 45cm. Los anchos, por lo regular, son iguales o poco menores a los anchos de las columnas.

#### **DIMENSIONES DE COLUMNAS**

La variación en altura de las dimensiones de las columnas tiene lugar comúnmente a partir de los cinco pisos.

#### **REFUERZO Y DETALLAMIENTOS**

#### **CUANTÍAS DE REFUERZO LONGITUDINAL EN LAS COLUMNAS**

El estudio de Jiménez, (2002) reportó entre el 1 – 2 % como rango común de cuantías para columnas. En la figura 5 se muestran las frecuencias de las cuantías de columnas más frecuentes en los planos estructurales estudiados. Se observó que no es una práctica común variar cuantías en altura, así como no se acostumbra diferenciar en dimensiones columnas interiores de exteriores.

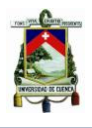

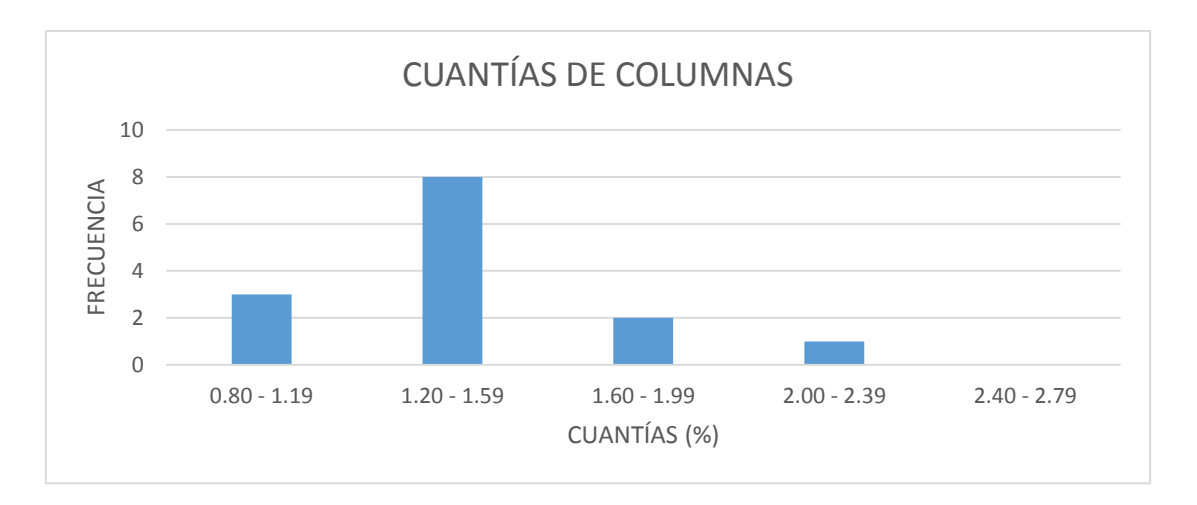

*Figura 5: Cuantías comunes en las columnas Tomado de:* (Jiménez, 2002)

## <span id="page-29-0"></span>**CUANTÍAS DEL REFUERZO LONGITUDINAL EN VIGAS**

Las siguientes figuras representan los armados más comunes que se presentan en las vigas perdidas interiores en la dirección mayor. Al igual que en las columnas no existen diferencias destacables entre vigas interiores y vigas exteriores, en términos de dimensiones y cuantías.

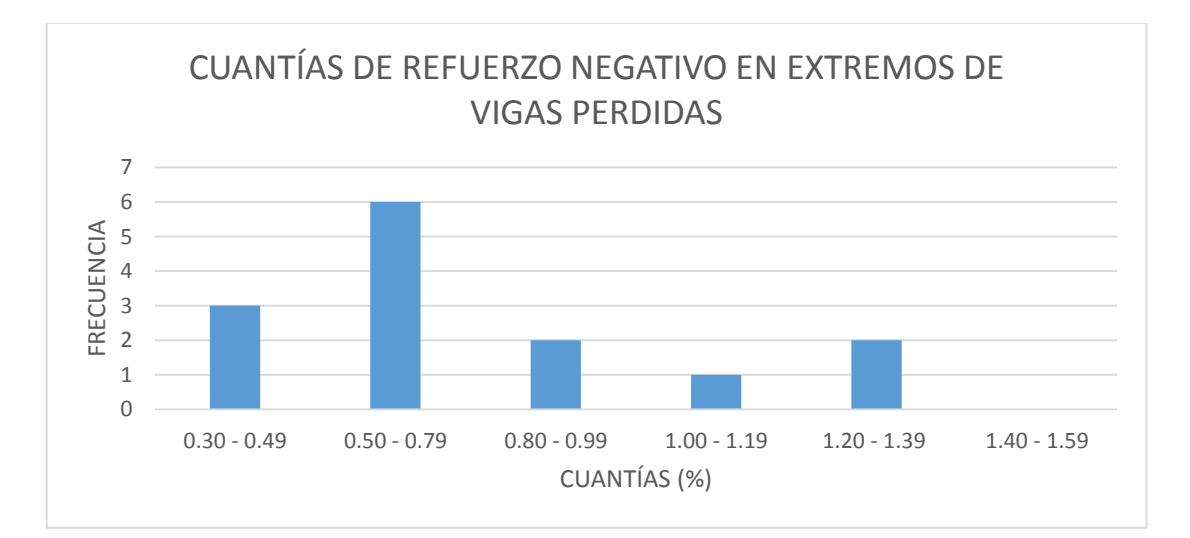

<span id="page-29-1"></span>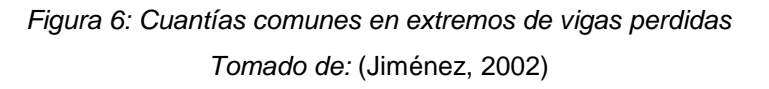

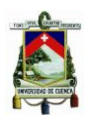

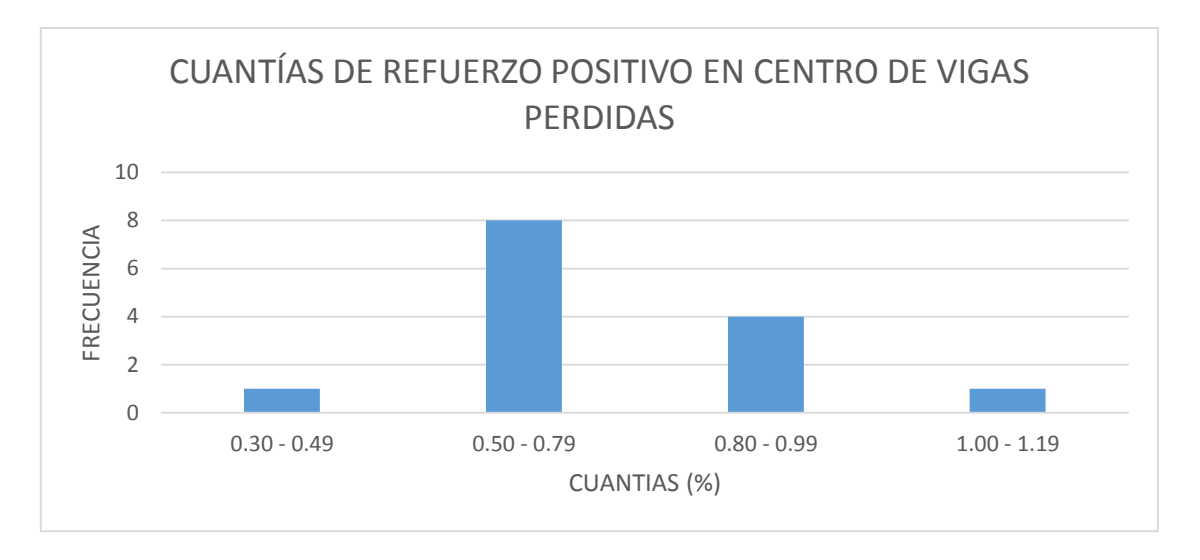

*Figura 7: Cuantías comunes en centro de vigas perdidas Tomado de:* (Jiménez, 2002)

<span id="page-30-0"></span>Los ingenieros entrevistados en Jiménez, (2002) mencionaron como rangos de cuantía: para el refuerzo negativo de 0.6 a 1%, y para el refuerzo positivo, de 0.4 a 0.6. También existe un porcentaje de refuerzo negativo, que está un poco por encima de la cuantía mínima (0.3 a 0.4%), en los tramos de vigas.

## **DIÁMETROS COMUNES DEL REFUERZO EN MIEMBROS ESTRUCTURALES**

Se presentan las siguientes tendencias:

- En columnas, el rango de variación de diámetros está entre 16 y 25mm, concentrándose más entre 18 y 22mm.
- En vigas y vigas de amarre, el rango de variación está entre 14 y 20 mm, siendo los más frecuentes los diámetros de 14 y 16mm, éste último en particular.
- En losas, el rango de variación está entre 12 y 16mm, notándose una mayor frecuencia de los diámetros de 12 y 14mm.

## **REFUERZO DE CORTE DE VIGAS Y COLUMNAS**

La separación en centímetros más frecuente que presentan las vigas son: extremo-centro de 15-15, 15-20 y 20-20. Para la presente modelización se asumen estribos de 10 mm para las vigas.

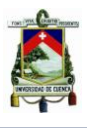

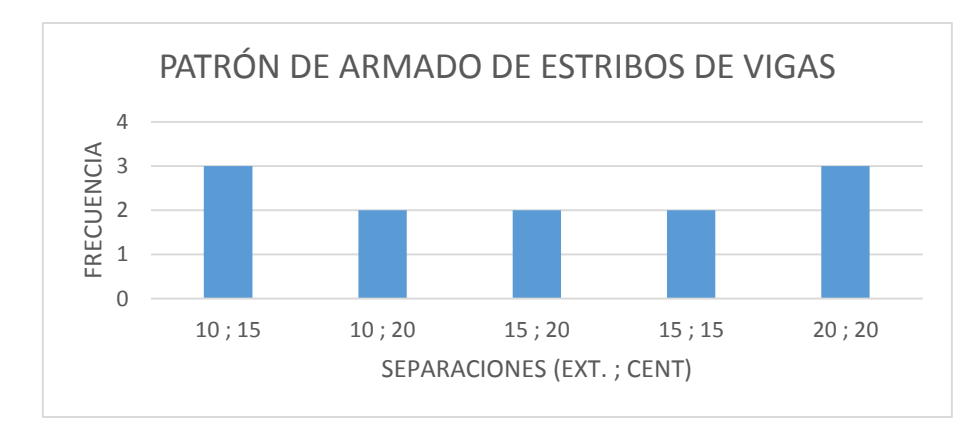

*Figura 8: Patrón de armado de estribos de vigas Tomado de:* (Jiménez, 2002)

<span id="page-31-1"></span>Las separaciones de los estribos para columnas están entre 10-15 y 10-20, al igual que las vigas se asumen estribos de 10mm.

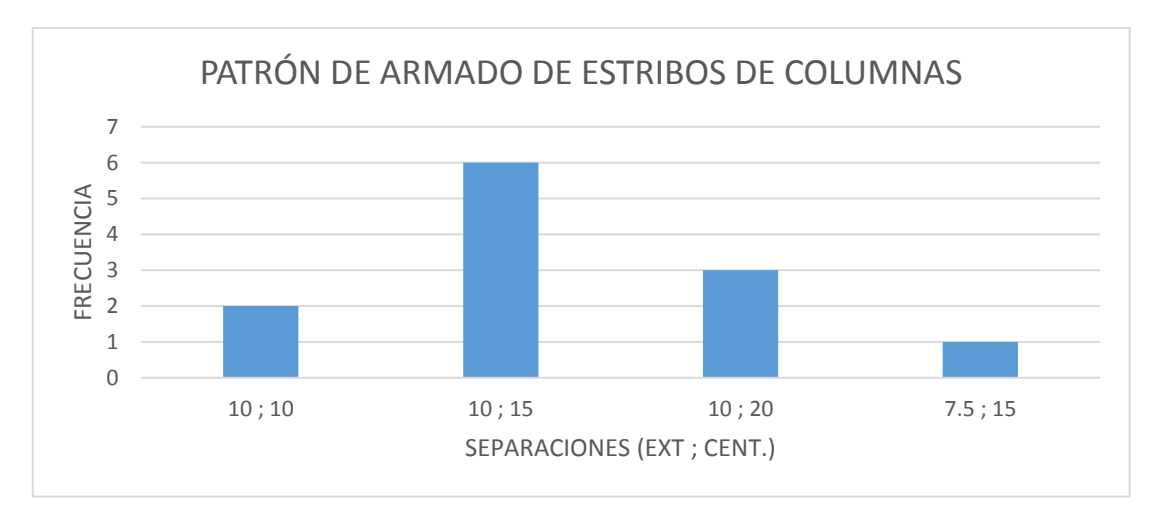

*Figura 9: Patrón de armado de estribos de columnas Tomado de:* (Jiménez, 2002)

## <span id="page-31-2"></span><span id="page-31-0"></span>**1.5. MODELIZACIÓN DE LA EDIFICACIÓN**

Con base a la información expuesta, hemos establecido como objeto de estudio un edificio de cuatro pisos, regular en planta y elevación. Se modeliza la planta, generada a partir de una distribución simétrica de las columnas de tres vanos dirección larga sentido X y de dos vanos en la corta sentido Y, con longitud de vanos igual a 4.5 m para ambas direcciones, la altura de entrepisos se asume constante e igual 2.7m.

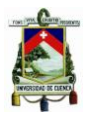

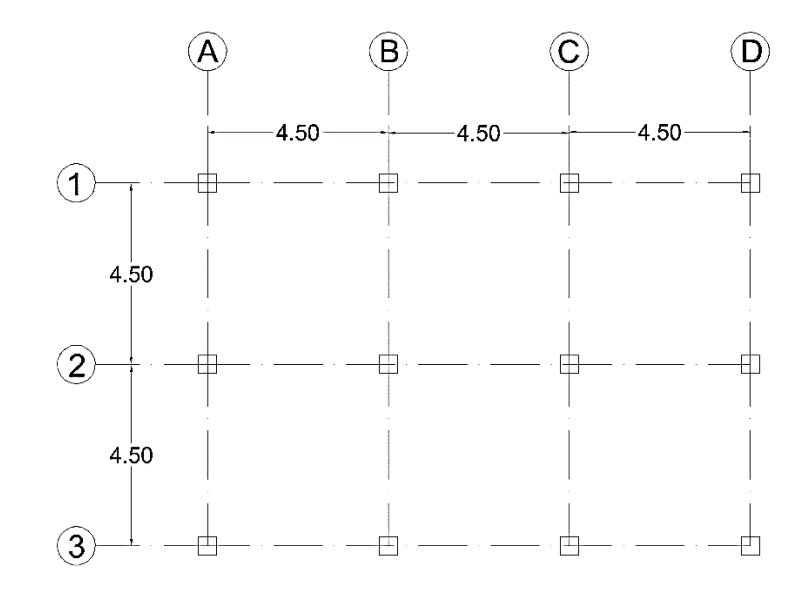

*Figura 10: Vista en planta*

<span id="page-32-1"></span>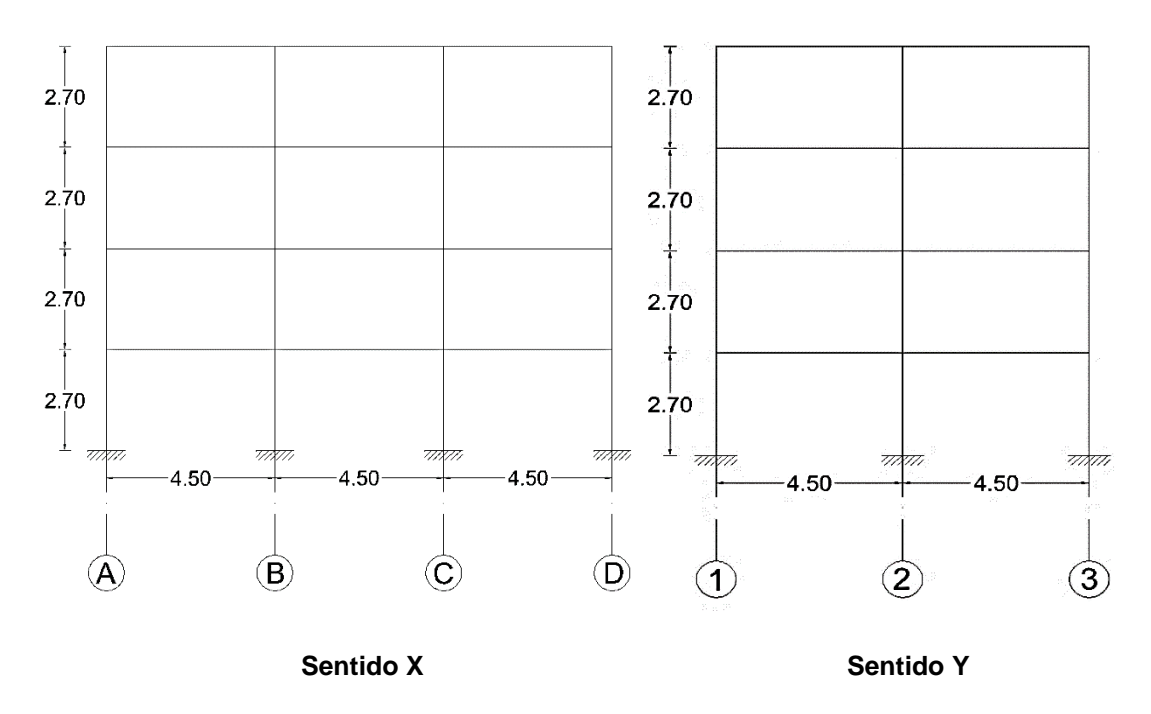

*Figura 11: Vista en elevación* 

#### <span id="page-32-2"></span><span id="page-32-0"></span>**1.5.1. DIMENSIONES VIGA**

Se utiliza una viga de 30x40 cm para todo el edificio, no se hace distinciones en cuanto a dimensiones y refuerzo entre viga exterior y viga interior. Las cuantías para las vigas están entre 0.005 – 0.008 tanto el refuerzo como positivo como negativo presentan la misma frecuencia, el diámetro de mayor

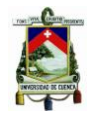

uso es de 18 mm para vigas, el diámetro para estribos se asume de 10 mm con una separación de 10 cm.

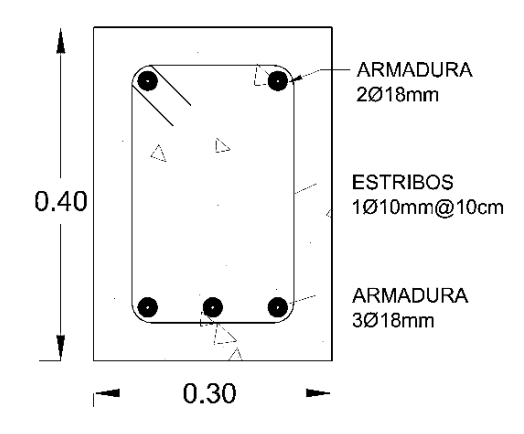

*Figura 12: Sección transversal de la viga*

#### <span id="page-33-1"></span><span id="page-33-0"></span>**1.5.2. DIMENSIONES COLUMNA**

Se dimensiona la columna de 45x45 cm, se considera columnas iguales para todos los pisos. No se hace distinción entre columna externa e interna en cuanto a dimensiones y refuerzo, al igual que las vigas se asume un recubrimiento de 4 cm, el diámetro de mayor uso para las columnas es de 18 mm, se asumirá el mismo diámetro y separación entre estribos de las vigas.

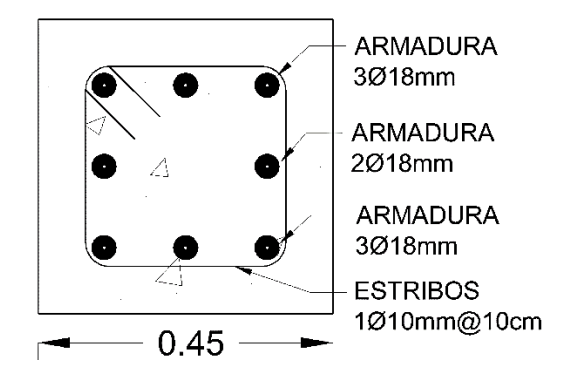

*Figura 13: Sección transversal de la columna*

<span id="page-33-2"></span>Un aspecto negativo en cuanto al acero de refuerzo es que en las edificaciones antiguas se utilizaba varillas lisas con una resistencia de fluencia de 2800 kg/cm<sup>2</sup>.

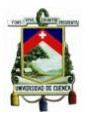

### <span id="page-34-0"></span>**1.5.3. MODELIZACIÓN EN RUAUMOKO**

Existen varias formas de modelizar un edificio de HA en Ruaumoko, este tiene diferentes modelos para representar la rigidez de una estructura, uno de estos modelos es el tipo *spring*. Los miembros tipo *spring* pueden ser usados cuando la rigidez longitudinal es igual a AE/L. (Athol, 2007a)

Los miembros tipo *spring* permiten:

- Aplicar cualquiera de las reglas de histéresis disponibles.
- Degradación de resistencia para la mayoría de las normas de histéresis.
- Calcular los índices de daño para los miembros, para la mayoría de las reglas de histéresis.

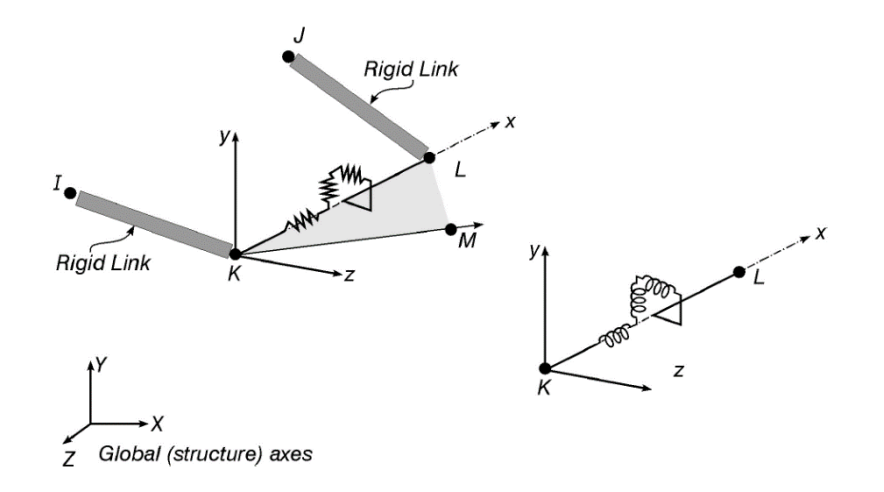

*Figura 14: Miembros tipo spring. Tomado de:* (Athol, 2007a)

<span id="page-34-1"></span>En dos dimensiones los miembros tipo *spring* se modelan mediante cuatro nodos. Los cuatro nodos I, J, K y L se encuentran en plano X-Y. El nodo M no es utilizado.

Para modelar un elemento viga o columna se utiliza 3 miembros tipo *spring*, estos están formados por dos vínculos rígidos y un central deformable, los vínculos rígidos tendrán una rigidez a corte infinita.

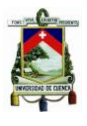

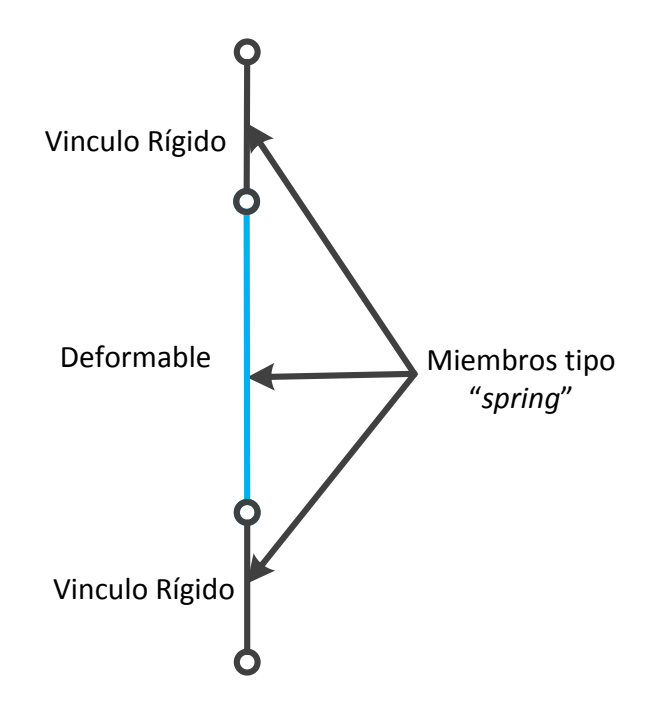

*Figura 15: Elemento Multi-Spring*

<span id="page-35-0"></span>Para modelizar la estructura en dos dimensiones, se coloraron los pórticos uno al lado del otro, unidos mediante miembros infinitamente rígidos e indeformables, imponiendo la condición de que los desplazamientos sean iguales a los del primer pórtico.

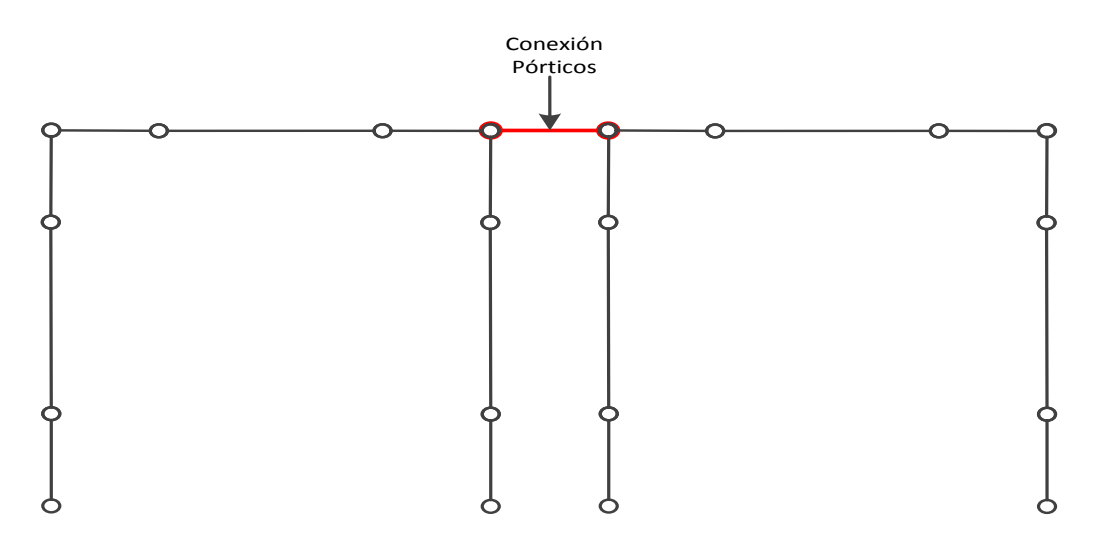

<span id="page-35-1"></span>*Figura 16: Conexiones entre los pórticos*
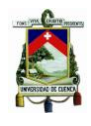

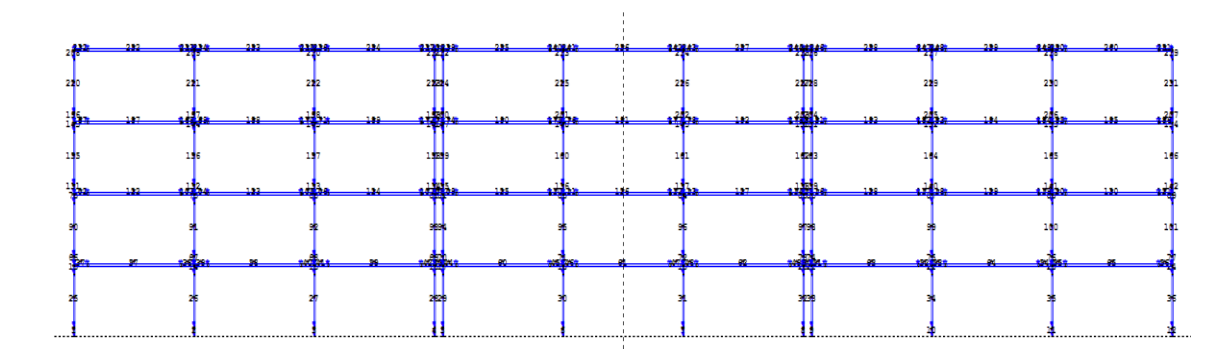

*Figura 17: Sentido X Ruaumoko*

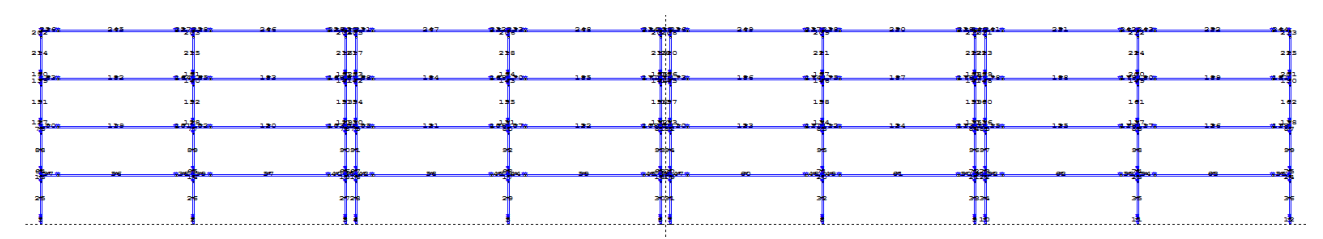

*Figura 18: Sentido Y Ruaumoko*

# **1.6. CRITERIOS DE DISEÑO**

Para todo diseño estructural se tiene que considerar que no deben ocurrir fallas frágiles en los miembros de una edificación. En el caso extremo de que una estructura se cargue hasta la falla, debe poder desarrollar grandes deflexiones bajo cargas cercanas a la máxima, lo que puede salvar vidas al advertir la falla e impedir el desplome total. (Park & Paulay, 1983)

En esta sección se ilustran los criterios de diseño actuales más relevantes para una edificación sismorresistente. Puesto que el objetivo de este trabajo de titulación no es el diseño estructural sino la aplicación del MEC-FEMA 440, esta sección se presenta únicamente con el objetivo facilitar la comprensión del lector sobre los fallos cometidos en el diseño y construcción de estas edificaciones antiguas.

# **1.6.1. CATEGORIZACIÓN SÍSMICA DE EDIFICIOS**

Toda estructura debe asignarse a una categoría sísmica de acuerdo con el reglamento general de construcción, o bien, como lo defina la autoridad competente que tenga jurisdicción en regiones donde no existe un reglamento de construcción legalmente adoptado. (ACI 318S, 2014)

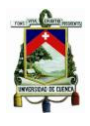

La categorización es un proceso por medio del cual se asigna una categoría de diseño sísmico a una estructura (edificio), tal como lo exige el código ACI 318S-14, dicha clasificación de estructuras se basa en parámetros propios de una edificación y del entorno donde se encuentra implantada, los parámetros serán quienes favorezcan o penalicen a la hora de dar valoraciones según las condiciones en la que se encuentra la edificación.

La categoría de una edificación indica el grado de exigencia al momento de aplicar el código ACI 318S-14, la aplicabilidad de este código está basada en la categoría a la que pertenece un edificio.

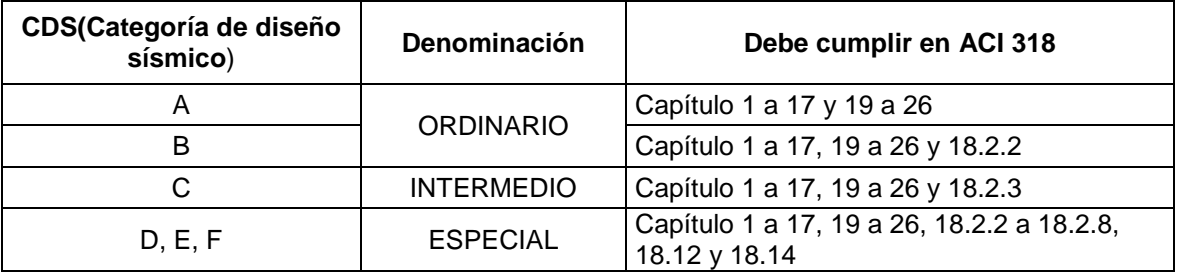

*Tabla 1: Categorías de diseño sísmico y capacidad de disipación de energía Adaptado de:* (ACI 318S, 2014)

A continuación, se describen los parámetros que participan en la categorización:

# **1.6.2. ZONA SÍSMICA**

La zona sísmica es el lugar donde se construirá la estructura. El Ecuador posee seis zonas sísmicas bien diferenciadas, cada una caracterizada por el valor del factor de zona Z que se puede encontrar en el mapa de zonificación; el valor de Z de cada zona representa la aceleración máxima en roca esperada para el sismo de diseño, expresada como fracción de la aceleración de la gravedad (NEC, 2015). El litoral ecuatoriano presenta una amenaza sísmica muy alta, la parte nororiente presenta una amenaza sísmica intermedia y el resto del país presenta una amenaza sísmica alta.

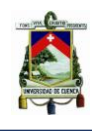

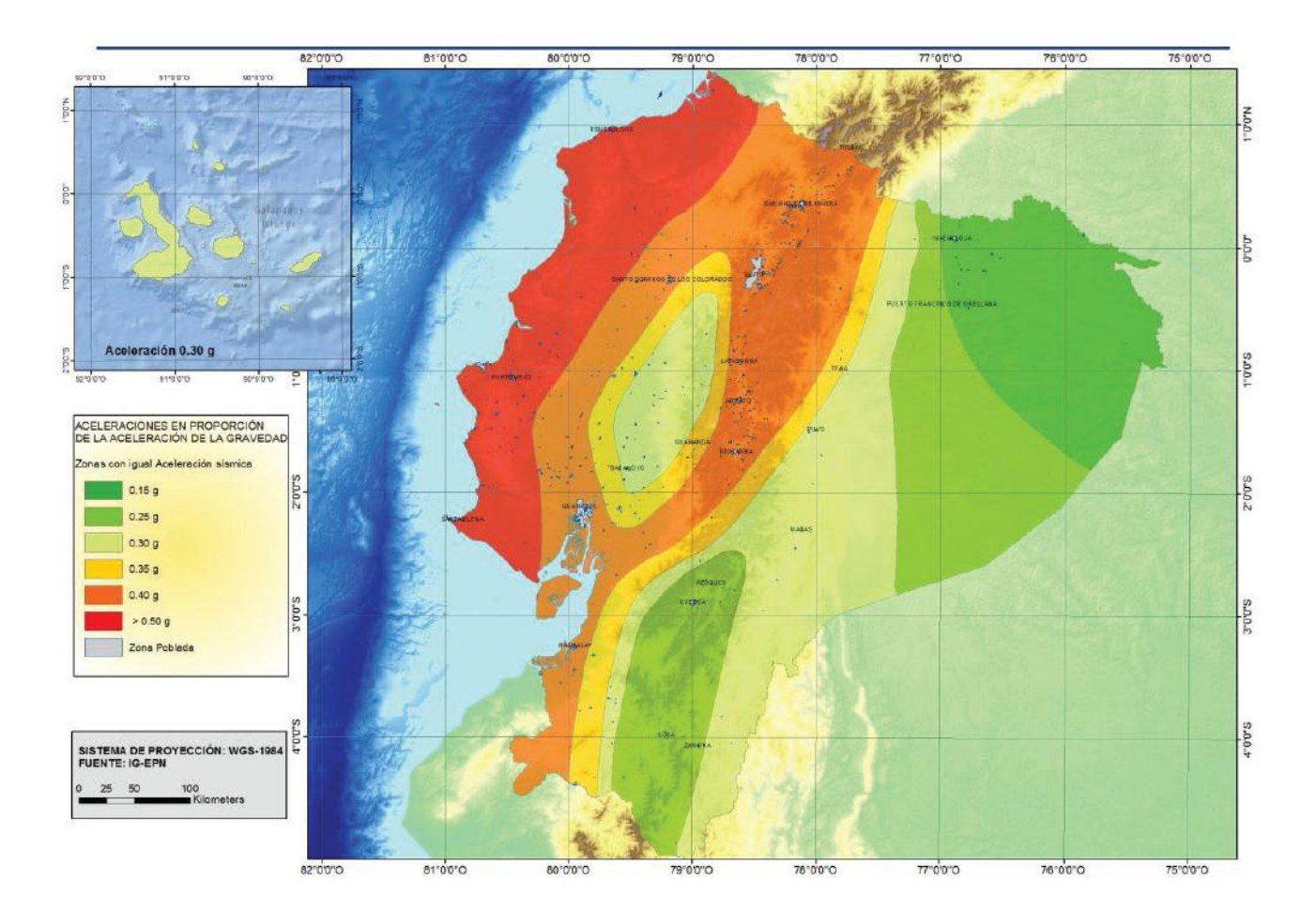

*Figura 19: Ecuador, zona sísmica y valor de factor z Tomado de:* (NEC, 2015)

# **1.6.3. TIPO DE SUELO**

Se definen cinco tipos de perfil de suelo principales.

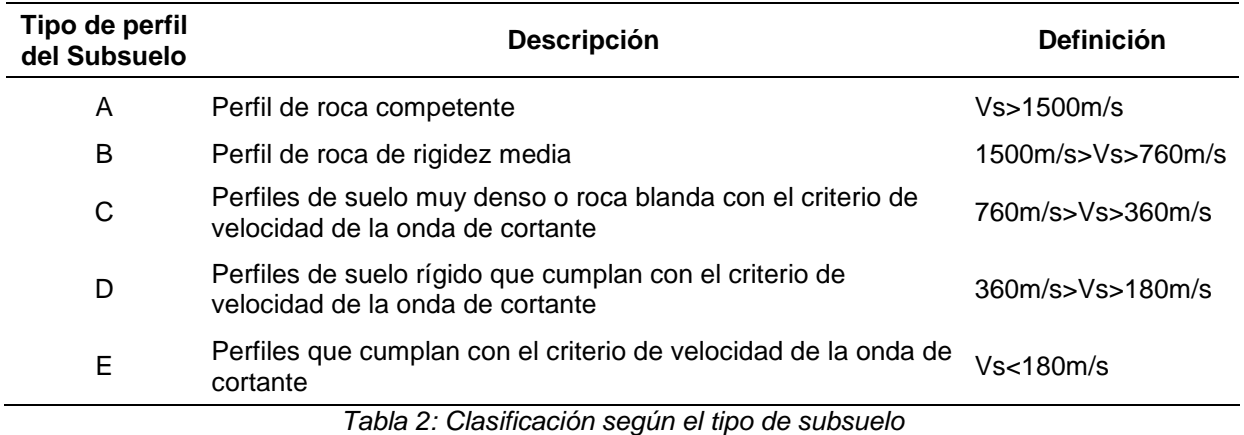

*Tomado de:* (NEC, 2015)

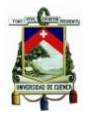

Los parámetros que se utilizan para definir el tipo de perfil de suelo con base en los 30 m superiores del mismo y considerando ensayos realizados en muestras tomadas al menos cada 1.50 m de espesor del suelo propuestas por la NEC 2015 son:

a) La velocidad media de la onda de cortante, Vs, en m/s.

b) El número medio de golpes del ensayo de penetración estándar para el 60% de la energía teórica, N60, a lo largo de todo el perfil.

c) Cuando se trate de considerar por separado los estratos no cohesivos y los cohesivos del perfil, para los estratos de suelos no cohesivos se determinará el número medio de golpes del ensayo de penetración estándar, y para los cohesivos la resistencia media al corte obtenido del ensayo para determinar su resistencia no drenada en kPa. Además, se emplean el índice de plasticidad y el contenido de agua en porcentaje.

#### **1.6.4. IRREGULARIDADES**

Esta sección se refiere a la configuración estructural del edificio, cambios abruptos de resistencia y rigidez, como los descritos a continuación, deben evitarse con el fin de impedir acumulación de daño en algunos elementos de la estructura que resultan en la degradación de la ductilidad global del sistema, se consideran las siguientes irregularidades y sus tipos de acuerdo a la NEC 2015:

- En planta
- En elevación

### **EN PLANTA**

El coeficiente  $\varphi P$  se estimará a partir del análisis de regularidad e irregularidad en las plantas en la estructura. Se utiliza la expresión:

$$
\varphi P = \varphi P A * \varphi P B
$$

Dónde:

 $\varphi P A$ : es el mínimo valor  $\varphi P i$  de cada piso i de la estructura para cuando se encuentran presentes las irregularidades tipo uno, dos y/o tres.

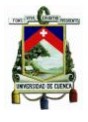

 $\varphi PB$ : es el mínimo valor  $\varphi Pi$  de cada piso *i* de la estructura para cuando se encuentra presente la irregularidad tipo cuatro en la estructura.

Cuando una estructura no contempla ninguno de los tipos de irregularidades descritas, es decir, es regular en todos sus pisos:  $\varphi P$  tomara el valor de 1 y se le considerara como regular en planta.

#### **TIPO UNO: IRREGULARIDAD TORSIONAL**

Existe simetría estructural si el centro de masa y el centro de rigidez coinciden en la planta. La simetría no solo se refiere a la forma del edificio sino también a la distribución de la masa por piso del mismo.

La falta de simetría (asimetría) tiende a producir excentricidad entre el centro de masa y el centro de rigidez y, por lo tanto, provocará torsión en planta. También, la asimetría tiende a concentrar esfuerzos, el ejemplo más común es el caso de las esquinas interiores. En muchos edificios que presentan daños severos después de un terremoto, la asimetría estructural fue la causa del daño severo o el colapso de la estructura.

En la NEC 2015 se utilizan las derivas para cuantificar, de alguna manera, la torsión en planta como sigue:

> $\varphi P i = 0.9$  $\Delta 1 > 1.2(\Delta 1 + \Delta 2)/2$

Dónde:

1 ∶ deriva máxima de piso en un extremo del piso.

 $\Delta 2$  : deriva máxima de piso en el extremo opuesto a  $\Delta 1$ .

Existe irregularidad por torsión, cuando la máxima deriva de piso de un extremo de la estructura medida perpendicularmente a un eje determinado es mayor que 1,2 veces la deriva promedio de los extremos de la estructura con respecto al mismo eje de referencia.

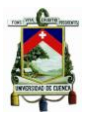

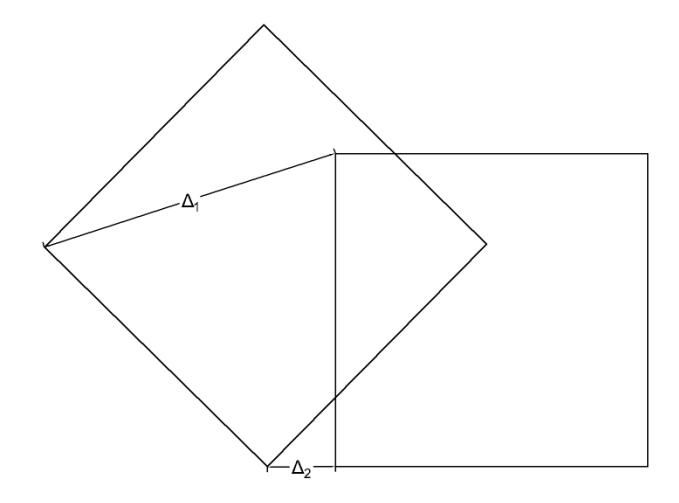

*Figura 20: Irregularidad en planta del tipo uno Tomado de:* (NEC, 2015)

Conviene mencionar que, para resistir los efectos de la torsión en planta es conveniente tener elementos resistentes en el perímetro del edificio, es decir, ubicar elementos resistentes al sismo en las fachadas. Cuanto más alejado del centro de rigidez de la planta se ubique un elemento; mayor es el brazo de palanca respecto a ese centro y mayor es el momento resistente que puede generar.

#### **TIPO DOS: RETROCESO EXCESIVO EN LAS ESQUINAS**

La esquina interior o entrante es una característica muy común de la configuración general de un edificio, que en planta tiene forma de L, H, U, T o planta en cruz.

Estas formas plantean dos problemas: por un lado, tienden a producir variaciones de rigidez y, por tanto, movimientos diferenciales entre las partes del edificio que causan una concentración de esfuerzos en la esquina entrante; el otro problema es la torsión.

La torsión se produce por no existir coincidencia entre el centro de masas y el centro de rigidez, como se mencionó anteriormente. Las fuerzas del sismo provocan una rotación que distorsiona el edificio. La magnitud de las solicitaciones que provoca el sismo depende las longitudes y alturas de las alas y sus relaciones alto/ancho.

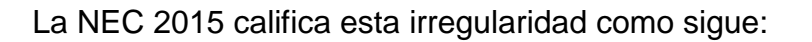

$$
\varphi Pi = 0.9
$$

$$
A \, > \, 0.15B \, y \, C \, > \, 0.15D
$$

Dónde:

 $A \, y \, C :$  dimensiones de las entrantes

 $B y D$ : dimensiones de aberturas o huecos en planta

Un entrante en una esquina se considera excesivo cuando las proyecciones de la estructura, a ambos lados del entrante, son mayores que el 15% de la dimensión de la planta de la estructura en la dirección del entrante.

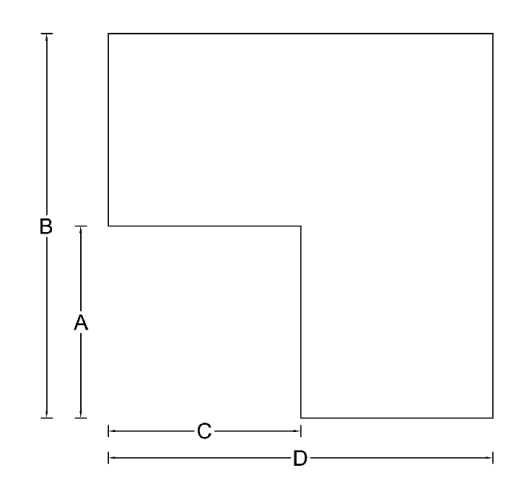

*Figura 21: Irregularidad en planta del tipo dos Tomado de:* (NEC, 2015)

Para prevenir daños por esquinas interiores conviene separar la planta en dos cuerpos mediante juntas sísmicas, o reforzar la estructura en la zona de la esquina con elementos capaces de absorber los esfuerzos que se producen.

### **TIPO TRES: DISCONTINUIDADES EN EL SISTEMA DE PISO**

Según la NEC 2015:

$$
\varphi Pi = 0.9
$$
  
a) 
$$
CxD > 0.5AxB
$$

*Johnny Eduardo Cabrera Cajamarca. Jorge Damián Sánchez Beltrán.* - 43 -

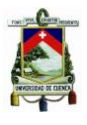

Dónde:

 $A \, y \, B :$  dimensiones totales en planta

 $C y D$ : dimensiones de aberturas o huecos en planta

$$
b) [CxD + CxE] > 0.5AxB
$$

Dónde:

 $A y B :$  dimensiones totales en planta

 $C, D, \gamma E$ : dimensiones de las irregularidades

La configuración de la estructura se considera irregular cuando el sistema de piso tiene discontinuidades apreciables o variaciones significativas en su rigidez, incluyendo las causadas por aberturas, entrantes o huecos con áreas mayores al 50% del área total del piso o con cambios en la rigidez en el plano del sistema de piso de más del 50% entre niveles consecutivos.

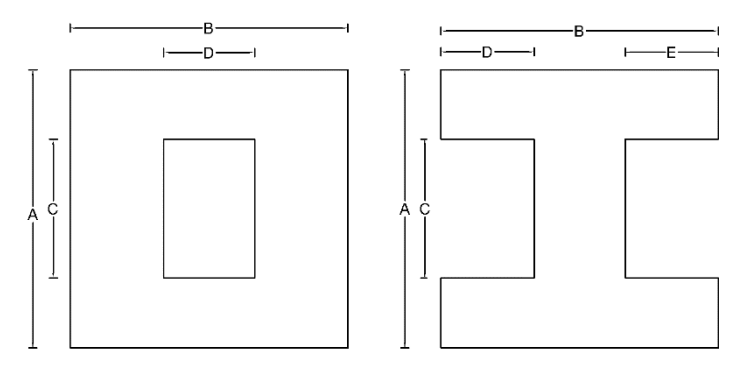

*Figura 22: Discontinuidad por forma Tomado de:* (NEC, 2015)

# **TIPO CUATRO: EJES ESTRUCTURALES NO PARALELOS**

Según la NEC 2015:

$$
\varphi Pi = 0.9
$$

La estructura se considera irregular cuando los ejes estructurales no son paralelos o simétricos con respecto a los ejes ortogonales principales de la estructura.

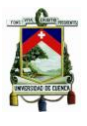

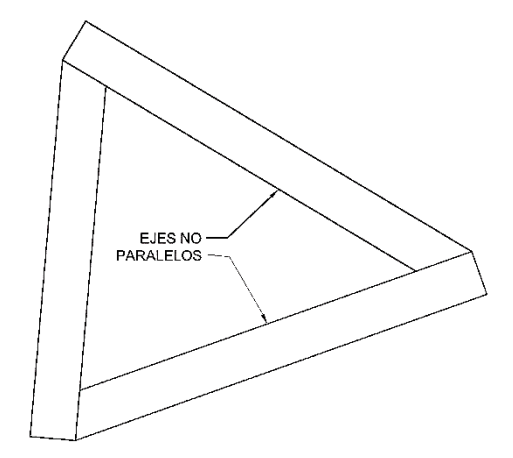

*Figura 23: Irregularidad en planta del tipo cuatro Tomado de:* (NEC, 2015)

### **EN ELEVACIÓN**

El coeficiente  $\varphi E$  se estimará a partir del análisis de las características de regularidad e irregularidad en elevación de la estructura. Se utiliza la expresión propuesta por la NEC 2015:

$$
\varphi E = \varphi E A * \varphi E B
$$

Dónde:

 $\varphi EA$ : mínimo valor  $\varphi E i$  de cada piso i de la estructura obtenido para cuando se encuentra presente la irregularidad tipo uno

 $\varphi EB$ : se establece de manera análoga para cuando se encuentran presentes las irregularidades tipo dos y/o tres en la estructura.

### **TIPO UNO: PISO FLEXIBLE**

La rigidez suele ser confundida con la resistencia, pero son dos conceptos diferentes, en tanto la resistencia es la capacidad de carga que puede soportar un elemento estructural antes de colapsar, la rigidez mide la capacidad que un elemento estructural tiene para oponerse a ser deformado.

Analíticamente la rigidez de un elemento se expresa mediante el cociente entre la carga y la deformación que esta produce. En las estructuras modernas de edificios es común adoptar soluciones con pórticos que se construyen con vigas y columnas unidas en sus nudos, constituyendo un elemento con continuidad

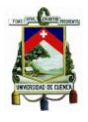

estructural. La unión entre diferentes componentes de una estructura tiene una influencia decisiva en su rigidez o, lo que es lo mismo, en su capacidad de deformación. En la NEC 2015 se tiene:

 $\omega E i = 0.9$ 

 $Rigidez$   $KC$  < 0.70  $Rigidez$   $KD$ 

 $Rigidez\, KC \, < \, 0.8\,(KD + KE + KF)/3$ 

Dónde:

 $Ki : rigidez$  lateral de piso cuyo subíndice identifica el piso al que corresponde.

La estructura se considera irregular cuando la rigidez lateral de un piso es menor que el 70% de la rigidez lateral del piso superior o menor que el 80 % del promedio de la rigidez lateral de los tres pisos superiores.

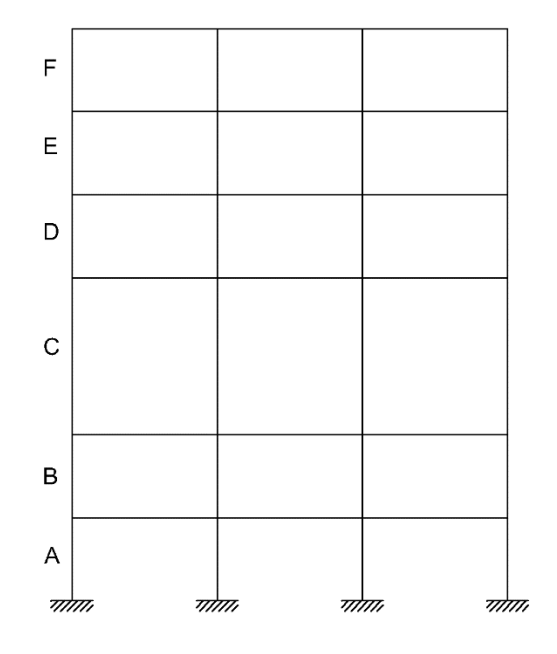

*Figura 24: Irregularidad en elevación del tipo uno Tomado de:* (NEC, 2015)

# **TIPO DOS: DISTRIBUCIÓN DE MASA**

La distribución de las masas debe ser lo más uniforme posible en cada planta, así como en altura. Es conveniente que la variación de la masa acompañe a la variación de la rigidez. Se debe evitar la presencia de masas superfluas, tales como rellenos excesivos en terrazas, terrazas con jardín, etc. Es conveniente

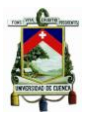

solucionar la provisión de agua con sistemas que eviten la construcción de una reserva de agua voluminosa en el nivel más alto del edificio. Estos consejos están justificados en la siguiente norma de la NEC 2015:

$$
\varphi E i = 0.9
$$
  

$$
mD > 1.50 \, mE \, \text{6}
$$
  

$$
mD > 1.50 \, mC
$$

Dónde:

 $mi$ : masa de un piso cuyo subíndice identifica el piso al que corresponde

La estructura se considera irregular cuando la masa de cualquier piso es mayor que 1.5 veces la masa de uno de los pisos adyacentes; es excepción el piso de cubierta que si puede ser más liviano que el piso anterior.

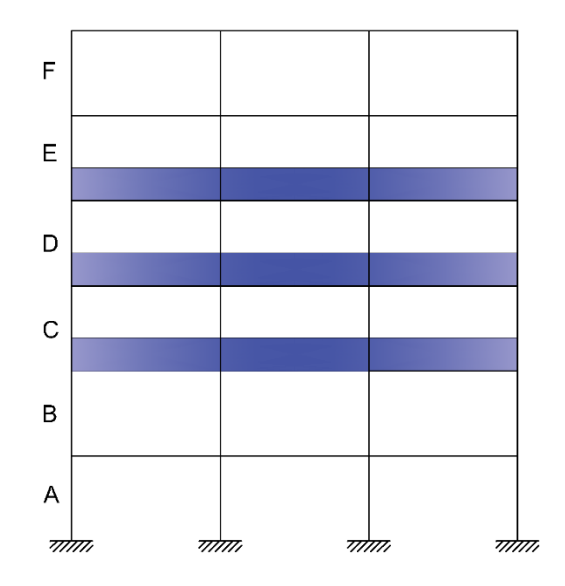

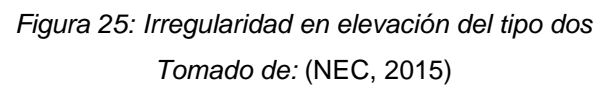

### **TIPO TRES: IRREGULARIDAD GEOMÉTRICA**

En la NEC 2015 se establece:

$$
\varphi E i = 0.9
$$
  

$$
a > 1.3 b
$$

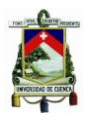

Dónde:

 $a:$  dimensión de la base del edificio en planta.

 $b:$  dimensión del piso superior adyacente en planta

La estructura se considera irregular cuando la dimensión en planta del sistema resistente en cualquier piso es mayor que 1.3 veces la misma dimensión en un piso adyacente, exceptuando el caso de los altillos de un solo piso.

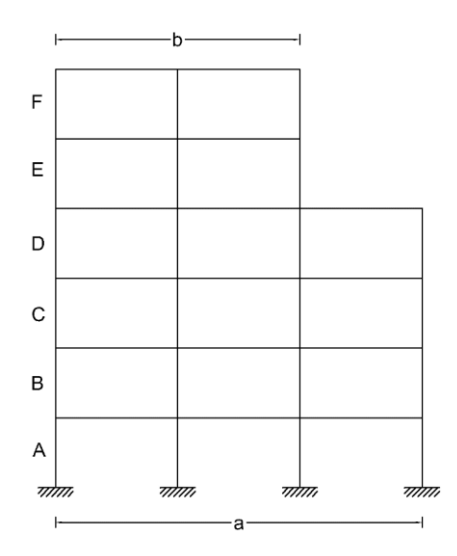

*Figura 26: Irregularidad en elevación del tipo tres Tomadp de:* (NEC, 2015)

### **FACTOR R**

El factor R clasifica al sistema estructural a utilizarse para la edificación en dos grupos: los sistemas estructurales dúctiles y los sistemas estructurales de ductilidad limitada. Para los casos en los cuales el sistema resistente estructural resulte en una combinación de varios sistemas debe tomarse el menor de los valores de R.

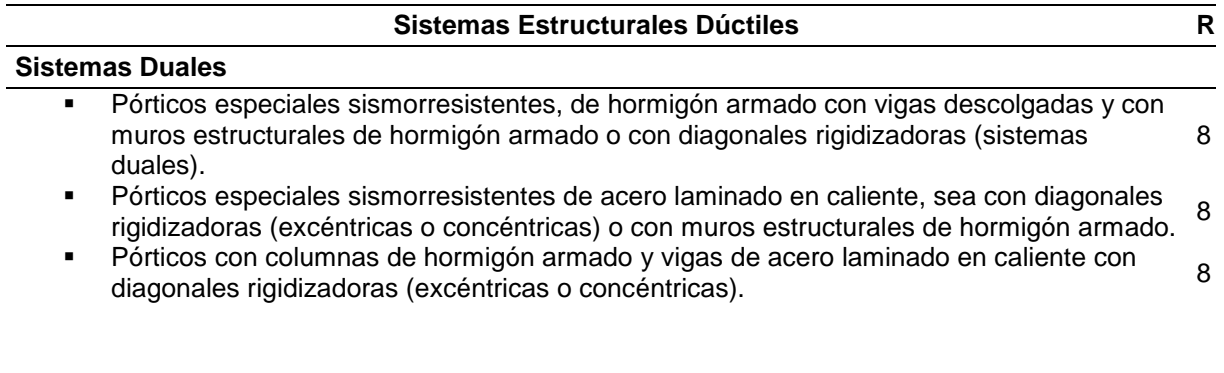

#### UNIVERSIDAD DE CUENCA

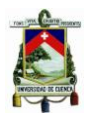

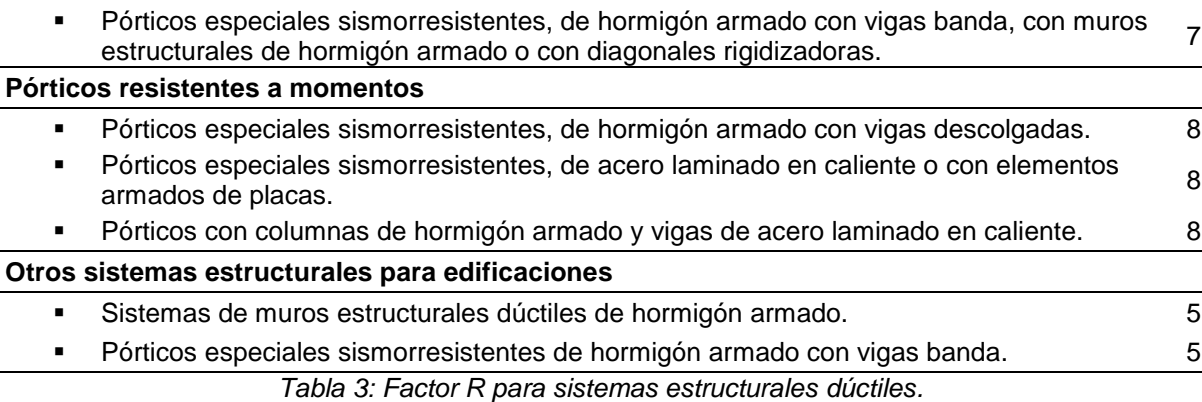

*Tomado de:* (NEC, 2015)

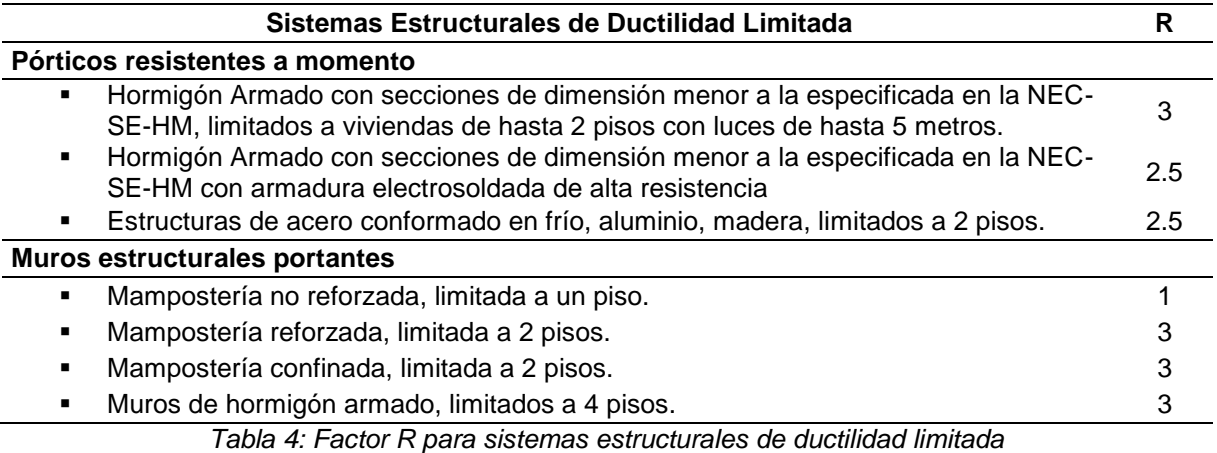

*Tomado de:* (NEC, 2015)

### **FACTOR I**

El factor de importancia I hace referencia al uso, destino e importancia de la edificación; en base a estos parámetros la NEC 2015 clasifica a las edificaciones como sigue:

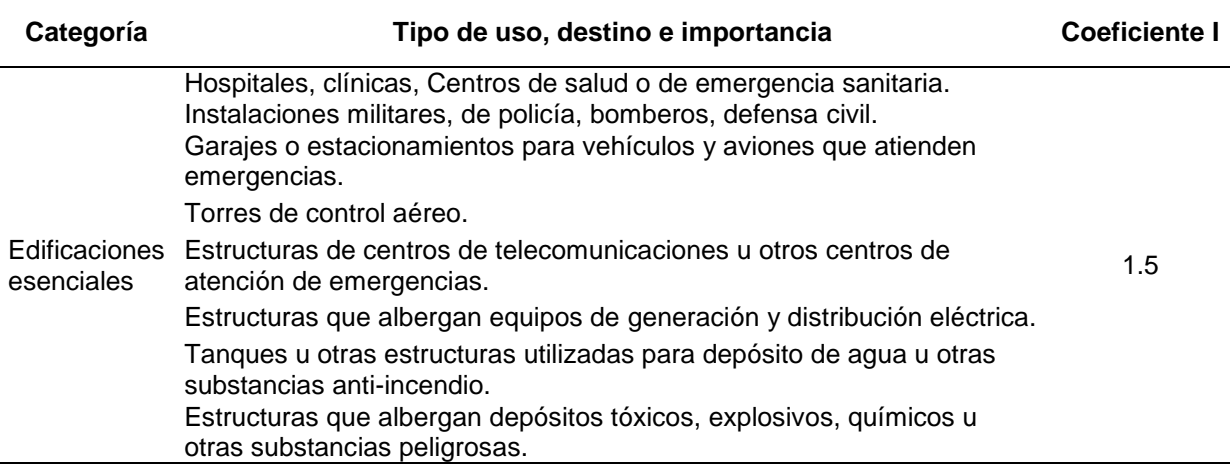

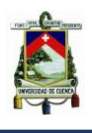

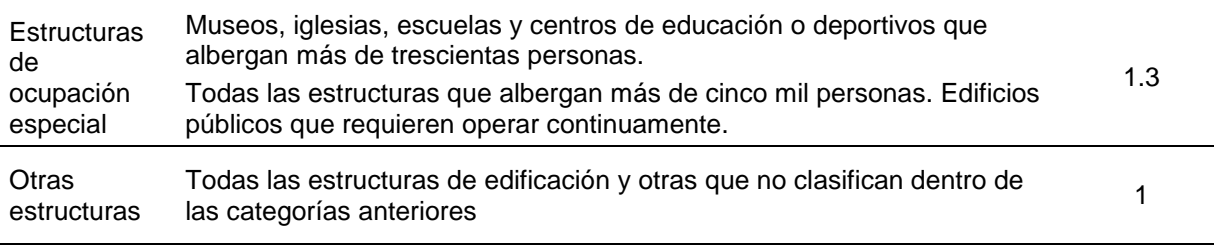

*Tabla 5: Factor I para tipo de uso, destino e importancia Tomado de:* (NEC, 2015)

Los cinco puntos anteriores (zona sísmica, tipo de suelo, irregularidades, factor R y factor I) son la base para que el proyectista diseñe su edificación conforme a la categoría solicitada.

# **RÓTULAS PLÁSTICAS**

Se puede lograr una distribución de momentos flectores que difiera de la obtenida de un análisis estructural elástico lineal, si puede ocurrir una redistribución de momentos. Es decir que, conforme se aproximan a la carga última, algunas secciones pueden alcanzar sus momentos resistentes últimos antes que otras; pero si allí puede ocurrir la rotación plástica, mientras se mantiene el momento último, se puede transmitir carga adicional conforme los momentos en otras partes se elevan hasta su valor último. A este proceso de disipación de energía por medio la rotación plástica de ciertas secciones localizadas de un elemento estructural se le conoce como el proceso de formación de rótulas plásticas. La carga última de la estructura se alcanza cuando, después de la formación de suficientes rótulas plásticas, se desarrolla un mecanismo de falla. En la sección 2.5 se aborda este tema de forma más extensa.

### **1.6.5. CRITERIO COLUMNA FUERTE-VIGA DÉBIL**

El criterio llamado columna fuerte – viga débil constituye un requisito indispensable a cumplir en cualquier proyecto de estructuras sismorresistentes de hormigón armado; este criterio tiene la finalidad de evitar fallas que fueran las responsables del colapso de la estructura. El criterio columna fuerte-viga débil se explica a fondo en la sección 2.4.

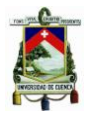

### **CAPITULO 2: OBTENCIÓN DE LA CURVA PUSHOVER Y EVALUACIÓN DE DESEMPEÑO SÍSMICO**

El análisis sísmico de estructuras es una disciplina que se enmarca dentro del campo del Análisis Estructural y tiene como objetivo efectuar una apreciación de la respuesta de una estructura sometida a cargas externas tales como las presentadas durante el desarrollo de un evento sísmico.

# **2.1. MÉTODOS DE ANÁLISIS SÍSMICO**

Los principales métodos de análisis sísmico son los siguientes:

### **2.1.1. ANÁLISIS LINEAL**

**Análisis estáticos lineales.** Conocidos como métodos estáticos equivalentes.

**Análisis dinámicos lineales**. Estos métodos se clasifican principalmente en:

- Métodos basados en tiempo-historia: cuando se usan registros de aceleración y las respuestas estructurales se conoces a lo largo de toda la duración del evento sísmico.
- Métodos basados en el espectro de respuesta: cuando se trabaja con los espectros obtenidos de los registros de aceleración, combinando los aportes de cada modo, a fin de obtener un valor representativo de la respuesta; ya que la falta de simultaneidad de las máximas respuestas en cada modo de vibración implica la necesidad de combinarlas adecuadamente.

### **2.1.2. ANÁLISIS NO LINEAL**

Basados en un elevado número de ensayos y estudios los análisis no lineales presentan en la actualidad un amplio desarrollo, apoyándose principalmente en el avance tecnológico que han tenido los computadores en las últimas décadas.

Los métodos de análisis no lineales se clasifican en dos grandes grupos: los análisis dinámicos no lineales y los análisis estáticos no lineales. Ambos requieren de un extenso conocimiento de las características de los materiales, sobre todo de aquellas que tienen relación con propiedades relativas al comportamiento frente a cargas de tipo dinámicas. (Meneses, 2006)

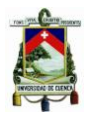

**Análisis dinámico no lineal**. Originalmente el método de espectro de capacidad supone que la respuesta fundamental de la estructura analizada se basa en su modo fundamental de vibración; en este supuesto radica una de las principales deficiencias teóricas del método, además de producir una insuficiencia en la base conceptual, se produce una fuerte limitación de la utilidad de éste, debido a que existen estructuras cuya respuesta está influenciada por modos altos de vibración. (Meneses, 2006)

El método de análisis dinámico consta de los mismos pasos básicos que el método estático, solo que las fuerzas laterales aplicadas en los centros de masa de los pisos se determinan a partir de la respuesta dinámica de la estructura. La diferencia fundamental con el análisis estático no lineal radica en que este tipo de análisis puede realizarse en base al análisis modal espectral, considerando que la respuesta total se encuentre mediante la superposición en el tiempo de las respuestas modales para cada uno de los modos de vibración.

#### **Análisis estático no lineal**.

El análisis estático no lineal nace como una alternativa a los métodos de análisis dinámico no lineal. Este método se desarrolló como una herramienta para descubrir la vulnerabilidad presente en edificios al ser estos sometidos a cargas laterales provocadas por sismos. El análisis *pushover* es un tipo de análisis estático no lineal que simula la acción sísmica mediante la aplicación de un patrón de cargas laterales de forma monotónica y creciente. La principal característica de un análisis estático no lineal es usar sistemas equivalentes de un grado de libertad para modelar una estructura de múltiples grados de libertad.

El producto del análisis *pushover* se conoce como curva *pushover.* Esta curva, se ha probado, representa la curva envolvente de una familia de curvas histeréticas globales fuerza–desplazamiento. En otras palabras, el análisis *pushover* representa una simulación más sencilla de la acción sísmica que el análisis dinámico no lineal.

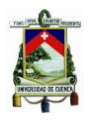

Este trabajo se concentrará en el análisis *pushover* como una estrategia de evaluación de desempeño de edificios de HA. El método de evaluación de desempeño empleado aquí es el método de espectro de capacidad, que es uno de los métodos de desempeño basados en análisis *pushover*. El MEC utiliza como insumos la curva *pushover* y el espectro elástico de respuesta. En lo que sigue, nos centraremos en explicar la obtención de la curva *pushover*, la definición del espectro elástico y el método de evaluación de desempeño. (MEC-FEMA 440).

### **2.2. PATRÓN DE CARGAS LATERALES**

El patrón de cargas laterales influye en la determinación de curvas de capacidad o *pushover*. No existe un único patrón de cargas laterales, estas pueden ser: triangulares, parabólicas, uniformes, etc.

Para conseguir una representación realista de esfuerzo sísmicos se emplea una distribución de las fuerzas sísmicas laterales, similar a las de las fuerzas sísmicas estáticas equivalentes, las cuales siguen las formas del modo fundamental vibración. (Moreno, 2006)

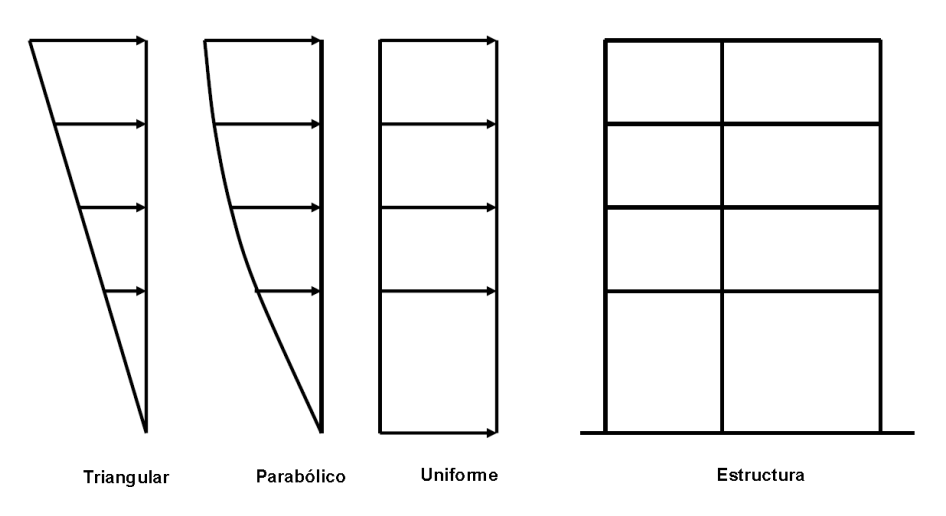

*Figura 27: Modelos comunes de patrón de cargas laterales Tomado de:* (Moreno, 2006)

En análisis dinámicos no lineales, donde la acción sísmica se representa con un acelerograma real del sismo, se observa que el patrón de cargas que mejor representa la envolvente de una curva cíclica de respuesta, es aquella en donde

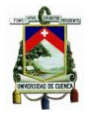

el análisis *pushover* se realiza con una carga lateral proporcional al primer modo de vibración. (Gallego & Sarria, 2010)

# **2.3. CONSIDERACIONES PARTICULARES PARA EDIFICIOS DE HORMIGÓN ARMADO**

### **2.3.1. MODOS DE FALLA EN HORMIGÓN ARMADO**

# **FLEXIÓN**

Conforme las cargas aumentan el elemento soporta deformación adicional propiciando el desarrollo de las grietas a flexión a lo largo del claro del elemento. Las grietas por efectos de flexión se propagan convirtiéndose en agrietamientos a través del elemento causando una falla brusca por tensión diagonal.

### **COMPRESIÓN**

En este caso los elementos resisten a las solicitaciones mediante esfuerzos axiales que pueden ser a tracción o compresión dependiendo de las acciones externas. El hormigón es un material apto para resistir las fallas de compresión, pero tiene limitada resistencia a la tracción, alrededor del 10 % de su resistencia a la comprensión.

### **CORTANTE**

El comportamiento de las piezas estructurales de hormigón armado sometidas a fuerzas cortantes, es más complejo que su comportamiento bajo solicitaciones flexionantes. Los elementos de hormigón armado afectados por fuerzas cortantes usualmente también están sometidos a la acción de momentos flectores. Las fallas por cortante son frágiles, lo que es una característica indeseable. (Romo, 2008a)

### **FLEXO-COMPRESIÓN**

La mayoría de los elementos estructurales sometidos a compresión también están solicitados por momentos flectores, estos deben tomarse en consideración para su diseño. En zonas sísmicas el efecto flexionante domina

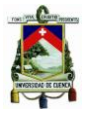

el diseño con relación a las solicitudes axiales. Ya que no se conoce la dirección del sismo con respecto al edificio, la armadura de las columnas suele ser simétrica.

### **TORSIÓN**

Existen muy pocos elementos sometidos a torsión. Generalmente actúa en combinación con flexión y corte. Se presenta en: vigas perimetrales, vigas curvas, vigas cargadas excéntricamente, columnas exteriores en edificios sometidos a cargas laterales, entre otros. La torsión no ocasiona el colapso de la estructura, pero si puede generar un agrietamiento excesivo de sus elementos.

### **2.3.2. COLUMNA FUERTE–VIGA DÉBIL**

Toda estructura sismorresistente de hormigón armado debe cumplir el requisito de columna fuerte–viga débil. La metodología para el diseño de columnas es que siempre se debe diseñar dicho elemento con mayor capacidad resistente y de disipación de energía en comparación de las vigas. (Cabanillas, 2009)

Un sismo representa el ingreso de energía en el edificio, cuando un edificio no cuenta con amortiguadores este disipa la energía en sus elementos estructurales (vigas, columnas). Se diseñan las columnas con mayor capacidad resistente y de disipación de energía que las vigas, para que, ante un evento sísmico, los mecanismos cinemáticos que se formen sean los más deseables; en estos mecanismos las rótulas plásticas se forman en las vigas y no en las columnas.

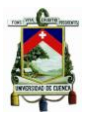

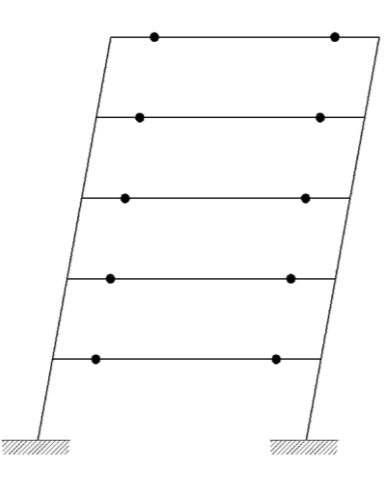

*Figura 28: Mecanismo de formación de rótulas pasticas en vigas. Tomado de:* (Cabanillas, 2009)

Cuando las columnas no tienen mayor capacidad resistente y de disipación de energía que las vigas, las rótulas plásticas se forman primero en las columnas dando lugar a un mecanismo de entrepiso que puede conducir al colapso prematuro de la estructura. A este mecanismo también se lo conoce como piso blando cuando ocurre en un mismo piso.

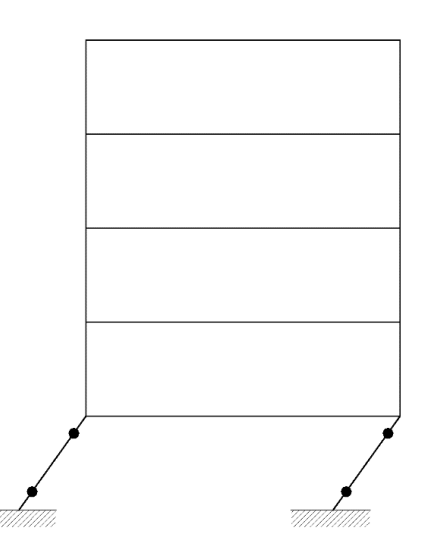

*Figura 29: Mecanismo de formación de rótulas plásticas en columnas Tomado de:* (Cabanillas, 2009)

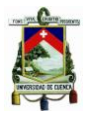

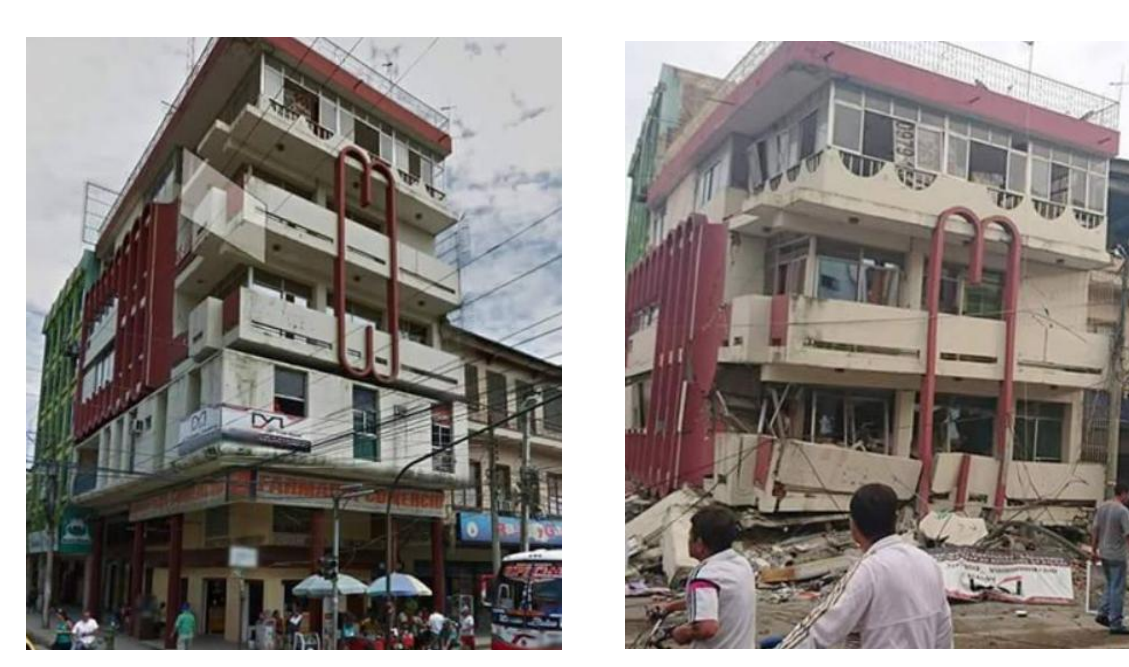

*Figura 30: Edificio antes y después del sismo del 16 de abril del 2016 en Ecuador. Se observa que la edificación no cumplía el criterio de columna fuerte viga-débil formándose de un piso blando. Tomado de: (civilgeeks.com)*

Para la edificación analizada en este trabajo la falla por cortante de los entrepisos no es considerada debido a que en el edificio analizado las columnas cuentan con un área transversal suficiente para resistir las fuerzas cortantes inducidas por el sismo.

La estructura dentro del rango inelástico implica que uno o varios de sus elementos constituyentes se articulen. El desplazamiento lateral que ocurre luego de la cedencia se debe a la rotación en las posiciones de las articulaciones plásticas. Se pueden desarrollar tres tipos de mecanismos de colapso. (Meneses, 2006)

### **2.3.3. MECANISMOS DE COLAPSO**

Los modelos utilizados son modelos de inelasticidad concentrada y distribuida. Se sabe que ciertos elementos incursionan en el rango no lineal y presentan mayor demanda de capacidad, y por tanto mayor daño, en ciertos puntos. Los extremos de vigas y columnas son los puntos de mayor demanda.

A estos puntos, de inelasticidad concentrada, se les conoce como rótulas plásticas.

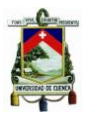

# **ROTULA PLÁSTICA**

También llamada articulación plástica, es el estado plástico que alcanzan todas las fibras de un elemento estructural al producirse una articulación en la sección transversal del mismo. Las rotulas plásticas se pueden formar tanto en columnas como en vigas, pero es recomendable que se formen en las vigas (filosofía columna fuerte–viga débil). En el diseño se debe tratar de retardar o controlar la formación de rotulas plásticas en las columnas.

# **MECANISMO DE TRASLACIÓN DE LA COLUMNA**

Se produce cuando ha comenzado la cedencia en las secciones críticas de las columnas antes que las vigas alcancen la curvatura de fluencia.

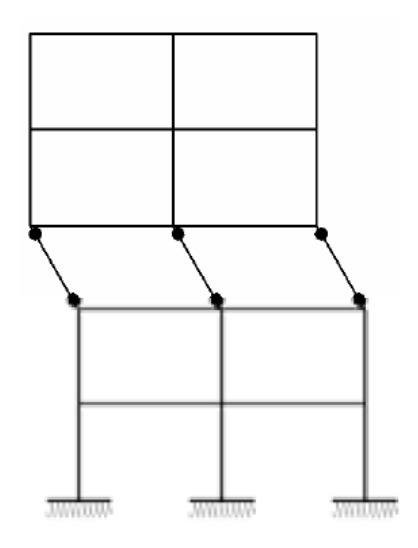

*Figura 31: Mecanismo de traslación de la columna Tomado de:* (Meneses, 2006)

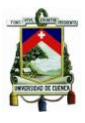

### **MECANISMO DE TRASLACIÓN LATERAL DE VIGA**

En este caso ha comenzado la cedencia en las secciones críticas de las vigas antes que en las columnas.

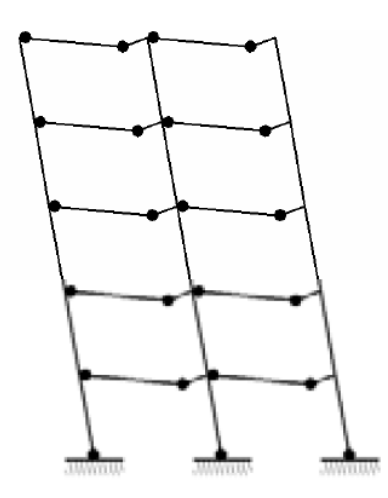

*Figura 32: Mecanismo de traslación lateral de viga Tomado de:* (Meneses, 2006)

#### **MECANISMO MIXTO**

Un mecanismo mixto implica la combinación de los dos anteriores, se producen rotulaciones en vigas y columnas a la vez.

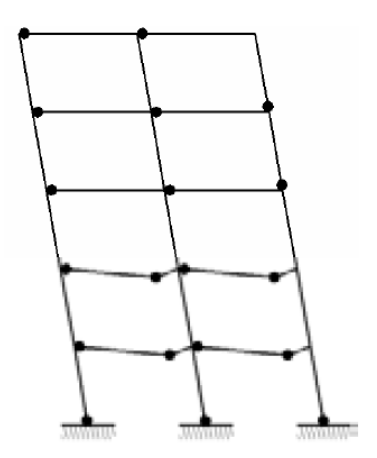

*Figura 33: Mecanismo mixto Tomado de:* (Meneses, 2006)

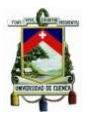

### **2.4. ANÁLISIS PUSHOVER EN RUAUMOKO**

#### **2.4.1. TIPOS DE ELEMENTO**

El programa Ruaumoko cuenta con diferentes elementos para representar la rigidez de la estructura, se mencionan los más importantes.

#### **ELEMENTOS TIPO ARMADURA (FRAME)**

Este elemento cubre los elementos tipo viga y los elementos tipo viga-columna. Un elemento viga es un elemento tridimensional que puede usar casi cualquiera de las reglas de histéresis que gobiernan el comportamiento de las rótulas plásticas a formarse en los extremos del elemento. Un elemento viga–columna se diferencia del elemento viga en que la fuerza axial sobre el elemento afecta los campos de momento en cada extremo del elemento.

El comportamiento inelástico de un elemento viga y un elemento viga-columna, en general, sigue el concepto del modelo de una componente de Giberson, el cual presenta una rotula plástica en uno o ambos extremos del elemento. (Athol, 2007a)

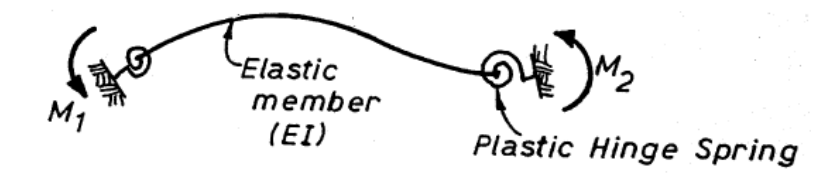

*Figura 34: Modelo de una componente de Gilberson Tomado de:* (Athol, 2007a)

Bloques de extremo rígidos se pueden incorporar dentro de cualquiera de los elementos *frame*. Si hay uniones a flexión o deformaciones de corte, la rigidez del elemento se invierte para obtener su flexibilidad, se añaden las uniones a flexión y/o deformaciones de corte y la matriz resultante se invierten de nuevo para obtener la rigidez final del elemento viga o viga-columna. (Athol, 2007a)

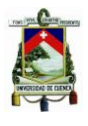

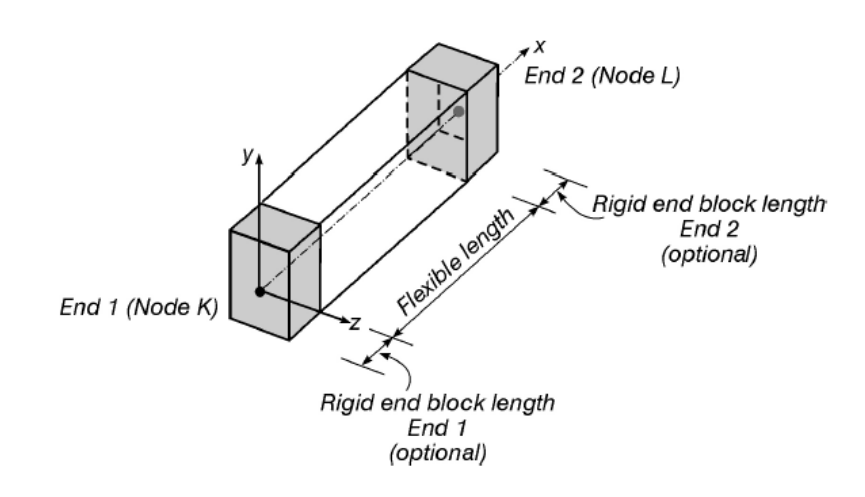

*Figura 35: Bloques rígidos de extremo Tomado de:* (Athol, 2007a)

La rigidez de la articulación es controlada por la rigidez tangente del punto actual en la regla histéresis adecuada.

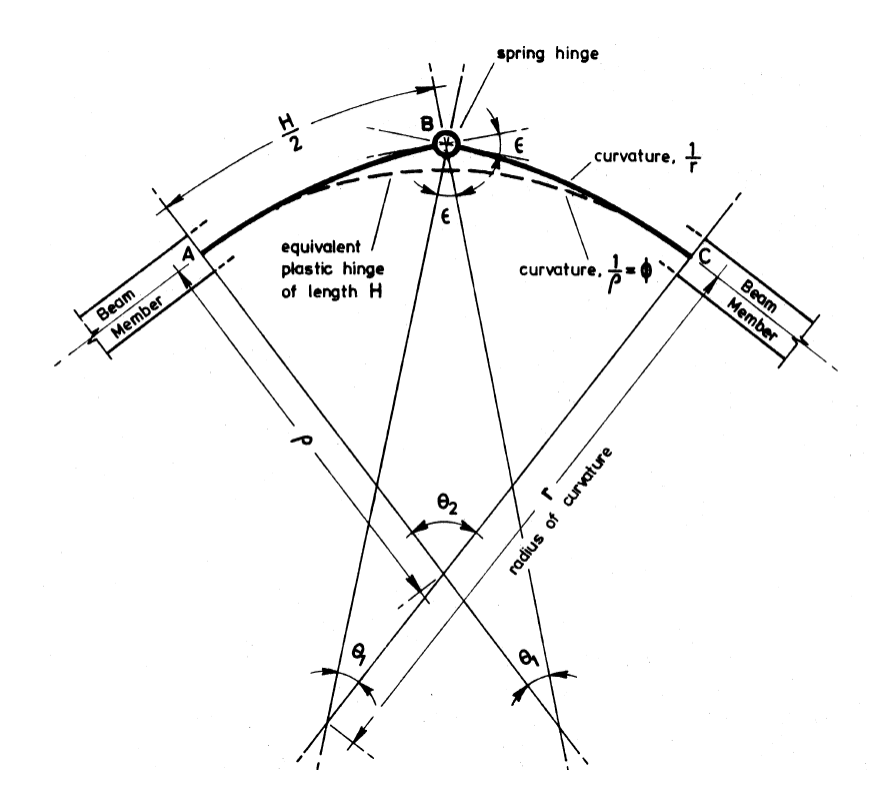

*Figura 36: Geometría de la articulación Tomado de:* (Athol, 2007a)

La rigidez de la articulación es tal que su rotación en conjunto con la rotación asociada a la curvatura elástica de la viga sobre la longitud de la rótula plástica equivalente, es la misma que la rotación asociada a la curvatura sobre la longitud

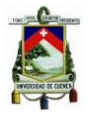

de la rótula plástica equivalente con las propiedades inelásticas en la zona de la articulación. Si la articulación se encuentra en el rango elástico, la rótula pastica tiene una rigidez infinita. La rigidez de la articulación de resorte para: una longitud de la rótula de H, curvatura  $\varphi$  y relación inelástica de momento de curvatura  $M =$  $fEl\varphi$  donde  $f < 1$  es:

$$
K_{resorte} = \frac{EI}{H} \left( \frac{f}{1 - f} \right)
$$

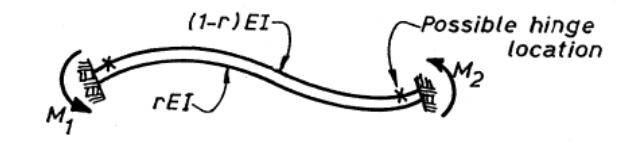

*Figura 37: Modelo de vida de dos componentes Tomado de:* (Athol, 2007a)

La viga de dos componentes es un elemento viga alternativo, en él dos elementos en paralelo representan el comportamiento del elemento. Un elemento es elástico y el otro es elástico también o presenta una rotula perfecta en uno o ambos extremos. Tradicionalmente este elemento puede representar solo una regla de histéresis bilineal. (Athol, 2007a)

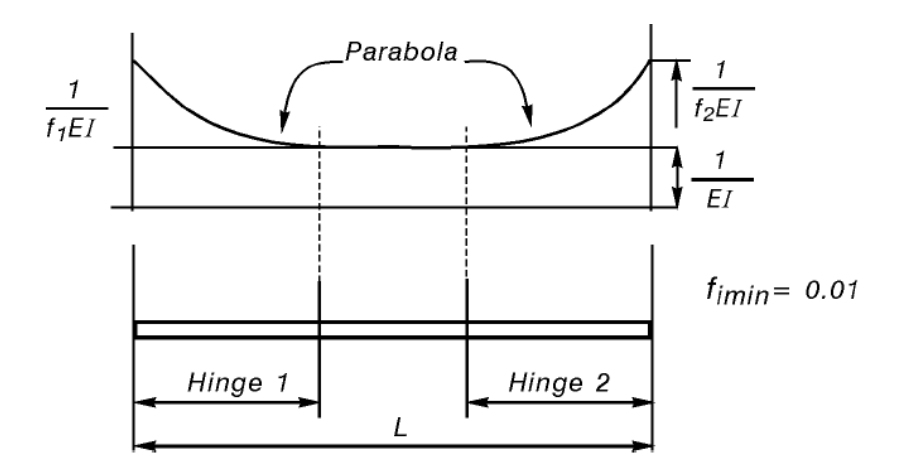

*Figura 38: Modelo de viga variable y flexible Tomado de:* (Athol, 2007a)

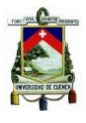

#### **ELEMENTOS TIPO RESORTE (SPRING)**

Estos elementos son usados para modelar efectos especiales en las estructuras. En análisis de estructuras en dos dimensiones los elementos tipo resorte pueden ser utilizados para representar elementos actuando fuera del plano de una armadura, pero representando fuerzas que actúan en el plano de la armadura. Este tipo de elemento puede seguir cualquiera de las reglas de histéresis que Ruaumoko maneja. En este elemento podemos encontrar un resorte para cada uno de los grados de libertad del elemento.

Una versión especial de este elemento difiere del primero en que el comportamiento a cortante que presenta sigue una regla de histéresis modificada de SINA y los campos de fuerza en la dirección transversal son una función asociada a la ductilidad rotacional del resorte; este elemento es designado para modelar las rótulas en cada extremo de los elementos viga, donde se hacen posibles fallas por cortante siguiendo en el campo de flexión. Este elemento es particularmente útil para diseñar en los códigos de construcción anteriores donde la filosofía de diseño por capacidad no estaba en uso. (Athol, 2007a)

#### **2.5. MODELOS FUERZA-DESPLAZAMIENTO**

Ruaumoko requiere que se ingresen las propiedades de los elementos de que se van a utilizar en la modelación de la estructura. Se hace distinción entre dos elementos principales: vigas y columnas. El modelo fuerza-desplazamiento utilizado es el momento-curvatura. Tanto para vigas como para columnas Ruaumoko reconstruye el modelo fuerza desplazamiento correspondiente en dos etapas: primero su parte elástica y su parte plástica por medio la variable "ITYPE", segundo su parte correspondiente a la degradación de resistencia mediante la variable "ILOSS".

Para el presente trabajo de titulación no fue necesario la modelación de la degradación de resistencia de los diagramas momento-curvatura puesto que no presentaban dicho comportamiento.

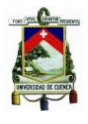

Para el caso de las vigas primero se coloca en la propiedad "*Yield Surface"* ITYPE=1, por tanto, se debe proveer al programa de la siguiente información:

**FX+** Fuerza positiva en la dirección X.

- **FX-** Fuerza negativa en la dirección X.
- **FY+** Fuerza positiva en la dirección Y.
- **FY-** Fuerza negativa en la dirección Y.
- **MZ+** Momento torsional positivo.
- **MZ-** Momento torsional negativo.

Con dicha información el programa reconstruirá la parte elástica y plástica de la curva momento-rotación.

En el caso de las columnas primero se coloca en la propiedad "*Yield Surface"* ITYPE=4, por tanto, se debe proveer al programa de la siguiente información:

**PYT** Fuerza axial de tensión.

**PYC** Fuerza axial de compresión.

- **FY+** Fuerza cortante positiva
- **FY-** Fuerza cortante negativa
- **PB+** Fuerza axial de compresión en B
- **MB+** Momento en B
- **M1B+** Momento en P=(2\*PB)⁄3
- **M2B+** Momento en P=PB⁄3
- **MO+** Momento en P=0

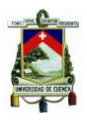

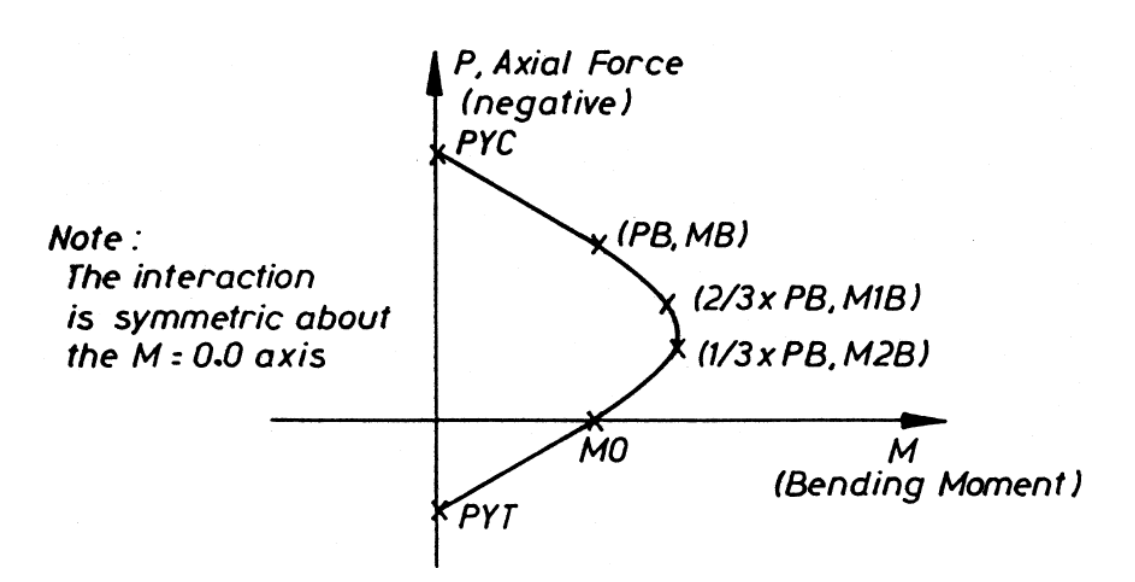

*Figura 39: Diagrama de interacción Tomado de:* (Athol, 2007b)

#### **2.6. ANÁLISIS PUSHOVER Y PATRÓN DE CARGAS LATERALES**

Un análisis *pushover* se puede lograr aplicando una fuerza de excitación dinámica mediante una rampa de carga lenta. La carga se aplica lentamente para que las fuerzas de inercia sean insignificantes. Si la carga máxima excede la capacidad total de la estructura el análisis se puede volver inestable. (Athol, 2007a)

#### **2.6.1. ANÁLISIS PUSHOVER EN RUAUMOKO**

En el análisis *pushover* Ruaumoko posee tres modalidades: 1) *pushover* normal, 2) adaptativo y 3) cíclico. En el presente trabajo de titulación se utilizó el *pushover* normal, que opera a partir de la definición de un patrón de carga lateral y una función rampa de longitud temporal t=10s. Con la asignación de una longitud de intervalo (Δt), esta función rampa se discretiza en N=10/Δt subintervalos y pasos (p) de análisis. A cada paso i le corresponde su ordenada r(i), que actúa en el análisis como multiplicador de los valores (F) de la carga lateral. Así, con cada paso de análisis el patrón de carga lateral va incrementando sus valores F, desde F×r(1) hasta F×r(N). Por simplicidad, se asumió aquí una rampa unitaria (ordenada máxima igual a la unidad). De este modo, al final del análisis se reproduce el patrón de carga lateral adoptado al inicio, tal como se muestra en la siguiente figura: (Jiménez, 2016)

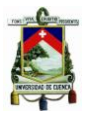

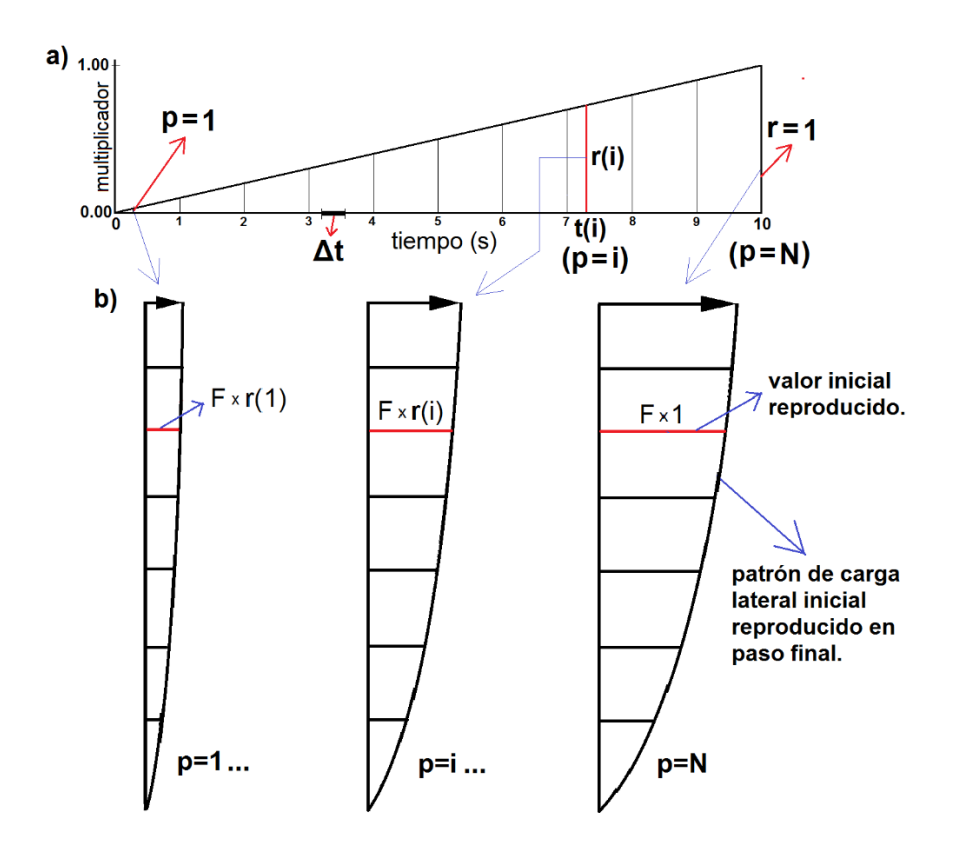

*Figura 40: a) función rampa unitaria; b) patrón de carga lateral en tres instantes/pasos de análisis Tomado de: (Jiménez, 2016)* 

En el anexo 3 se explica, en términos muy sencillos, el proceso para realizar un análisis *pushover* en Ruaumoko. Como lo explica Athol (2007a), dicho proceso es más complejo y laborioso: en cada paso se incrementan las cargas laterales hasta que se forman las primeras rótulas plásticas, entonces ocurre una redistribución de rigidez de la estructura y se prosigue con este proceso iterativo hasta que la estructura falle totalmente. Cabe recalcar que estas verificaciones adicionales son realizadas automáticamente por Ruaumoko.

#### **2.6.2. PATRÓN DE CARGAS LATERALES**

El valor de estas cargas por pisos debe tener la forma del primer modo de vibración, donde la mayor carga se ubica en el piso superior y la menor en nivel inferior. El patrón de cargas laterales en Ruaumoko se ingresa por piso. Para obtener el patrón en forma del primer modo vibración primero se utiliza una carga lateral triangular, en la cual, en el piso superior se coloca una carga de entre el 10 - 30% del peso de la estructura.

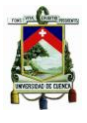

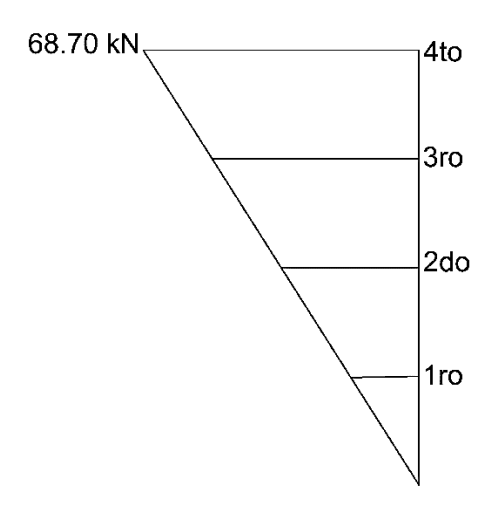

*Figura 41: Patrón de carga triangular sentido X*

Del fichero de resultados que genera Ruaumoko se toman los desplazamientos modales, correspondientes al primer modo de vibración, de los nodos de control de cada piso.

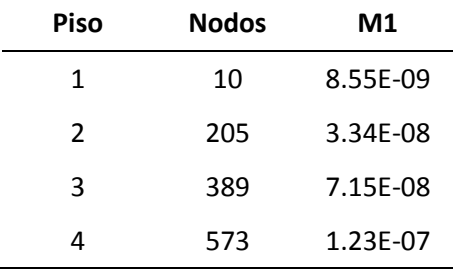

*Tabla 6: Desplazamientos correspondientes al primer modo de vibración sentido X*

Se normaliza la carga con respecto al desplazamiento del piso superior. El peso total de la estructura es de 687 KN, en el sentido X se utilizó el 15% del peso de la estructura para la carga superior.

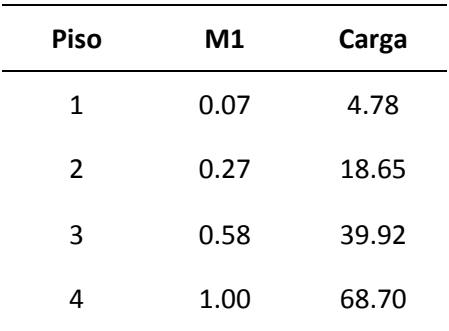

*Tabla 7: Patrón de cargas laterales sentido X*

El patrón de carga triangular es mayor al patrón de carga con la configuración del primer modo de vibración.

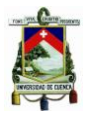

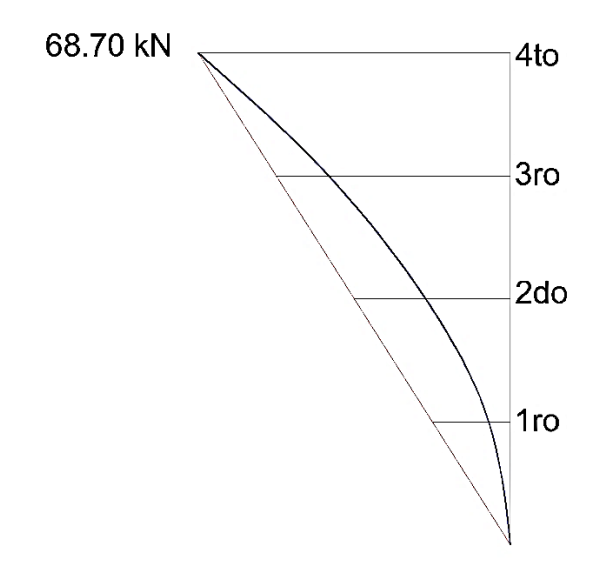

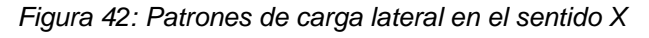

#### **2.7. ESPECTRO DE RESPUESTA DE DISEÑO**

La respuesta de una edificación a solicitaciones sísmica del suelo se caracteriza por: aceleraciones, velocidades y desplazamientos de sus elementos.

Un sismo de diseño es un evento sísmico que tiene una probabilidad del 10% de ser excedido en 50 años (período de retorno de 475 años), determinado a partir de un análisis de la peligrosidad sísmica del sitio de emplazamiento de la estructura o a partir de un mapa de peligro sísmico. Los efectos dinámicos del sismo de diseño pueden modelarse mediante un espectro de respuesta para diseño, como el proporcionado en la NEC 2015.

Un espectro de respuesta para diseño es un espectro de tipo elástico para una fracción de amortiguamiento respecto al crítico del 5% basado en: las condiciones geológicas, tectónicas, sismológicas y del tipo de suelo asociadas con el sitio de emplazamiento de la estructura. El espectro de respuesta de diseño representa los efectos dinámicos del sismo de diseño; usualmente es expresado como una fracción de la aceleración de la gravedad como se aprecia en la Figura 43.

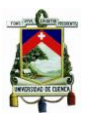

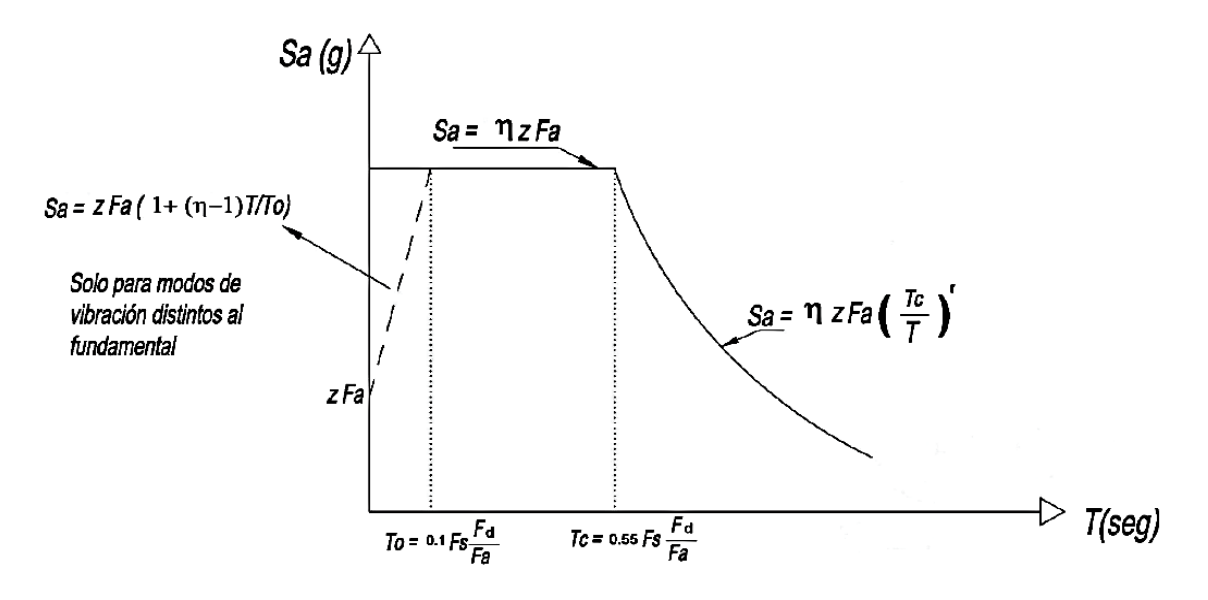

*Figura 43: Espectro de respuesta de diseño Tomado de:* (NEC, 2015)

Dónde:

 $\eta$ : razón entre la aceleración espectral Sa (T = 0.1 s) y el PGA para el período de retorno seleccionado. Adoptamos los siguientes valores:

 $\eta = 1.80$ : provincias de la Costa (excepto Esmeraldas)

 $\eta = 2.48$ : provincias de la Sierra, Esmeraldas y Galápagos

 $\eta = 2.60$ : provincias del Oriente

: espectro de respuesta elástico de aceleraciones (expresado como fracción de la aceleración de la gravedad g). Depende del período o modo de vibración de la estructura.

 $r$ : factor usado en el espectro de diseño elástico, cuyos valores dependen de la ubicación geográfica del proyector. ( $r = 1$  para todos los suelos, con excepción del suelo tipo E)

: período fundamental de vibración de la estructura.

: período límite de vibración en el espectro sísmico elástico de aceleraciones que representa el sismo de diseño.

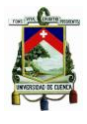

: período límite de vibración en el espectro sísmico elástico de aceleraciones que representa el sismo de diseño

: aceleración máxima en roca esperada para el sismo de diseño, expresada como fracción de la aceleración de la gravedad.

El sitio donde se construirá la estructura determinará una de las seis zonas sísmicas del Ecuador, caracterizada por el valor del factor de zona Z, de acuerdo el mapa de la Figura 19.

Fa: Coeficiente de amplificación de suelo en la zona de período cortó. Amplifica las ordenadas del espectro elástico de respuesta de aceleraciones para diseño en roca, considerando los efectos de sitio.

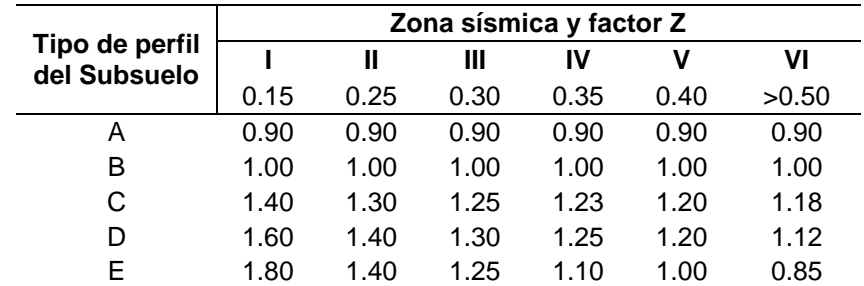

*Tabla 8: Valores de Fa de acuerdo a la zona sísmica, factor z y el tipo de suelo.*

*Tomado de:* (NEC, 2015)

Fd: Coeficiente de amplificación de suelo. Amplifica las ordenadas del espectro elástico de respuesta de desplazamientos para diseño en roca, considerando los efectos de sitio.

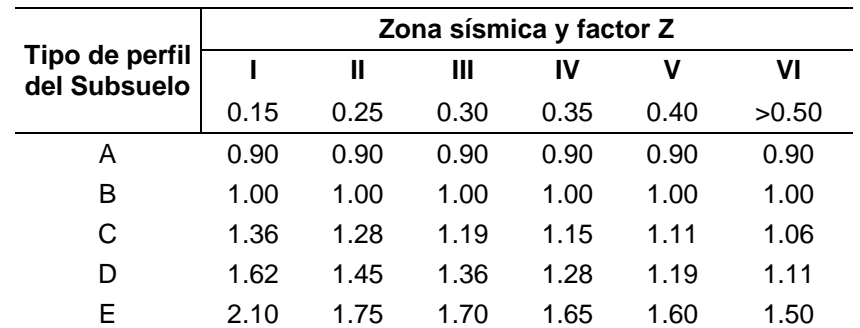

*Tabla 9: Valores de Fd de acuerdo a la zona sísmica, factor z y el tipo de suelo.*

*Tomado de:*(NEC, 2015)

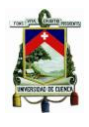

: Coeficiente de amplificación de suelo. Considera el comportamiento no lineal de los suelos, la degradación del período del sitio que depende de la intensidad y contenido de frecuencia de la excitación sísmica y los desplazamientos relativos del suelo, para los espectros de aceleraciones y desplazamientos.

| Tipo de perfil<br>del Subsuelo | Zona sísmica y factor Z |      |      |      |      |       |
|--------------------------------|-------------------------|------|------|------|------|-------|
|                                |                         | Ш    | Ш    | IV   | ٧    | VI    |
|                                | 0.15                    | 0.25 | 0.30 | 0.35 | 0.40 | >0.50 |
| Α                              | 0.75                    | 0.75 | 0.75 | 0.75 | 0.75 | 0.75  |
| в                              | 0.75                    | 0.75 | 0.75 | 0.75 | 0.75 | 0.75  |
| C                              | 0.85                    | 0.94 | 1.02 | 1.06 | 1.11 | 1.23  |
|                                | 1.02                    | 1.06 | 1.11 | 1.19 | 1.28 | 1.40  |
| F                              | 1.50                    | 1.60 | 1.70 | 1.80 | 1.90 | 2.00  |

*Tabla 10: Valores de Fs de acuerdo a la zona sísmica, factor z y el tipo de suelo. Tomado de:* (NEC, 2015)

Los parámetros utilizados en la clasificación el suelo son los correspondientes a los 30 m superiores del perfil (ver tabla 2).

# **2.8. DESEMPEÑO SÍSMICO UTILIZANDO EL MÉTODO DEL ESPECTRO DE CAPACIDAD SEGÚN FEMA 440**

### **ANTECEDENTES**

El MEC-FEMA 440 en su concepción original (MEC-ATC 40) usaba la rigidez secante (en el punto de desempeño) como rigidez lineal efectiva; sin embargo, a partir de la teoría de vibración no lineal, se conoce que la rigidez secante no es un parámetro óptimo de rigidez lineal efectiva para la determinación de la respuesta de sistemas inelásticos sujetos a acciones sísmicas. El MEC-FEMA 440 reexamina éste y sus elementos asociados con el objetivo de desarrollar procedimientos mejorados de linealización.

Tanto el MEC-ATC-40 como el MEC-FEMA 356 son guías de análisis sísmico que presentan métodos enmarcados en la ingeniería basada en desempeño, y que utilizan procedimientos de análisis estático no lineal en sus predicciones de demanda estructural. Si bien los procedimientos en ambos documentos implican la generación de una curva *pushover* para predecir el comportamiento inelástico

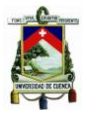

fuerza-deformación de la estructura, ellos difieren en la técnica usada para calcular la demanda (inelástica) de desplazamiento para una determinada acción sísmica.

El FEMA 356 usa el método del coeficiente, en donde la demanda de desplazamiento se estima modificando mediante factores las predicciones elásticas de demanda de desplazamiento.

El ATC 40, en cambio, propone el método del espectro de capacidad, en el que la demanda de desplazamiento se determina a partir de la intersección de una curva de capacidad derivada de la curva *pushover,* con una curva de demanda consistente en el espectro de respuesta suavizado representativo de la acción sísmica de diseño, reducida mediante la aplicación de factores para tomar en cuenta los efectos del amortiguamiento histerético.

#### **CONSIDERACIONES GENERALES**

El MEC-ATC usa el período secante como período lineal efectivo en la determinación del máximo desplazamiento (punto de desempeño). Esta asunción resulta en el máximo desplazamiento que ocurre en la intersección de la curva de capacidad de la estructura y una curva de demanda para el amortiguamiento efectivo, en formato ADRS (Acceleration Displacement Response Spectrum). Esta característica es útil por dos razones: primero, porque provee al ingeniero de una herramienta de visualización que le brinda una comparación gráfica directa de la demanda y la capacidad; segundo, porque abre la posibilidad de estrategias de solución muy efectivas que se apoyan en una curva de demanda ADRS modificada (MADRS) que interseca la curva de capacidad en el desplazamiento máximo.
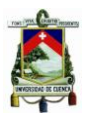

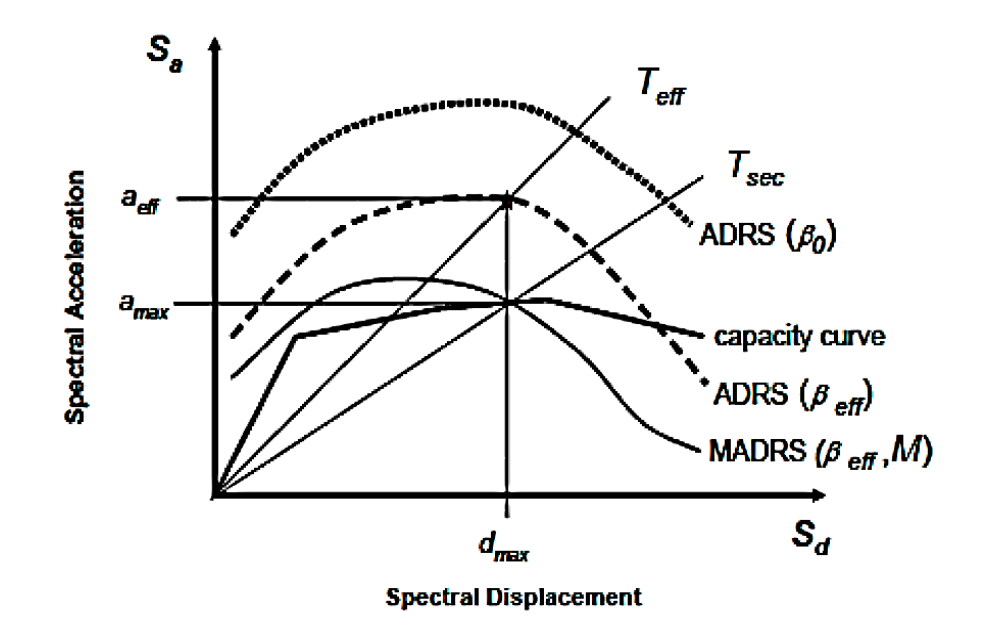

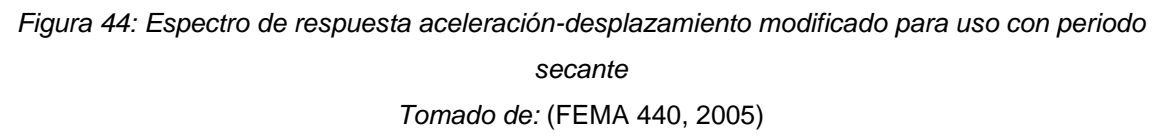

La publicación de ambas guías dio lugar a un extendido uso de las dos metodologías. A partir de entonces, los ingenieros han advertido que los dos procedimientos a menudo reportan diferentes estimaciones de demanda de desplazamiento para el mismo.

# **2.9. METODOLOGÍA DE EVALUACIÓN DEL PUNTO DE DESEMPEÑO FEMA 440**

Puesto que el período efectivo,  $T_{eff}$ , y el amortiguamiento efectivo,  $\beta_{eff}$ , son funciones de la demanda de ductilidad, el cálculo de un desplazamiento máximo usando linealización equivalente no es directo y requiere un procedimiento iterativo (o gráfico) de solución. Así, desde el punto de vista procedimental, este nuevo esquema de MEC es básicamente el mismo que el convencional propuesto en ATC 40, y requiere de la realización de los siguientes pasos:

- 1. Seleccionar una representación espectral de la acción sísmica de interés con un amortiguamiento inicial del 5% (normalmente).
- 2. Convertir el espectro seleccionado a un espectro de respuesta a un formato aceleración- desplazamiento (formato ADRS), de acuerdo con la guía del ATC 40; este espectro constituye la curva de demanda inicial ADRS.

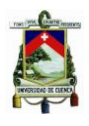

- 3. Generar una curva/espectro de capacidad a partir de la curva *pushover*; esto requiere, igualmente, de una conversión al formato ADRS, proceso descrito en la guía ATC 40. (ATC 40, 1996)
- 4. Seleccionar un punto de desempeño inicial (desplazamiento máximo,  $d_{ni}$ , aceleración máxima,  $a_{ni}$ ). Esta selección puede basarse en la aproximación de desplazamiento o en cualquier otro criterio ingenieril.
- 5. Desarrollar una representación bilineal del espectro de capacidad, de acuerdo con los procedimientos del ATC 40. Esto define el período inicial,  $T_0$ , el desplazamiento de fluencia,  $d_v$ , y la aceleración de cedencia,  $a_v$ (véase Figura 45); téngase presente que estos parámetros pueden variar para diferentes asunciones  $a_{pi}$  y  $d_{pi}$ .

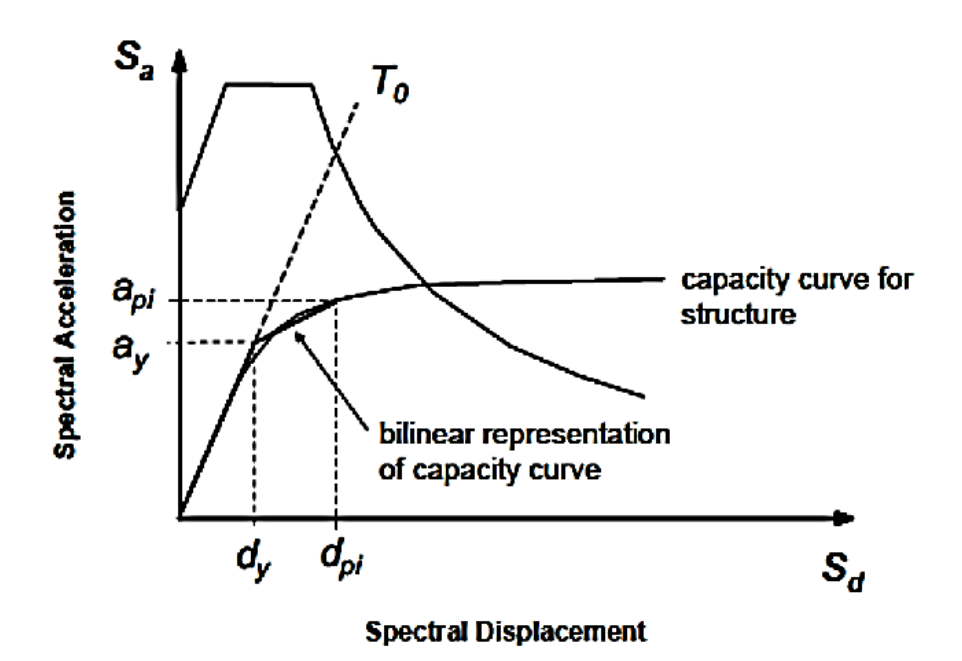

*Figura 45: Representación bilineal del espectro de capacidad Tomado de:* (FEMA 440, 2005)

Los criterios que se asumieron para la representación bilineal fueron tomados de Jiménez (2016) y son los siguientes: 1) las coordenadas del punto de capacidad última (Sau, Sdu) de la representación bilineal coinciden con las coordenadas del punto de capacidad última del espectro de capacidad; 2) el segmento del tramo de comportamiento elástico de la representación bilineal corta al espectro de capacidad en el punto asociado a un cortante basal de 0.6Vmax, y 3) el punto (Say, Sdy) del

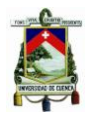

espectro bilineal se determina obligando a que el área bajo la curva bilineal se equipare con el área bajo la curva del espectro de capacidad.

6. Para la representación bilineal desarrollada en el paso 5, calcular los valores de rigidez post-elástica, α, y ductilidad, µ, como sigue:

$$
\alpha = \frac{\left(\frac{a_{pi} - a_y}{d_{pi} - d_y}\right)}{\left(\frac{a_y}{d_y}\right)}\tag{2.1}
$$

$$
\mu = \frac{d_{pi}}{d_{y}}
$$
 (2.2)

7. Usando los valores calculados para la rigidez post-elástica,  $\alpha$ , y ductilidad,  $\mu$ , a partir de las ecuaciones del paso 6, calcular el correspondiente (dependiendo de la categorización de comportamiento histerético) amortiguamiento efectivo,  $\beta_{eff}$ , De igual manera, calcular el correspondiente período efectivo,  $T_{eff}$ , (véase secciones 2.9.1 y 2.9.2).

A partir de este punto existen tres procesos a seguir, se eligió el procedimiento B, para mayor información sobre los procedimientos A y C consulte el manual del FEMA 440. (FEMA 440, 2005)

En este procedimiento, el punto de desempeño se define como la intersección del espectro de capacidad con la curva ADRS modificada (MADRS). El espectro de demanda MADRS se genera modificando la ADRS por los varios valores de amortiguamiento efectivo.

- 8. Usando el amortiguamiento efectivo determinado a partir del paso 7, ajustar el inicial ADRS a  $\beta_{eff}$  (véase la sección 2.9.4), mediante la aplicación del factor de reducción  $B(\beta_{eff})$ .
- 9. Multiplicar las ordenadas de aceleración solamente (no las de desplazamiento) del ADRS para  $\beta_{eff}$  por el factor de modificación, M, determinado usando el período efectivo calculado,  $T_{eff}$ , de acuerdo con la sección 2.19.3 y para

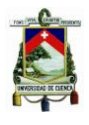

generar el espectro de respuesta aceleración-desplazamiento modificado (MAD).

10. Determinar las estimaciones de aceleración máxima,  $a_i$ , y desplazamiento máximo,  $d_i$  , como la intersección del MADRS con la curva de capacidad de la estructura (ver Figura 46).

11. Comparar el desplazamiento máximo estimado,  $d_i$ , con la asunción inicial (o la previa). Si está dentro de la tolerancia aceptable, el punto de desempeño corresponde a  $(d_i, a_i)$  . Si no está dentro de dicha tolerancia, entonces el proceso se repite a partir del punto 4, usando  $a_i$  y  $d_i$  o alguna otra asunción seleccionada bajo otro criterio.

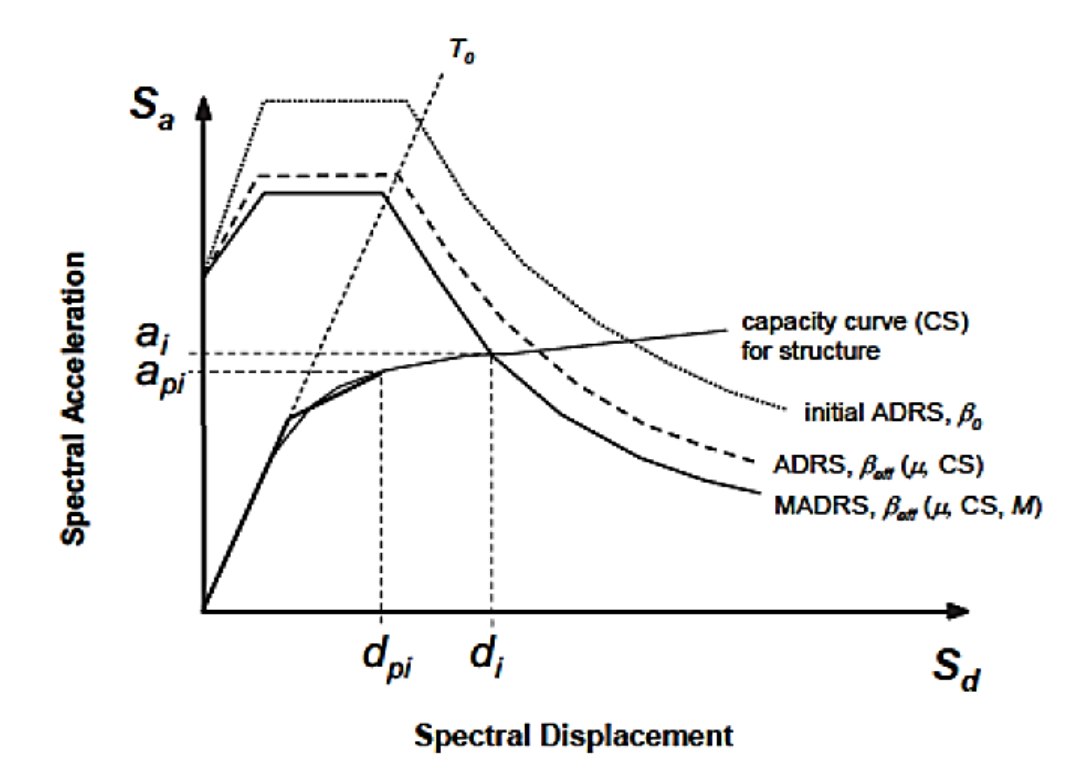

*Figura 46: Determinación del máximo desplazamiento estimado usando la intersección del espectro de capacidad con la curva (Procedimiento B) Tomado de:* (FEMA 440, 2005)

# **2.9.1. DETERMINACIÓN DE LOS VALORES DE AMORTIGUAMIENTO EFECTIVO**

Los valores de amortiguamiento efectivo (expresados como un porcentaje del amortiguamiento crítico) para todo tipo de modelos histeréticos y de valores α

![](_page_76_Picture_1.jpeg)

de rigidez post-elástica toman la siguiente forma, según tres rangos de ductilidades:

Para  $1.0 < \mu < 4.0$ 

$$
\beta_{eff} = A(\mu - 1)^2 + B(\mu - 1)^3 + \beta_0 \tag{2.3}
$$

Para  $4.0 < \mu \le 6.5$ 

$$
\beta_{eff} = C + D(\mu - 1) + \beta_0 \tag{2.4}
$$

Para  $\mu > 6.5$ 

$$
\beta_{eff} = E \frac{F(\mu - 1) - 1}{(F(\mu - 1))^{2}} \left(\frac{T_{eff}}{T_{0}}\right)^{2}
$$
\n(2.5)

Los valores de los coeficientes en las ecuaciones de amortiguamiento efectivo de los modelos de oscilador se presentan en la siguiente tabla:

![](_page_76_Picture_366.jpeg)

*Tabla 11: Coeficientes para amortiguamiento efectivo*

*Tomado de:* (FEMA 440, 2005)

![](_page_77_Picture_1.jpeg)

Cabe notar que estas ecuaciones son una función de dos características de la curva de capacidad del oscilador: tipo histerético básico y la rigidez postelástica, α. Por otra parte, se debe tener presente que los coeficientes en la tabla anterior ajustan resultados empíricos para modelos de osciladores idealizados, con comportamientos histeréticos muy bien definidos. En la práctica, los edificios están conformados por una combinación de muchos elementos, cada uno de los cuales posee características propias de resistencia y rigidez, y más bien resultaría excepcional que exhiban comportamientos histeréticos que se ajusten perfectamente (o casi perfectamente) con aquellos de los osciladores.

La adaptación de estos coeficientes a casos de edificios (que tienen un gran número de componentes) debe hacerse con mucho criterio. Si todos los componentes exhibieran un similar comportamiento histerético, sería razonable inferir que el comportamiento histerético del edificio como entidad global podría exhibir muy probablemente un comportamiento similar al de aquellos de osciladores idealizados en los cuales la Tabla 11 del FEMA 440 está basado.

Para edificios en los cuales las componentes exhiben comportamientos fuerzadeformación dispares, la decisión de cuales coeficientes usar es menos clara. El FEMA 440, en previsión de estos casos, establece ecuaciones optimizadas más generales y conservadoras, aplicables a cualquier curva de capacidad.

#### **2.9.2. DETERMINACIÓN DE LOS VALORES DE PERIODO EFECTIVO**

Así mismo, al igual que con los valores de amortiguamiento efectivo, FEMA 440 establece, a partir de las curvas de ajuste correspondientes, ecuaciones de período efectivo en términos de ductilidad, según los mismos tres rangos; esto es:

Para  $1.0 < \mu < 4.0$ 

$$
T_{eff} = (G(\mu - 1)^2 + H(\mu - 1)^3 + 1)T_0
$$
\n(2.6)

Para  $4.0 < \mu < 6.5$ 

*Johnny Eduardo Cabrera Cajamarca. Jorge Damián Sánchez Beltrán.* - 78 -

![](_page_78_Picture_1.jpeg)

$$
T_{eff} = (1 + J(\mu - 1) + 1)T_0
$$
\n(2.7)

Para  $\mu > 6.5$ 

$$
T_{eff} = \left(K\left(\sqrt{\frac{\mu - 1}{1 + L(\mu - 2)}} - 1\right) + 1\right)T_0
$$
\n(2.8)

Los coeficientes de estas ecuaciones se consignan en la siguiente tabla:

![](_page_78_Picture_308.jpeg)

*Tabla 12: Coeficientes para periodo efectivo*

*Tomado de:* (FEMA 440, 2005)

En la práctica, para un edificio dado, el uso de los coeficientes de la Tabla 12 para estimar el período efectivo está sujeto al mismo tipo de incertidumbre que en el caso del amortiguamiento efectivo. Y de igual manera, al existir dudas sobre la categorización del tipo de comportamiento histerético del edificio, FEMA 440 recomienda y propone ecuaciones más generales y conservadoras.

![](_page_79_Picture_1.jpeg)

### **2.9.3. FACTOR DE MODIFICACIÓN M**

La aceleración efectiva,  $a_{eff}$ , no es significativa ya que la aceleración máxima (como ordenada) debe hallarse en la curva de capacidad y coincidir con el desplazamiento máximo,  $D_{max}$  (ver Figura 46).

Se multiplica las ordenadas de la curva de demanda ADRS correspondiente al amortiguamiento efectivo,  $\beta_{eff}$ , por el factor de modificación siguiente:

$$
M = \frac{a_{max}}{a_{eff}}
$$
 (2.9)

Puesto que los valores de aceleración están directamente relacionados a los períodos correspondientes, el factor de modificación puede calcularse como:

$$
M = \left(\frac{T_{eff}}{T_{sec}}\right)^2 = \left(\frac{T_{eff}}{T_0}\right)^2 \left(\frac{T_0}{T_{sec}}\right)^2 \tag{2.10}
$$

donde, además,  $\,(\overline{I_0})$  $\sqrt{T_{sec}})^2$  puede calcularse mediante la relación:

$$
\left(\frac{T_0}{T_{sec}}\right)^2 = \frac{1 - \alpha(\mu - 1)}{\mu} \tag{2.11}
$$

que reconoce, en esta instancia particular, la aplicabilidad de la siguiente relación del ATC 40, y en donde  $T_{sec} = T_{eq}$ :

$$
T_{eq} = T_0 \sqrt{\frac{\mu}{1 + \alpha \mu - \alpha}}
$$
 (2.12)

y en donde α es la rigidez post-elástica.

#### **2.9.4. REDUCCIÓN ESPECTRAL POR AMORTIGUAMIENTO EFECTIVO**

Los procedimientos de linealización equivalente aplicados a la predicción de la demanda máxima de desplazamiento requieren el uso de factores de reducción

![](_page_80_Picture_1.jpeg)

espectral para ajustar un espectro de respuesta inicial al apropiado nivel de amortiguamiento efectivo,  $\beta_{eff}$  . Estos factores son una función del amortiguamiento efectivo y son denominados coeficientes de amortiguamiento,  $B(\beta_{eff})$  se usan para reducir las ordenadas de aceleración espectral como sigue:

$$
(S_a)_{\beta} = \frac{(S_a)_{0}}{B(\beta_{eff})}
$$
\n(2.13)

Existen varias opciones en los procedimientos actuales para la determinación de  $B(\beta_{eff})$ , se optó por la siguiente:

$$
B = \frac{4}{5.6 - \ln \beta_{eff}(en \, \%)} \tag{2.14}
$$

La expresión anterior es muy cercana a las ecuaciones especificadas en las guías ATC 40 y la NEHRP (Recommended Provisions for Seismic Regulations for New Buildings and Other Structures). El FEMA 440 sugiere el uso de la ecuación anterior en lugar de otras expresiones.

![](_page_81_Picture_1.jpeg)

![](_page_81_Figure_2.jpeg)

*Figura 47: Coeficientes de amortiguamiento, B, como una función del amortiguamiento Tomado de:* (FEMA 440, 2005)

Es importante señalar que cualquiera sea la expresión utilizada en la determinación del coeficiente B de reducción por amortiguamiento (incluso la del ATC 40), no existen limitaciones en la reducción y, desde luego, los límites propuestos en ATC 40 ya no son aplicables.

![](_page_82_Picture_1.jpeg)

## **CAPITULO 3: MODELIZACIÓN DEL COMPORTAMIENTO NO LINEAL DE LOS ELEMENTOS**

Los modelos fuerza-desplazamiento para el HA y el acero constituyen *inputs* muy relevantes para la obtención de los diagramas MC. A reglón seguido se presentan los modelos más aceptados en la actualidad y los modelos adoptados para el presente trabajo.

### **3.1. ACERO**

Hoy en día, existe una variedad de varillas disponibles en el mercado con diversos diámetros nominales, las cuales se combinan para obtener las secciones transversales requeridas. El módulo de elasticidad para el acero se puede considerar constante e igual a:  $E_s = 2.04 \times 10^5$  MPa.

Para el análisis es conveniente idealizar la curva esfuerzo-deformación. Existen varias modelos. (Aguiar & Barbat, 1997)

### **MODELO ELASTO – PERFECTAMENTE PLÁSTICO**

Es la forma más fácil para idealizar el perfil esfuerzo-deformación del acero. Este modelo se idealiza mediante dos rectas que desprecian la resistencia superior a la fluencia y el incremento en el esfuerzo ocasionado por el endurecimiento por deformación. Este modelo se puede aplicar a aceros de baja resistencia, en general, esta idealización es conservadora.

![](_page_82_Figure_9.jpeg)

*Figura 48: Modelo Elasto–Perfectamente Plástico Tomado de:* (Aguiar & Barbat, 1997)

*Johnny Eduardo Cabrera Cajamarca. Jorge Damián Sánchez Beltrán.* **1997** - 83 -

![](_page_83_Picture_1.jpeg)

#### **MODELO TRILINEAL**

Representa un modelo más preciso, se emplea cuando el elemento está sujeto a deformaciones superiores al nivel de fluencia. La idealización elasto-plástica subestima el esfuerzo del acero a altas deformaciones, lo que no ocurre en el modelo Trilineal.

$$
\varepsilon_{sh} = 0.0145 - 0.00009 \, fy \tag{3.1}
$$

$$
\varepsilon_{su} = 0.0867 - 0.00023 \, fy \tag{3.2}
$$

$$
f_{su} = 73.20 + 0.523 \, fy \tag{3.3}
$$

Donde:

 $fy$ : límite de fluencia del acero en ksi (1 ksi = 6.9 MPa).

![](_page_83_Figure_9.jpeg)

*Figura 49: Modelo Trilineal Tomado de:* (Aguiar & Barbat, 1997)

![](_page_84_Picture_1.jpeg)

#### **CURVA COMPLETA**

Esta idealización representa con mayor exactitud la curva esfuerzo deformación. La curva completa considera una ecuación de segundo grado para la zona de endurecimiento. La relación entre el esfuerzo y la deformación para las tres zonas del diagrama vienen dadas por las siguientes ecuaciones:

$$
f_s = E_s \times \varepsilon_s \qquad \qquad 0 < \varepsilon_s \leq \varepsilon_y \tag{3.4}
$$

$$
f_s = f_y \qquad \qquad \varepsilon_y < \varepsilon_s \leq \varepsilon_{sh} \tag{3.5}
$$

$$
f_s = f_y + Y(f_{su} - f_y) \qquad \qquad \varepsilon_s > \varepsilon_{sh} \tag{3.6}
$$

Wang et al define a la variable Y mediante:

$$
X = \frac{\varepsilon_s - \varepsilon_{sh}}{\varepsilon_{su} - \varepsilon_{sh}}\tag{3.7}
$$

$$
Y = \frac{A \times +B \times X^2}{1 + C \times D + D \times X^2}
$$
 (3.8)

![](_page_84_Picture_268.jpeg)

*Tabla 13: Constantes para diferentes tipos de Aceros.*

![](_page_85_Picture_1.jpeg)

![](_page_85_Figure_2.jpeg)

*Figura 50: Modelo Curva Completa del Acero Tomado de:* (Aguiar & Barbat, 1997)

Se debe elegir un modelo de acero que contemple el endurecimiento post influencia ya que estos representan comportamientos más cercanos a la realidad. La curva completa es la que mejor representa dicho comportamiento, pero es un modelo experimental que utiliza esfuerzos de fluencia mayores a 60 ksi = 4200 kg/cm<sup>2</sup> .

En el presente trabajo de titulación, se empleó el modelo trilineal para representar la relación esfuerzo deformación del acero; no se utilizó del modelo de la curva completa al conocer (de la información consultada) que las varillas de acero utilizadas en las edificaciones antiguas de Cuenca tienen un esfuerzo de fluencia de 2800 kg/cm<sup>2</sup>.

## **3.2. HORMIGÓN**

La curva esfuerzo-deformación para el hormigón no tiene una forma determinada como en el acero. La forma de la curva esfuerzo-deformación depende de: la calidad del material, la velocidad y la duración de la aplicación de las cargas, la resistencia a compresión de las muestras cilíndricas y, por último, del grado de confinamiento.

![](_page_86_Picture_1.jpeg)

Se han desarrollado muchos modelos constitutivos que representen el comportamiento del hormigón.

## **MODELOS DE HORMIGÓN NO CONFINADO**

Existen varios modelos mecánicos de hormigón no confinado:

- Uno de ellos es denominado el bloque trapezoidal de Jensen, este modelo es un diagrama bilineal que tiene una resistencia máxima de 0.85 f'c. Este modelo es simple, pero está muy alejado de la realidad.
- Un modelo más realista, pero complejo, es el de tipo parabólico utilizado por Hognestad en sus investigaciones, tiene una rama parabólica hasta  $\epsilon_0$ y luego decae la resistencia linealmente.
- Otro modelo muy utilizado es el de Whitney o bloque rectangular adoptado por el Instituto Americano del Concreto (ACI). En este modelo  $\beta_1$  vale 0.85 para hormigones con resistencia menor a 35 MPa.

![](_page_86_Figure_8.jpeg)

*Figura 51: Modelos de hormigón no confinado Tomado de:* (Aguiar, 2003)

#### Donde:

 $f'_c$ : resistencia máxima del hormigón.

 $\varepsilon_0$ : deformación asociada con la máxima resistencia.

 $\varepsilon_u$ : deformación máxima útil del hormigón.

*Johnny Eduardo Cabrera Cajamarca. Jorge Damián Sánchez Beltrán.* **1997** - 87 -

![](_page_87_Picture_1.jpeg)

## **MODELOS DE HORMIGÓN CONFINADO**

El estudio del hormigón confinado fue iniciado por Consideré en 1903; en su estudio cualitativo y cuantitativo de las columnas zunchadas. Posteriormente la investigación realizada por Richart, Brandzaeg y Brown en 1928 trata específicamente este problema y sirve como base para la ecuación propuesta por Park y Paulay en 1975. (Aguiar, 2003)

$$
f'_{cc} = f'_{c} + 2.05 \rho_{s} f y \tag{3.9}
$$

Donde:

 $f_{cc}$ : es la resistencia del hormigón confinado.

 $\rho_{s}$ : es la relación volumétrica del acero de confinamiento al núcleo del hormigón.

$$
\rho_s = \frac{A_h \times P}{s \times A_{cc}} \tag{3.10}
$$

Donde:

 $A_h$ : el área de la sección transversal del refuerzo del confinamiento.

: es el perímetro del núcleo de hormigón.

 $A_{cc}$ : es el área del núcleo de hormigón.

 $A_{cc}$ : es el área del núcleo de hormigón.

Por otra parte, al iniciarse el proceso de carga en una columna no se tiene ninguna presión lateral ya que el refuerzo transversal no entra en acción, sino que, el hormigón empieza a expandirse lateralmente y se asume que la capacidad de la columna no cambia después de que el hormigón ha perdido su recubrimiento. En consecuencia, se tiene:

Siendo  $A_q$  el área de la sección de hormigón.

![](_page_88_Picture_1.jpeg)

$$
0.85f'_{c}A_{g} = f'_{cc}A_{cc}
$$
 (3.11)

Al sustituir (3.9) en (3.11) se obtiene la resistencia modificada del hormigón a compresión  $f_{cm}^{\prime}$ .

$$
f'_{cm} = \frac{f'_c + 2.05\rho_s \times fy}{0.85 \times A_g}
$$
 (3.12)

Existen algunos modelos para el hormigón confinado; entre ellos se tiene el de Kent y Park, las ecuaciones que definen el comportamiento de este modelo son:

$$
f_c = f_c' \left[ \frac{2 \varepsilon_c}{\varepsilon_o} - \left( \frac{\varepsilon_c}{\varepsilon_o} \right)^2 \right] \qquad \qquad \varepsilon_c < \varepsilon_o \tag{3.13}
$$

$$
f_c = f_c' \left[1 - Z(\mathcal{E}_c - \mathcal{E}_o)^2\right] \qquad \qquad \mathcal{E}_o \leq \mathcal{E}_c \leq \mathcal{E}_{20c} \qquad (3.14)
$$

Donde:

$$
Z = \frac{0.5}{\mathcal{E}_{50u} + \mathcal{E}_{50h} - \mathcal{E}_{o}}
$$
 (3.15)

$$
\mathcal{E}_{50u} = \frac{3 + \mathcal{E}_o f'_c}{f'_c - 1000} \tag{3.16}
$$

$$
\mathcal{E}_{50h} = \frac{3}{4} \rho_s \sqrt{\frac{b''}{s}}
$$
 (3.17)

![](_page_89_Picture_1.jpeg)

![](_page_89_Figure_2.jpeg)

*Figura 52: Curva esfuerzo deformación para hormigón confinado. Modelo de Kent y Park Tomado de: (Aguiar & Barbat, 1997)*

## **3.3. OBTENCIÓN DEL DIAGRAMA DE MOMENTO - CURVATURA**

El diagrama MC de una sección de hormigón armando se obtiene en función de los modelos constitutivos del hormigón y del acero. Este diagrama es la base para definir un modelo histerético para el análisis no lineal. (Aguiar, 2003). El MC es un diagrama fuerza-desplazamiento correspondiente a flexión donde el momento es la fuerza y la curvatura el desplazamiento. Existen algunas formas de cálculo del diagrama MC, pero todas están basadas en los mismos principios que son:

- Compatibilidad de deformaciones
- Equilibrio de Fuerzas
- Equilibrio de Momentos

# **3.3.1. DETERMINACIÓN TEÓRICA DE LA RELACIÓN MOMENTO – CURVATURA**

Se supone que las secciones planas antes de la flexión permanecen planas después de la flexión. Para la determinación de la relación MC se sigue el proceso descrito en el capítulo seis de "Estructuras de Concreto Reforzado" de Park y Paulay (1983).

![](_page_90_Picture_1.jpeg)

#### **PROCEDIMIENTO:**

Para determinar la deformación del concreto en la fibra extrema a compresión  $\varepsilon_{cm}$  y una profundidad kd del eje neutro, se puede determinar las deformaciones del acero  $\varepsilon_{s1}, \varepsilon_{s2}, \varepsilon_{s3}, ...$ , por triángulos semejantes del diagrama de deformaciones.

Para la varilla i con profundidad  $d_i$ :

$$
\varepsilon_i = \varepsilon_{cm} \frac{kd - d_i}{kd} \tag{3.18}
$$

Se encuentran los esfuerzos  $f_{s1}, f_{s2}, f_{s3}, \ldots$ , correspondientes a las deformaciones  $\varepsilon_{s1}, \varepsilon_{s2}, \varepsilon_{s3}, ...$ , a partir de la curva esfuerzo–deformación para el acero  $S_1, S_2, S_3, \ldots$ , a partir de los esfuerzos del acero y las áreas del mismo.

$$
S_i = f_{si} A_{si} \tag{3.19}
$$

Se encuentra la distribución del esfuerzo del concreto en la parte comprimida de la sección a partir del diagrama de deformaciones y la curva esfuerzo– deformación para el concreto.

Para cualquier deformación dada del concreto  $\epsilon_{cm}$  en la fibra extrema a compresión se puede definir la fuerza de compresión del concreto  $C_c$  y su posición en términos de los parámetros  $\alpha \vee \gamma$ .

$$
C_c = \alpha f_c^{\prime \prime} b k d \tag{3.20}
$$

Se puede determinar el factor " $\alpha$ " del esfuerzo medio y el factor " $\gamma$ " del centroide para cualquier deformación  $\varepsilon_{cm}$  en la fibra extrema a compresión para secciones rectangulares a partir de la relación esfuerzo-deformación como sigue:

Área bajo la curva esfuerzo – deformación = 
$$
\int_0^{\varepsilon_{cm}} f_c d\varepsilon_c = \alpha f_c'' \varepsilon_{cm}
$$

*Johnny Eduardo Cabrera Cajamarca. Jorge Damián Sánchez Beltrán.* - 91 -

![](_page_91_Picture_1.jpeg)

$$
\alpha = \frac{\int_0^{\varepsilon_{cm}} f_c \, d \, \varepsilon_c}{f_c^{\prime\prime} \varepsilon_{cm}} \tag{3.21}
$$

El primer momento alrededor del origen del área bajo la curva esfuerzo deformación:

$$
\int_0^{\varepsilon_{cm}} f_c \, \varepsilon_c \, d \, \varepsilon_c = (1 - \gamma) \varepsilon_{cm} \int_0^{\varepsilon_{cm}} f_c \, d \varepsilon_c
$$
\n
$$
\gamma = 1 - \frac{\int_0^{\varepsilon_{cm}} \varepsilon_c f_c \, d \varepsilon_c}{\varepsilon_{cm} \int_0^{\varepsilon_{cm}} f_c \, d \varepsilon_c} \tag{3.22}
$$

Se pueden escribir las ecuaciones de equilibrio de fuerzas como:

$$
P = \alpha f_c^{\prime \prime} bkd + \sum_{i=1}^n f_{si} A_{si} \tag{3.23}
$$

$$
M = \alpha f_c^{\prime\prime} bkd\left(\frac{h}{2} - \gamma kd\right) + \sum_{i=1}^n f_{si}A_{si}\left(\frac{h}{2} - d_i\right)
$$
 (3.24)

Donde la curvatura estaría dada, por:

$$
\varphi = \frac{\varepsilon_{cm}}{kd} \tag{3.25}
$$

Para flexión se tiene que  $P = 0$ .

Las fuerzas internas y la profundidad del eje neutro son empleados para determinar el momento M y la curvatura  $\varphi$  que correspondan a ese valor de  $\varepsilon_{cm}$ .

Desarrollando el cálculo para diversos valores de  $\varepsilon_{cm}$  se puede graficar el MC. Los cálculos son extensos para resolverlos a mano, por tanto, se programó en MATLAB el diagrama MC.

![](_page_92_Picture_1.jpeg)

# **3.4. PROCEDIMIENTO DE CÁLCULO ORIENTADO A LA ELABORACIÓN DE UN PROGRAMA PARA LA RELACIÓN MOMENTO – CURVATURA**

El procedimiento de cálculo orientado a la elaboración de un programa se indica a continuación(Aguiar & Barbat, 1997):

- 1. Seleccionar un valor de deformación máxima,  $\varepsilon_{cm}$ , para obtener un punto del diagrama MC.
- 2. Imponerse una ubicación del eje neutro, y en base a esta deformación trazar el perfil de deformación a lo largo de la profundidad de la sección.
- 3. Se supone que la deformación varía linealmente. Por medio de la compatibilidad de deformaciones se determina las deformaciones en cada fila de aceros,  $\varepsilon_{\rm s}$  , y en cualquier punto del hormigón.
- 4. Con las deformaciones obtenidas, se obtienen los correspondientes esfuerzos del acero y hormigón en base a las curvas constitutivas de los respectivos materiales.
- 5. En función de los esfuerzos se calculan las fuerzas que actúan sobre la sección de acero y hormigón, multiplicando cada esfuerzo por su área respectiva.
- 6. La suma vectorial de las fuerzas representa la carga axial neta que gravita sobre la sección. Se ve que exista equilibrio de fuerzas (considerando la carga axial dada). Si no hay equilibrio se repite desde el paso 2 aumentando o disminuyendo la profundidad del eje neutro según sea el caso. El cálculo es iterativo hasta tener equilibrio de fuerzas.
- 7. Por último, se obtiene el momento flector interno que corresponde a la última posición del eje neutro, multiplicando cada fuerza por su brazo de palanca respectivo, medido desde el eje de referencia al centroide plástico de la sección.

La curvatura se calcula como la razón de la deformación del hormigón  $\varepsilon_{cm}$  sobre la distancia al eje neutro.

De esta forma se obtiene un punto del diagrama envolvente MC. Para encontrar otro punto se impone un nuevo valor de  $\epsilon_{cm}$  y se repite el proceso.

![](_page_93_Picture_1.jpeg)

## **3.4.1. DIAGRAMA DE FLUJO MOMENTO-CURVATURA**

A continuación, se presenta un diagrama de flujo del programa MC realizado.

**Descripción:** b base [cm] h altura [cm]

rs recubrimiento superior [cm] ri recubrimiento inferior [cm] rt recubrimiento transversal [cm]

f'c esfuerzo del hormigón [kg/cm<sup>2</sup>] fy esfuerzo de fluencia en el acero [kg/cm<sup>2</sup>]

Dest diámetro estribos [cm] <sup>s</sup> espaciamiento de los estribos [cm] As área de cada fila refuerzos  $\text{[cm}^2\text{]}$ 

fibra superior [cm]

ecm deformación máxima del concreto [cm]

d distancia de cada fila de acero medido desde la

![](_page_93_Figure_4.jpeg)

![](_page_93_Figure_5.jpeg)

![](_page_94_Picture_1.jpeg)

# **3.4.2. APLICACIÓN DEL PROGRAMA A LOS CASOS ESTUDIADOS - RESULTADOS**

Para facilidad de uso se programó una interfaz gráfica en el "GUIDE de MATLAB" para el cálculo del MC y del DI para columnas.

![](_page_94_Picture_95.jpeg)

*Figura 54: Interfaz gráfica del programa MC y DI para columnas.*

Se hace estudio de dos casos utilizando las secciones y refuerzos descritos en el capítulo uno para vigas y columnas:

- 1. fy = 2800 kg/cm<sup>2</sup> y f'c = 120 kg/cm<sup>2</sup>
- 2. fy = 4200 kg/cm<sup>2</sup> y f'c = 210 kg/cm<sup>2</sup>

El caso uno corresponde a edificaciones antiguas en el cual las propiedades tanto del acero como del hormigón no eran las óptimas; el caso dos corresponde a la misma estructura, pero considerando materiales de mejor calidad.

![](_page_95_Picture_1.jpeg)

![](_page_95_Figure_2.jpeg)

*Figura 55: Diagrama MC viga caso 1*

![](_page_95_Figure_4.jpeg)

*Figura 56: Diagrama MC viga caso 2*

![](_page_96_Picture_1.jpeg)

![](_page_96_Figure_2.jpeg)

*Figura 57: Diagrama MC columna caso 1*

![](_page_96_Figure_4.jpeg)

*Figura 58: Diagrama MC columna caso 2*

![](_page_97_Picture_1.jpeg)

![](_page_97_Figure_2.jpeg)

*Figura 59: DI columna caso 1*

![](_page_97_Figure_4.jpeg)

*Figura 60: DI columna caso 2*

El desarrollo del programa del diagrama de interacción se explica en las secciones 3.6 y 3.8.

## **3.5. IMPLEMENTACIÓN EN RUAUMOKO DEL DIAGRAMA MC**

El diagrama de momento-curvatura sirve para calcular la ductilidad del elemento. Generalmente se expresa la ductilidad de un miembro como la relación de la

![](_page_98_Picture_1.jpeg)

deformación última del concreto a la deformación de fluencia del acero, entendiendo deformación en el sentido más amplio del término.

$$
\mu = \frac{\Delta_u}{\Delta_y} \tag{3.26}
$$

Se eligió la rotación como parámetro de deformación puesto que Ruaumoko trabaja con rotaciones. La rotación se obtiene a partir de la curvatura.

$$
\Delta_y = \varphi_y L_p \tag{3.27}
$$

$$
\Delta_u = (\varphi_u - \varphi_y)L_p \tag{3.28}
$$

Donde:

 $\varphi_{v}$ : curvatura en el punto de fluencia del acero

 $\varphi_u$ : curvatura en el punto de deformación última de hormigón

La longitud de la rótula plástica se calculó de acuerdo con la ecuación de Pristley (Park & Priestley, 1992) como sigue:

$$
L_p = 0.08L + 0.022\phi f_y \tag{3.29}
$$

$$
L_p \ge 0.44 \phi f_y \tag{3.30}
$$

Donde:

L: longitud del elemento en. m

ϕ: diámetro de la armadura a flexión en m.

 $f_v$ : esfuerzo de fluencia del acero en MPa.

Entonces a partir de los diagramas MC obtenido en el apartado anterior y la formulación descrita se llegó a los siguientes resultados:

![](_page_99_Picture_1.jpeg)

![](_page_99_Picture_200.jpeg)

*Tabla 14: Ductilidades de los elementos*

Estos valores se introducen en Ruaumoko en la sección de propiedades de cada elemento. Cabe recalcar que en un diseño adecuado se debería procurar que la ductilidad de la columna sea superior que la de la viga y no al revés como en estos casos, esto con la finalidad de que las rótulas plásticas se formen primero en las vigas. Sin embargo, se puede apreciar que la diferencia de ductilidad entre los elementos viga y columna en el caso dos se redujo mucho con respecto al caso uno, tal que, la ductilidad del elemento columna subió y la ductilidad del elemento viga bajó. Se concluye entonces una mejora significativa en el caso dos.

Así mismo el diagrama momento-curvatura es una medida de la rigidez rotacional de la estructura. Tomando la pendiente entre el origen (0,0) y el punto de fluencia del acero  $(\varphi_v, M_v)$  se obtuvo los siguientes resultados:

![](_page_99_Picture_201.jpeg)

*Tabla 15: Rigidez rotacional de los elementos* 

Estos valores se introducen en Ruaumoko en la sección de propiedades de cada elemento. Como era de esperarse la rigidez rotacional no presenta cambios significativos pues esta no depende de los materiales de los elementos.

#### **3.6. DIAGRAMA DE INTERACCIÓN A PARTIR DEL MOMENTO- CURVATURA**

Se puede obtener el DI a partir del diagrama MC, ya que, para una carga  $Pn$  el momento último del diagrama de MC representa el momento nominal Mn, donde ocurre la deformación máxima del hormigón  $\varepsilon_{cm}$ .

![](_page_100_Picture_1.jpeg)

![](_page_100_Figure_2.jpeg)

#### *Figura 61: Diagrama MC*

La carga  $Pn$  que se utiliza para vigas es cero, pero si se calcula el MC para columnas se debe considerar la carga axial sobre la columna. Para generar el DI a partir del MC se calcula varios diagramas MC para diferentes  $Pn \vee s$ e determina su momento último, por último, se obtienen pares de puntos momento nominal  $Mn$  vs carga axial  $Pn$ .

#### **3.6.1. DIAGRAMA DE FLUJO**

Para obtener el DI se utiliza el programa para el MC, se introdujo un vector de cargas Pi a partir del cual se calcula los diferentes momentos. Para calcular el vector de cargas Pi se encontró el punto del diagrama donde el momento es cero y la carga P máxima esto sucede en el eje neutro al infinito.

![](_page_101_Picture_1.jpeg)

![](_page_101_Figure_2.jpeg)

*Figura 62: Diagrama de flujo del DI para columnas.*

## **3.7. DIAGRAMA DE INTERACCIÓN SEGÚN ACI**

Para la elaboración de las curvas de interacción nominales, para una sección dada, se utiliza el siguiente procedimiento (ACI 318S, 2014):

- Se definen diferentes posiciones del eje neutro.
- Para cada posición del eje neutro se calculan las deformaciones unitarias en cada fibra de la pieza, tomando como base una deformación máxima igual a 0.003.

![](_page_102_Picture_1.jpeg)

- En función de las deformaciones en el acero y en el hormigón se determinan los esfuerzos para el hormigón y la magnitud de los esfuerzos en el acero.
- Se calculan los momentos flectores centroidales y cargas axiales internas que, por equilibrio, deben ser iguales a los momentos flectores y cargas axiales externas solicitantes.

 $f'c$ : resistencia a la compresión del hormigón

 $Fy$ : esfuerzo de fluencia del acero

Ɛ: deformación unitaria de fluencia del acero

Ɛ: deformación unitaria en el acero

: módulo de elasticidad del acero

La deformación unitaria por fluencia del acero es:

$$
\varepsilon y = \frac{Fy}{Es} \tag{3.31}
$$

 $Si E<sub>S</sub>$  entonces la deformación unitaria está por debajo de la deformación de fluencia.

Los esfuerzos en el acero deben ser calculados con:

$$
fs = Es \cdot Es \tag{3.32}
$$

## **3.7.1. CALCULO DEL DI**

Para el cálculo del DI se calcula el punto donde el momento flector es igual a cero, esto sucede, haciendo la suposición de que todas las fibras tienen una deformación unitaria igual a la máxima deformación permitida en el hormigón  $\epsilon u =$ 0.003 (equivalente a que el eje neutro se encuentre en el infinito) (Romo, 2008b).

![](_page_103_Picture_1.jpeg)

![](_page_103_Figure_2.jpeg)

*Figura 63: Diagrama esfuerzo-deformación con el eje neutro al infinito Tomado de:* (Romo, 2008b)

Las deformaciones unitarias en el i-ésimo acero va a ser mayor a la deformación unitaria por la suposición anterior.

$$
\mathcal{E}s_i > \mathcal{E}y
$$
  

$$
fs_i = Fy
$$
 (3.33)

Fuerza de compresión en el hormigón

$$
Cc = 0.85 \cdot f'c \cdot b \cdot a \tag{3.34}
$$

Donde:

 $a = h$ 

La altura del bloque a de compresión es igual a h ya que el eje neutro se encuentra en el infinito.

Fuerzas de comprensión en el Acero

$$
P_i = As_i \cdot fs_i \tag{3.35}
$$

*Johnny Eduardo Cabrera Cajamarca. Jorge Damián Sánchez Beltrán.* **104 -** 104 -

![](_page_104_Picture_1.jpeg)

Carga Axial Nominal

$$
Pn = Cc + \sum_{i=1}^{n} P_i
$$
 (3.36)

Donde  $n$  es el número de filas de aceros.

Si se calcula el momento flector nominal con respecto al eje centroide x este será igual a cero.

![](_page_104_Figure_6.jpeg)

![](_page_104_Figure_7.jpeg)

*Figura 64: Diagrama interacción Tomado de:* (Romo, 2008b)

Los demás puntos del diagrama se obtienen haciendo variar el eje neutro c. A continuación, se describe el procedimiento.

Haciendo variar el eje neutro, las deformaciones unitarias del concreto se determinan mediante una relación de triángulos así:

![](_page_105_Picture_1.jpeg)

$$
\varepsilon_{S_i} = \varepsilon_{cm} \cdot \frac{c - d_i}{c} \tag{3.37}
$$

Si  $\epsilon s_i < \epsilon y$  entonces  $fs_i = Es \cdot \epsilon s_i$ 

Caso contrario  $fs_i = Fy$ 

Se determinan las fuerzas en el acero:

$$
P_i = As_i \cdot fs_i
$$

Si  $c - d_i > 0$  la fuerza  $P_i$  está a compresión.

 $P_i \rightarrow Compresión$ 

Si  $c - d_i < 0$  la fuerza  $P_i$  está a Tracción.

 $P_i \rightarrow Tracción$ 

Fuerza de Compresión en el Concreto

$$
Cc = \alpha \cdot f'c \cdot b \cdot a
$$

Altura del bloque de compresión

$$
a = \beta_1 \cdot c \tag{3.38}
$$

El coeficiente  $\beta_1$  es igual 0.85 para hormigones con resistencia a compresión entre 17 y 28 MPa. (ACI 318S, 2014)

Carga Axial Nominal

$$
Pn = Cc + \sum_{i=1}^{n} P_i
$$

Tomando momentos respecto al eje x se obtiene:

$$
Mn = Cc \cdot \left(\frac{h}{2} - \frac{a}{2}\right) + \sum_{i=1}^{n} P_i \cdot \left(\frac{h}{2} - d_i\right)
$$
 (3.39)

*Johnny Eduardo Cabrera Cajamarca. Jorge Damián Sánchez Beltrán.* **106 - 106 - 106 - 106 - 106 - 106 - 106 - 106 - 106 - 106 - 106 - 10** 

![](_page_106_Picture_1.jpeg)

Finalmente se obtiene el par  $(Mn, Pn)$ , este procedimiento se repite hasta obtener la cantidad suficiente de puntos para representar el DI. Este cálculo se puede automatizar con el uso de una computadora.

![](_page_106_Figure_3.jpeg)

*Figura 65: DI de una columna*

![](_page_106_Figure_5.jpeg)

*Figura 66: DI caso 1 según ACI* 

*Johnny Eduardo Cabrera Cajamarca. Jorge Damián Sánchez Beltrán.* **107 - 107 - 107 - 107 - 107 - 107 - 107 - 107 - 107 - 107 - 107 - 107 - 107 - 107 - 107 - 107 - 107 - 107 - 107 - 108 - 108 - 108 - 108 - 108 - 108 - 108 - 108 - 108 - 108 - 108 - 108 - 108** 

![](_page_107_Picture_1.jpeg)

![](_page_107_Figure_2.jpeg)

![](_page_107_Figure_3.jpeg)

### **3.8. IMPLEMENTACIÓN EN RUAUMOKO DEL DI**

El DI de una columna representa el comportamiento de esta respecto a la carga externa que actúa sobre ella. Para poder implementar este comportamiento en Ruaumoko se colocó la propiedad "ITYPE" del elemento columna igual a cuatro, esta opción permite ingresar otra línea adicional en las propiedades del elemento, dicha línea toma los puntos notables del diagrama de interacción. Ver sección 2.8.

![](_page_107_Picture_198.jpeg)

*Tabla 16: Puntos del DI que se ingresan en Ruaumoko*

Las unidades en el cuadro anterior son toneladas y toneladas-metro según corresponda.
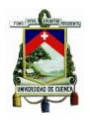

## **CAPITULO 4: EVALUACIÓN DEL DESEMPEÑO SÍSMICO MEDIANTE EL MEC-FEMA 440**

## *4.1. PUSHOVER*

En esta sección se presentan las curvas *pushover*, estas son los resultados obtenidos al utilizar Ruaumoko para modelar los casos estudiados.

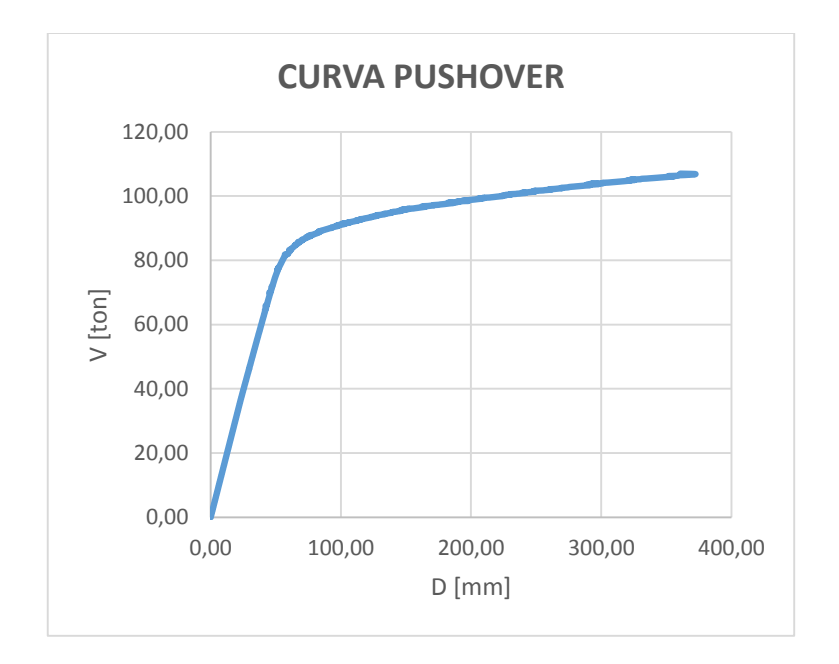

*Figura 68: Sentido X Caso 1*

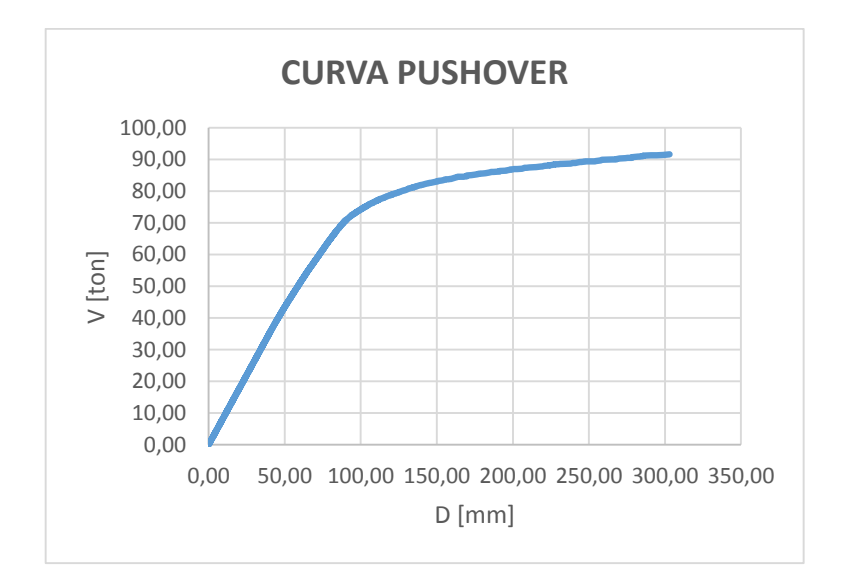

*Figura 69: Sentido Y Caso 1*

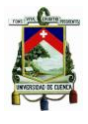

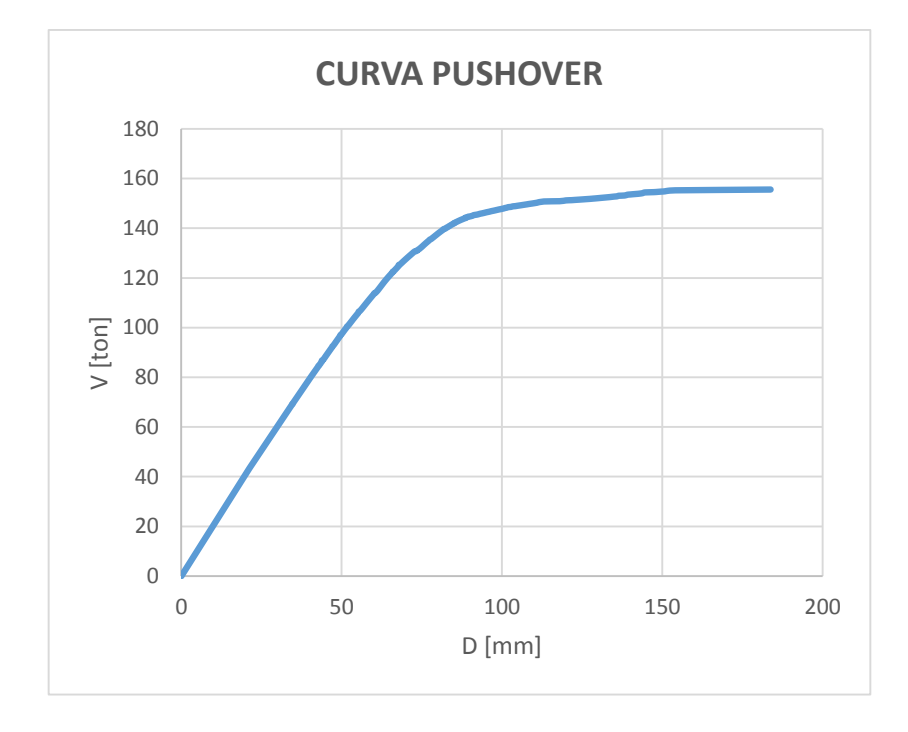

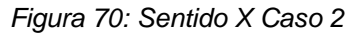

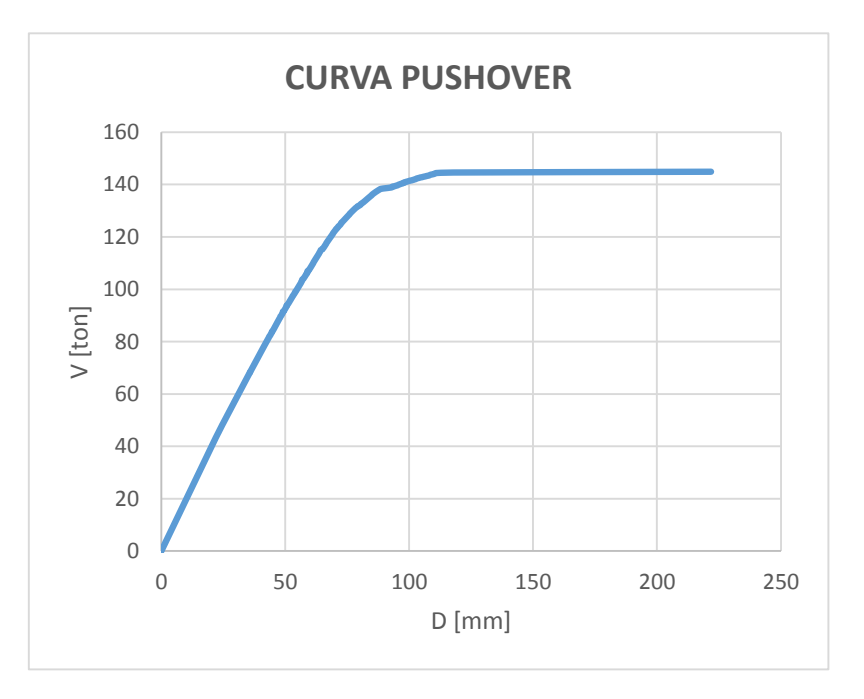

*Figura 71: Sentido Y Caso 2*

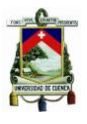

## **4.2. ESPECTRO DE CAPACIDAD PARA LA CIUDAD DE CUENCA**

Para obtener el espectro de capacidad se han considerado los siguientes valores:

- De la tabla 2: se ha seleccionado el tipo de perfil de suelo C
- De la figura 19: se toma el valor de z igual a 0.25 para la ciudad de Cuenca.
- El valor de  $\eta$  es de 2.48 para provincias de la sierra.
- Puesto que se eligió suelo tipo C, el valor de r es igual a 1
- Los valores de Fa, Fd y Fs son 1.3, 1.28 y 0.94 respectivamente, tomados de las tablas 8, 9 y 10 para suelo tipo C

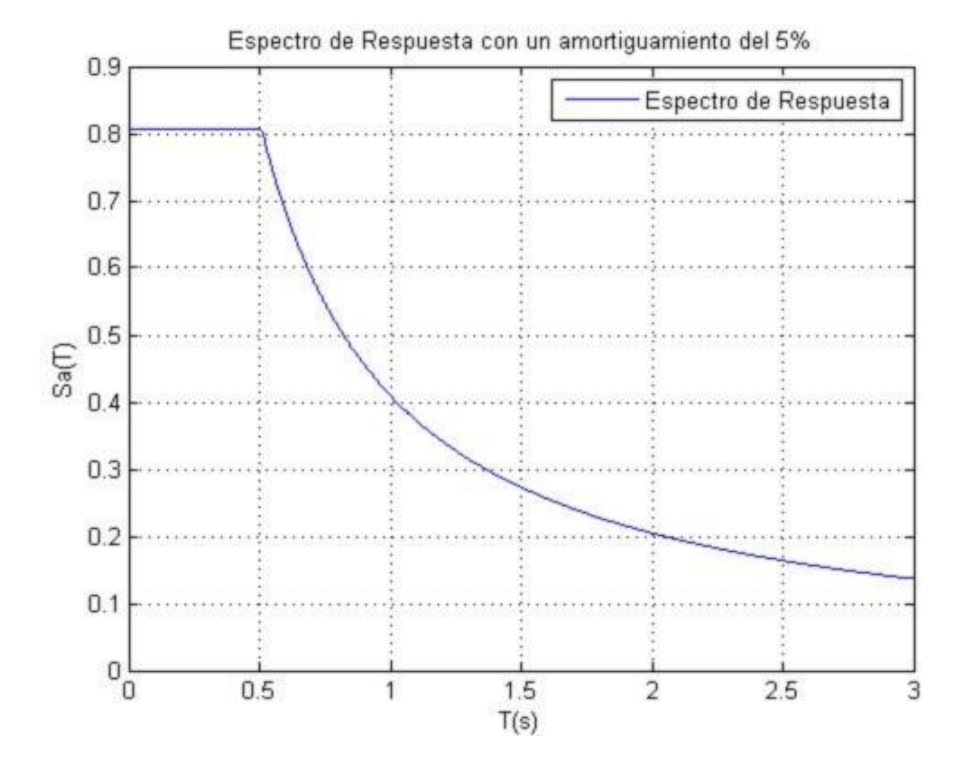

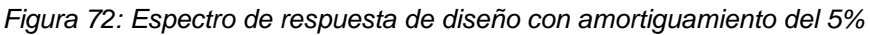

### **4.3. RESULTADOS DE EVALUACIÓN DE DESEMPEÑO**

En esta sección se presenta: la metodología seguida para implementar el MEC-FEMA 440 a un programa, el alcance y limitaciones de este y los resultados finales derivados de los distintos casos estudiados.

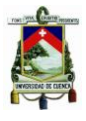

## **4.3.1. DIAGRAMA DE FLUJO FEMA 440**

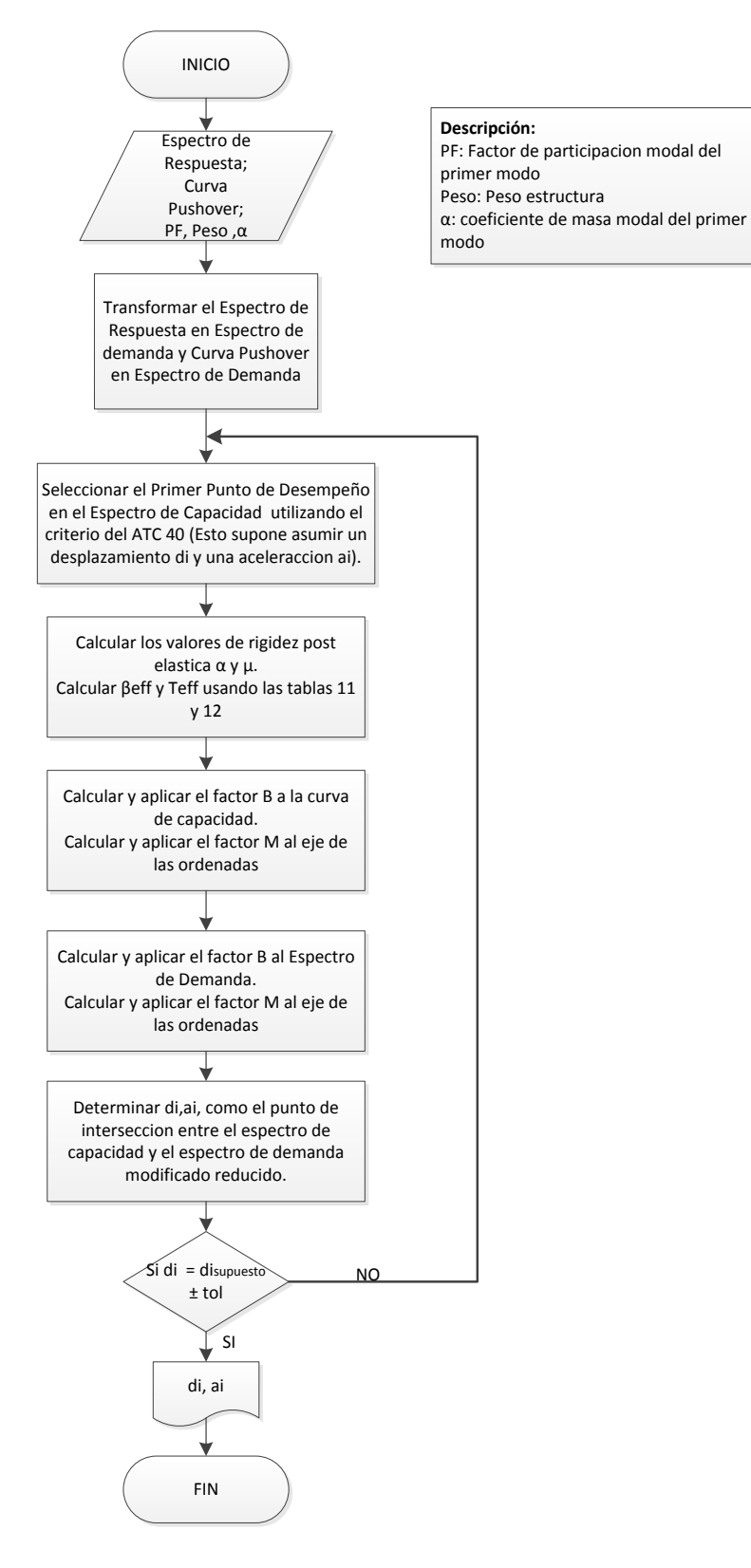

*Figura 73: Diagrama de flujo MEC-FEMA 440*

*Johnny Eduardo Cabrera Cajamarca.* **Jorge Damián Sánchez Beltrán. 112 -** 112 -

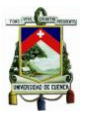

## **4.4. ALCANCE Y LIMITACIONES DEL PROGRAMA FEMA 440**

### **4.4.1. ALCANCE**

- Acepta el espectro de respuesta de diseño como una función de MATLAB, por tanto, se puede usar cualquier espectro deseado conforme lo requiera el caso en estudio.
- Funciona mejor mientras menor sea el intervalo de discretización (mayor cantidad de puntos), sin embargo, esto también incrementa el tiempo que tarda el análisis.
- Los datos de entrada del programa pueden ser: tanto la curva *pushover* y el espectro de respuesta de diseño, como los espectros de capacidad y de demanda según se requiera.
- Permite al usuario elegir si se desea un modelo de histéresis bilineal o uno que considere la degradación de rigidez a la hora de realizar el análisis.
- El usuario puede elegir la tolerancia con la que se desea realizar el análisis.

## **4.4.2. LIMITACIONES**

- Se ha programado únicamente el procedimiento B del FEMA 440
- El análisis de una sola estructura supone un tiempo notable, por tanto, si se deseara usar este programa para analizar un número n de estructuras se recomienda optimizar su código en cuanto a velocidad de convergencia se refiere.
- El programa FEMA 440 puede no converger por un problema del intervalo de discretización de los vectores involucrados; si se presentara este caso se tiene dos opciones:
	- o Permitir una tolerancia mayor
	- o Introducir una curva *pushover* con un intervalo de discretización más pequeño
- Se puede presentar un error por la selección del punto de corte elástico, si este caso se presentara se debe cambiar el punto de corte por uno menor, este paso es requerido en el programa FEMA 440 para que este internamente realice la aproximación bilineal de la curva de capacidad, si el

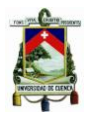

punto de corte elástico es muy alto, el criterio de áreas iguales usado en la aproximación bilineal de la curva de capacidad es imposible de cumplir por tanto se da este error.

- El MEC-FEMA 440 contempla una opción para considerar la degradación de resistencia que pueda sufrir la estructura, sin embargo, el programa no presenta esta opción.
- El MEC-FEMA 440 no contempla un modelo histerético que considere degradación de resistencia y rigidez a la vez.

## **4.5. VALIDACIÓN DEL PROGRAMA FEMA-440, PROCEDIMIENTO B**

Desde su publicación, el MEC-FEMA 440 ha sido utilizado como una opción mejorada del MEC-ATC 40 por diversos autores. Andrew Guyader y Wilfred Iwan en su trabajo: User guide for AutoCMS publicado en 2004, utilizaron el procedimiento C del MEC-FEMA 440. Este procedimiento es una aproximación que usa el espectro ADRS modificado para las múltiples soluciones de desplazamiento y aceleración asumidas  $(d_{pi}$ ,  $a_{pi})$  y las correspondientes ductilidades para generar un lugar geométrico (locus) de posibles puntos de desempeño. El punto de desempeño real está localizado en la intersección de este lugar geométrico y el espectro de capacidad.

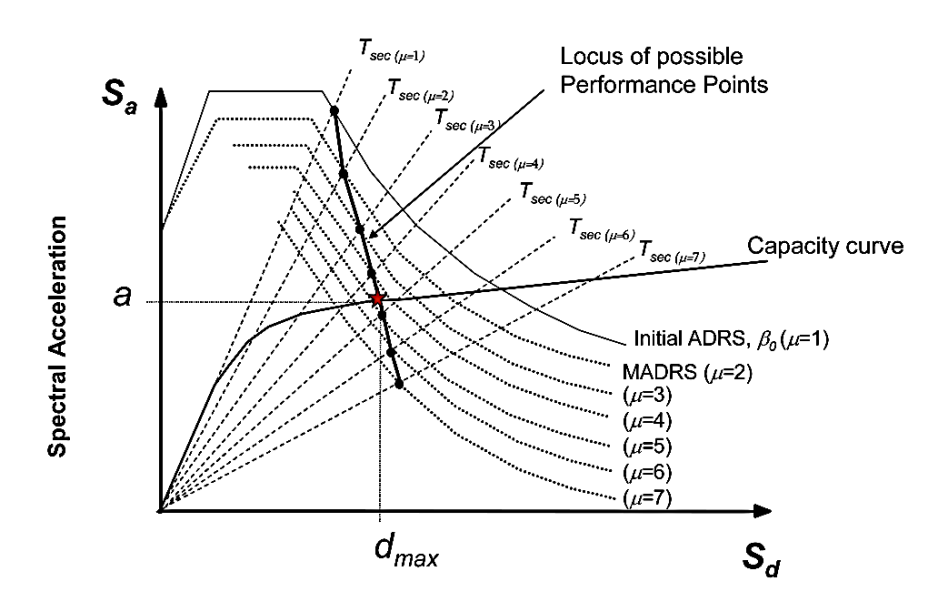

*Figura 74: Lugar geométrico de posibles puntos de desempeño usando MADRS Tomado de:* (FEMA 440, 2005)

*Johnny Eduardo Cabrera Cajamarca.* **Jorge Damián Sánchez Beltrán. - 114 - 114 - 114 - 115 - 116 - 117 - 118 - 118 - 118 - 118 - 118 - 118 - 118 - 11** 

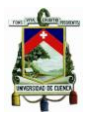

AutoCSM (Automated Capacity Spectrum Method of Analysis) es un programa en una hoja Excel automatizada que utiliza el procedimiento C del MEC-FEMA 440; requiere como datos de entrada la capacidad y la demanda sismica. La hoja de calculo contiene la solución grafica del punto de desempeño.

El programa desarrollado en el presente trabajo aplica el procedimiento B (descrito también en el documento FEMA 440), más preciso que el C (FEMA 440, 2005). Para la validacion de este programa usamos los ejemplos que se encuentran en la guia Guyader & Iwan (2004), desarrollados con el procedimiento C. Dichos ejemplos se presentan y comparan a continuación:

### **EJEMPLO 1**

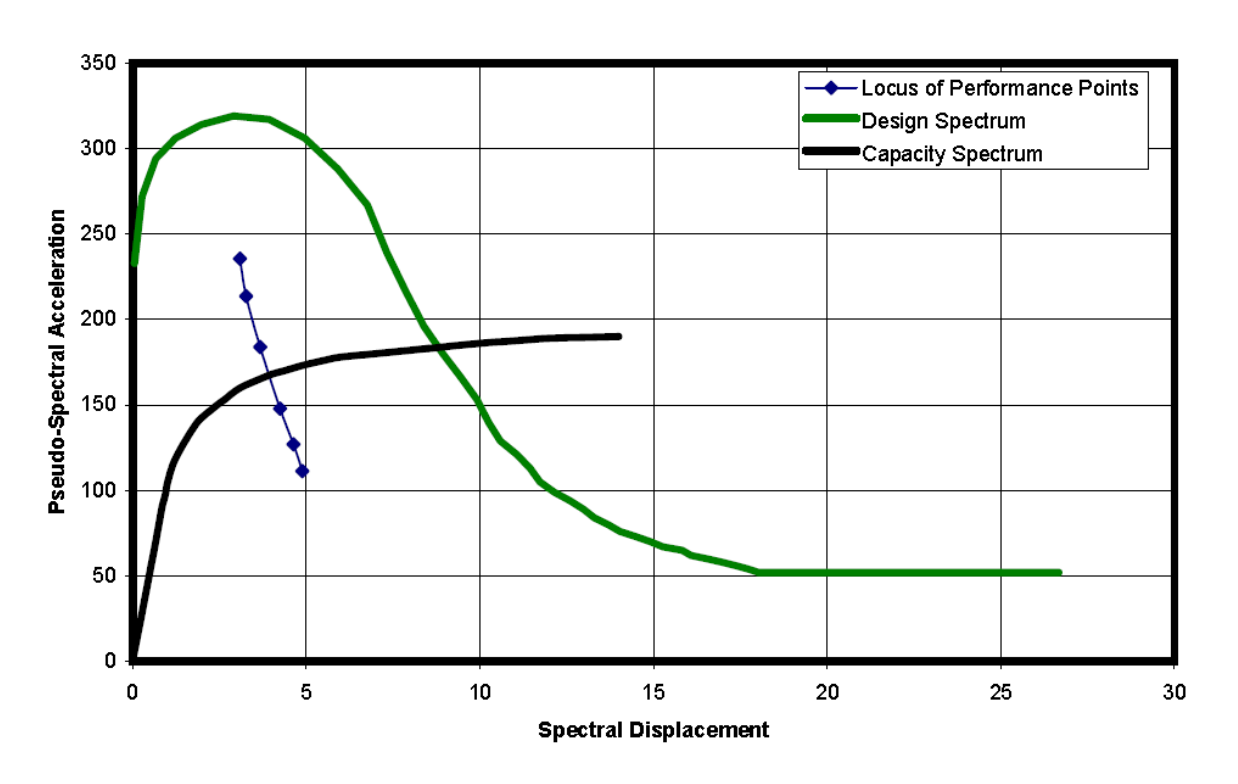

### **Performance Point Solution**

*Figura 75: Solución presentada en Guyader & Iwan (2004). Procedimiento C*

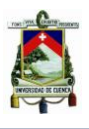

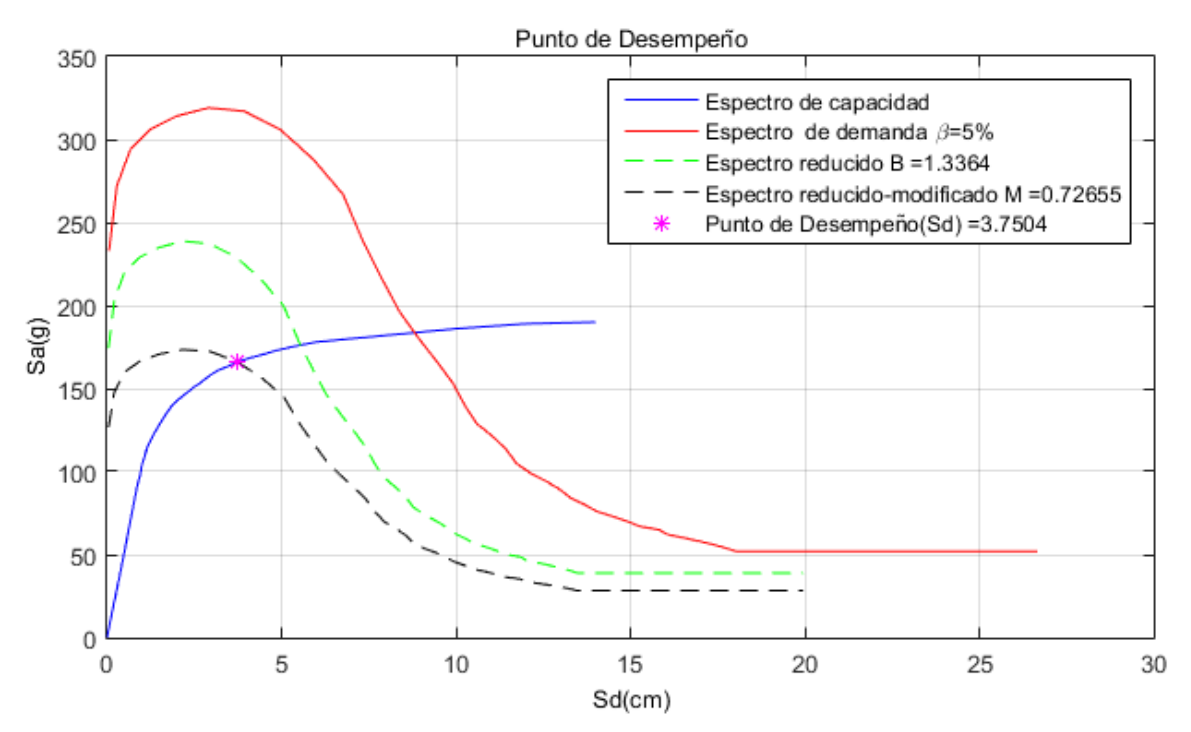

*Figura 76: Solución aplicando el programa FEMA-440 desarrollado. Procedimiento B*

**EJEMPLO 2**

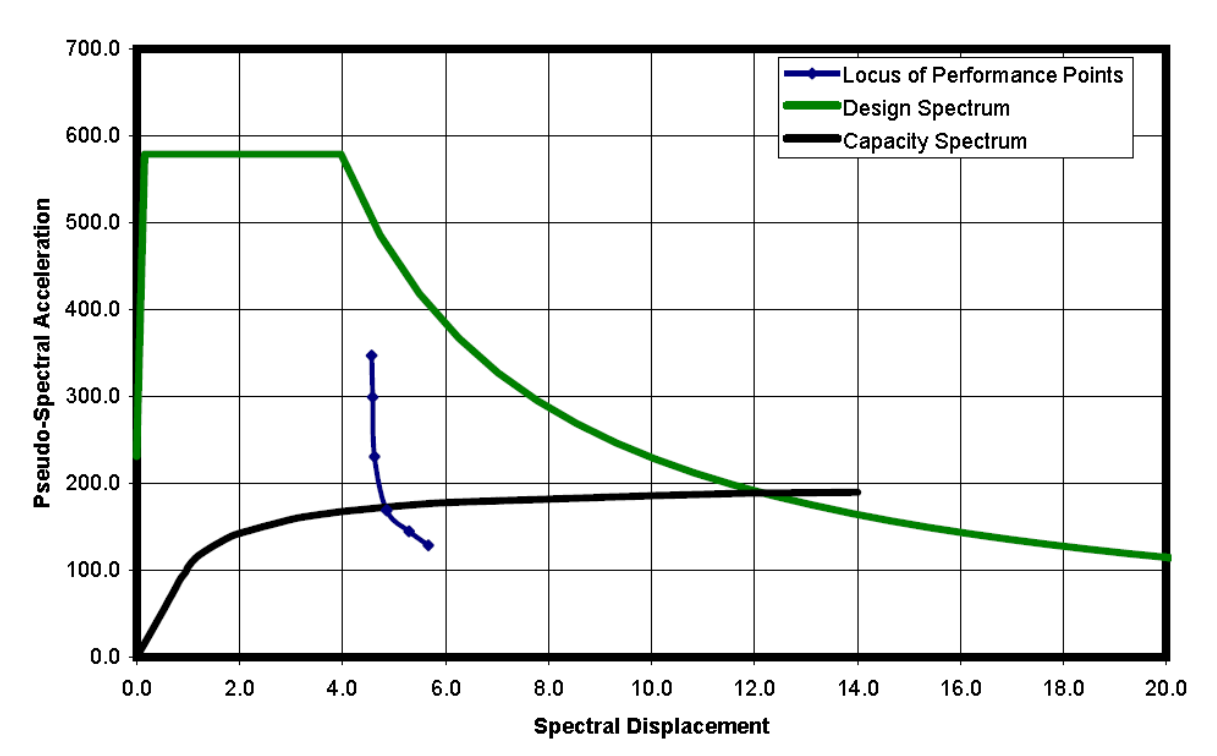

#### **Performance Point Solution**

*Figura 77: Solución presentada en Guyader & Iwan (2004). Procedimiento C*

*Johnny Eduardo Cabrera Cajamarca. Jorge Damián Sánchez Beltrán.* **116 - 128 - 128 - 128 - 128 - 128 - 128 - 128 - 128 - 128 - 128 - 128 - 128 - 128 - 128 - 128 - 128 - 128 - 128 - 128 - 128 - 128 - 128 - 128 - 128 - 128 - 128 - 128 - 128 - 128 - 128 - 128** 

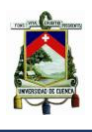

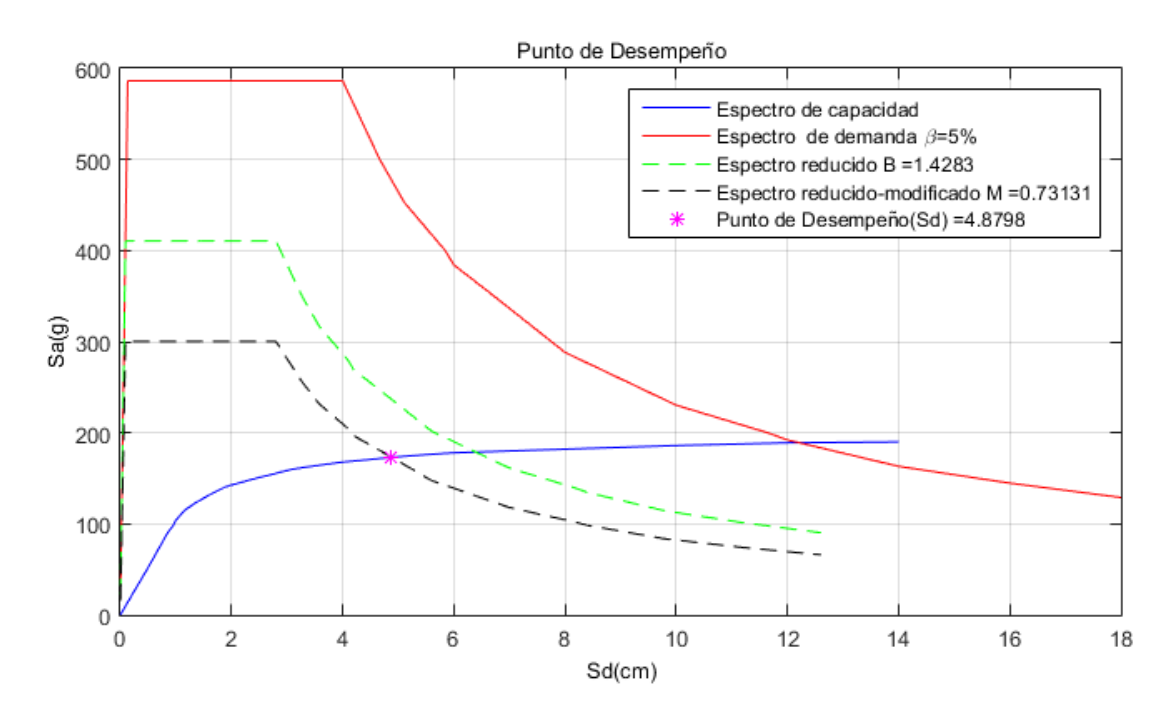

*Figura 78: Solución aplicando el programa FEMA-440 desarrollado. Procedimiento B*

Cabe recalcar que esta validación se pudo llevar a cabo debido a que (Guyader & Iwan, 2004) presentan los datos de sus curvas de capacidad y demanda para cada uno de sus ejemplos. Dichos resultados se muestran únicamente de manera gráfica, por tanto, la validación se realizó comparando las figuras anteriores. Se puede ver que los puntos de desempeño prácticamente coinciden.

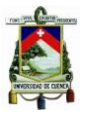

### **4.6. RESULTADOS**

## **CASO UNO A**

**Edificio:** antiguo (información estadística)

### **Modelo histerético:** bilineal

**f'c:** 120 kg/cm<sup>2</sup>

**fy:** 2800 kg/cm<sup>2</sup>

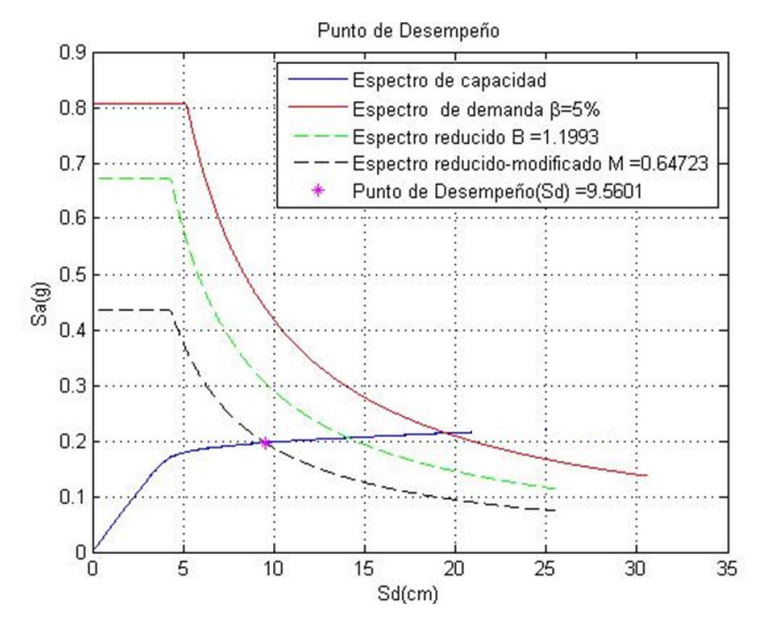

*Figura 79: Sentido X caso uno A*

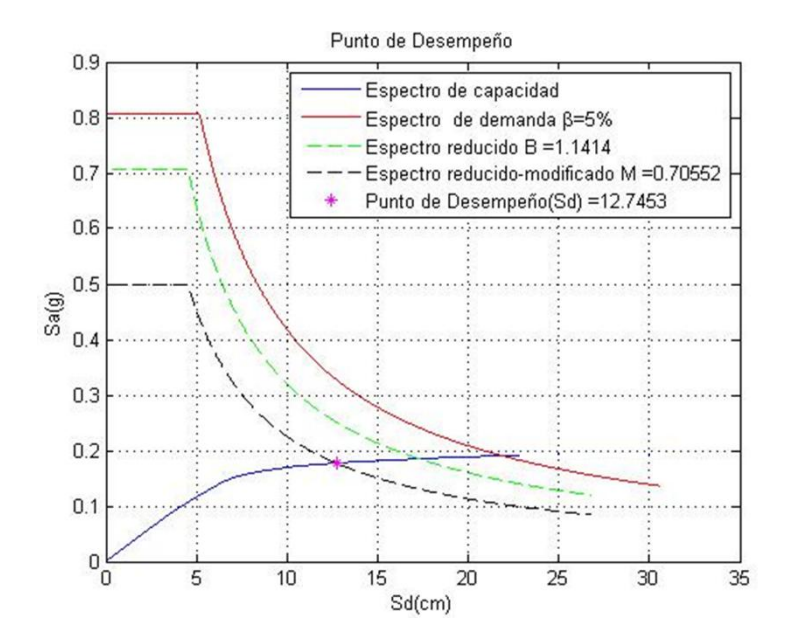

*Figura 80: Sentido Y caso uno A*

*Johnny Eduardo Cabrera Cajamarca. Jorge Damián Sánchez Beltrán.* **118 - 118 - 118 - 118 - 118 - 118 - 118 - 118 - 118 - 118 - 118 - 118 - 118 - 118 - 118 - 118 - 118 - 118 - 118 - 118 - 118 - 118 - 118 - 118 - 118 - 118 - 118 - 118 - 118 - 118 - 118 - 118** 

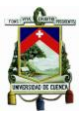

#### **CASO UNO B**

**Edificio:** antiguo (información estadística)

**Modelo histerético:** con degradación de rigidez

**f'c:** 120 kg/cm<sup>2</sup>

**fy:** 2800 kg/cm<sup>2</sup>

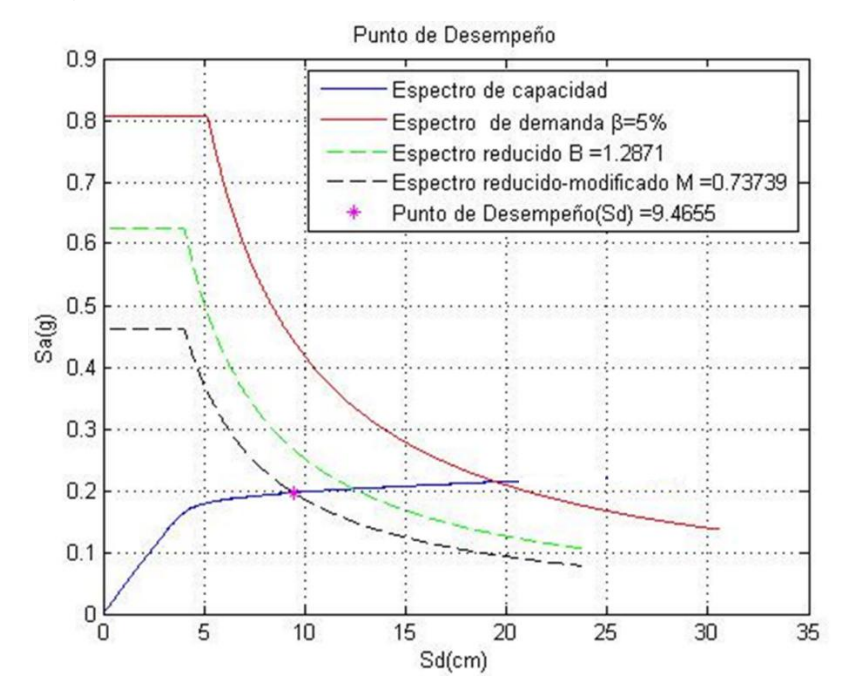

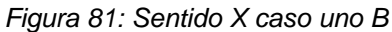

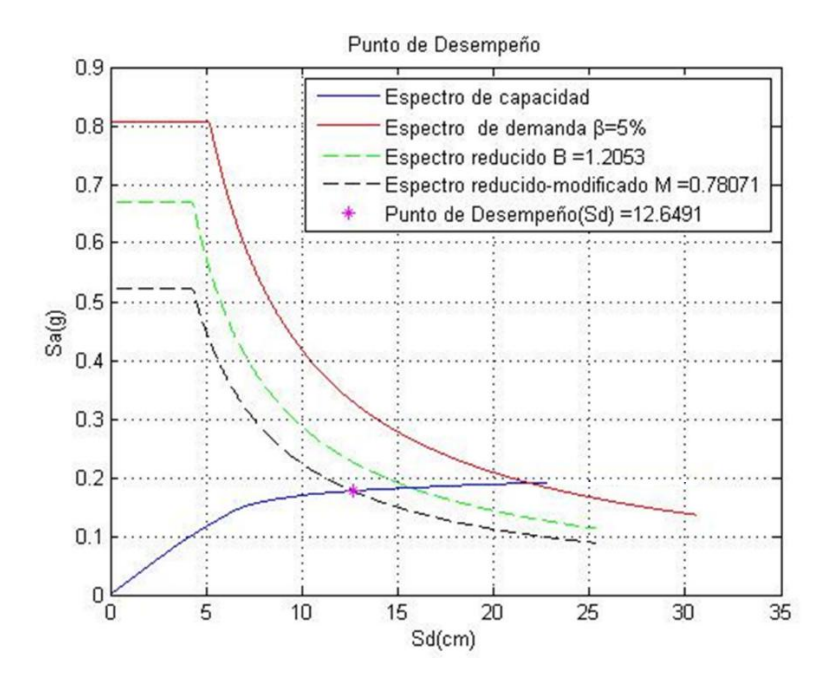

*Figura 82: Sentido Y caso uno B*

*Johnny Eduardo Cabrera Cajamarca.* **Jorge Damián Sánchez Beltrán. - 119 - 119 - 119 - 119 - 119 - 119 - 119 - 119 - 119 - 119 - 119 - 119 - 119 - 119 - 119 - 119 - 119 - 119 - 119 - 119 - 119 - 119 - 119 - 119 - 119 - 119 - 119 - 119 - 119 - 119 - 119 - 1** 

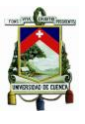

## **CASO DOS A**

**Edificio:** nuevo (mejora en resistencia de materiales utilizados)

#### **Modelo histerético:** bilineal

**f'c:** 210 kg/cm<sup>2</sup>

**fy:** 4200 kg/cm<sup>2</sup>

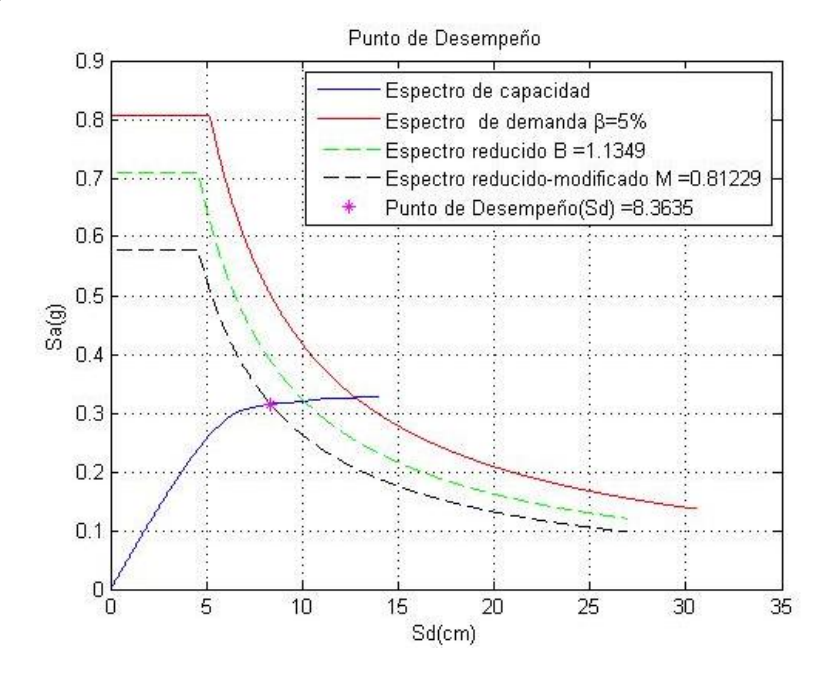

*Figura 83: Sentido X caso dos A*

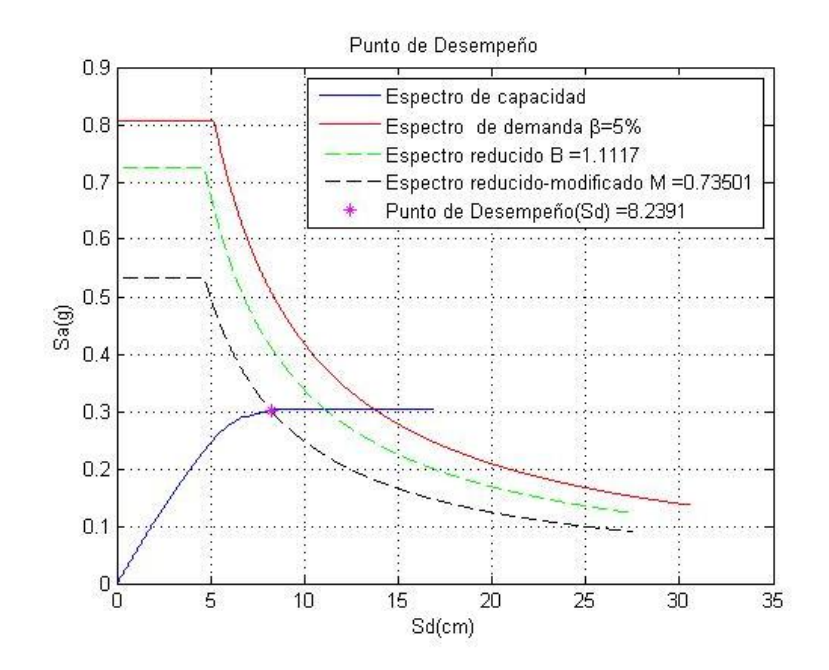

*Figura 84: Sentido Y dos A*

*Johnny Eduardo Cabrera Cajamarca. Jorge Damián Sánchez Beltrán.* **120 - 120 - 120 - 120 - 120 - 120 - 120 - 120 - 120 - 120 - 120 - 120 - 120 - 120 - 120 - 120 - 120 - 120 - 120 - 120 - 120 - 120 - 120 - 120 - 120 - 120 - 120 - 120 - 120 - 120 - 120 - 120** 

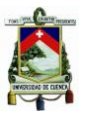

#### **CASO DOS B**

**Edificio**: nuevo (mejora en resistencia de materiales utilizados)

**Modelo histerético**: con degradación de rigidez

**f'c:** 210 kg/cm<sup>2</sup>

**fy:** 4200 kg/cm<sup>2</sup>

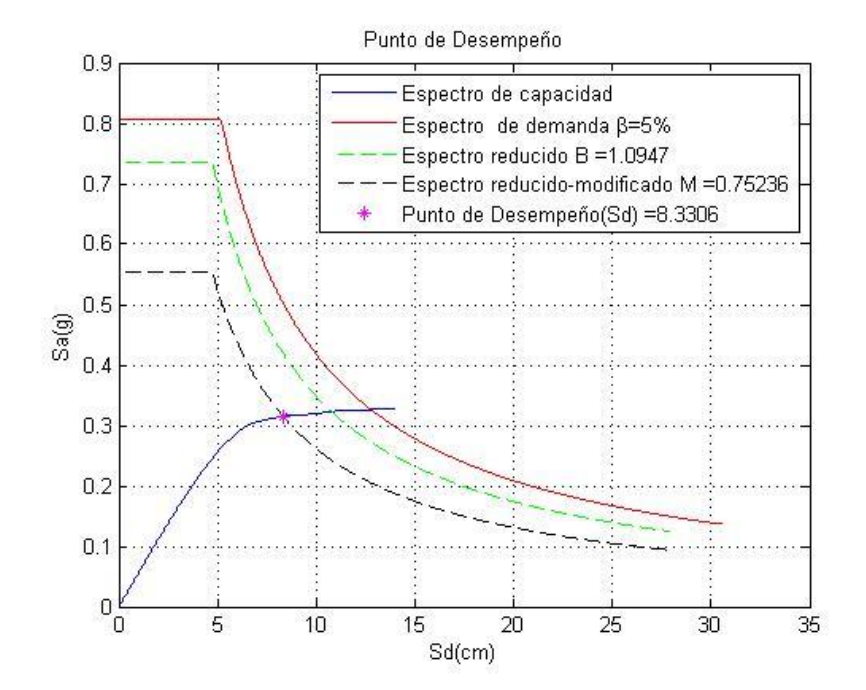

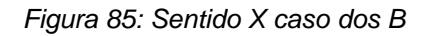

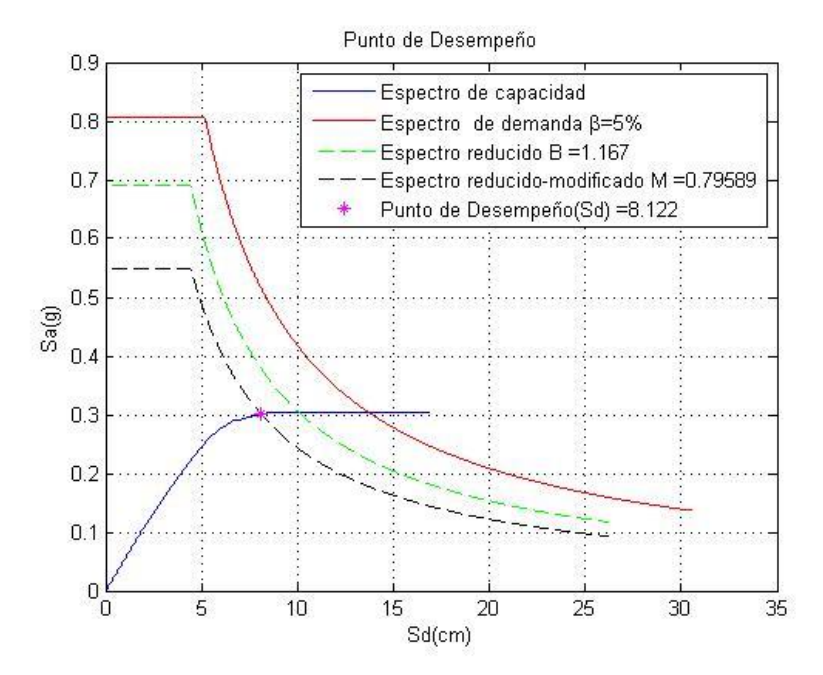

*Figura 86: Sentido Y caso dos B*

*Johnny Eduardo Cabrera Cajamarca.* **Jorge Damián Sánchez Beltrán. 121 -** 121 -

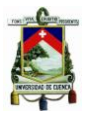

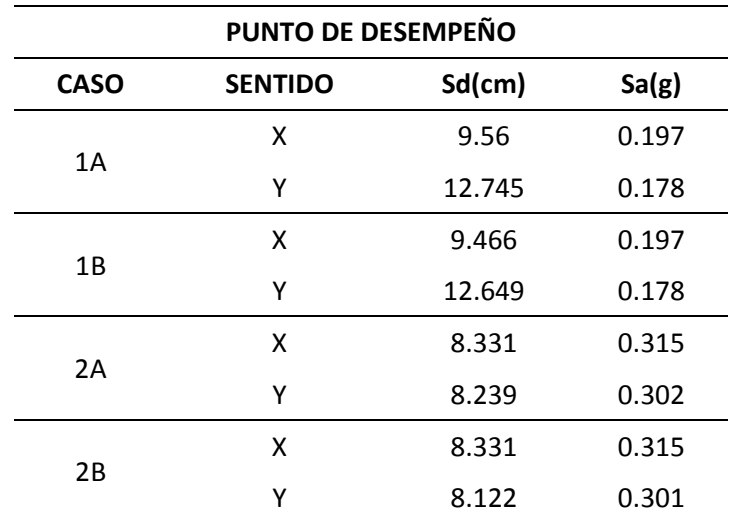

*Tabla 17: Puntos de desempeño de todos los casos analizados*

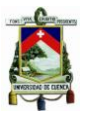

# **CAPÍTULO 5: CONCLUSIONES Y RECOMENDACIONES**

## **5.1. CONCLUSIONES:**

Al analizar una estructura se debe definir un modelo que represente de forma clara el comportamiento que se espera a partir de la información con la que se cuenta, en el presente trabajo de titulación se hace distinción entre:

## **5.1.1. ACERCA DE MODELIZACIÓN:**

- Para la modelización de la curva esfuerzo-deformación del hormigón se utilizó el modelo constitutivo de hormigón confinado de Kent y Park, con una deformación máxima en la fibra superior del hormigón de 0.004. Dicho modelo representa una ventaja frente a otros modelos, puesto que: tiene una mayor cantidad de parámetros, considera el grado de confinamiento que le aportan los estribos al HA, es más afinado y realista.
- Para la modelización de la curva esfuerzo-deformación del acero se utilizó el modelo trilineal. Éste contempla el endurecimiento post fluencia y, por tanto, representa un comportamiento más cercano a la realidad.
- Para la modelización en el programa de cálculo Ruaumoko se ocupó elementos tipo *spring*, los cuales presentan una ventaja, frente a otros tipos de elementos, de una mayor libertad de modelización no lineal, pues permite:
	- o Aplicar todos los modelos de histéresis (y sus envolventes asociadas) disponibles en Ruaumoko.
	- o Modelizar la longitud de la rótula plástica tanto para vigas como para columnas.
	- o Una mejor descripción de la respuesta inelástica a solicitaciones de corte.
- La dificultad de modelizar, mediante los miembros tipo *spring,* en Ruaumoko radica en la cantidad de nodos que se requieren para definir un elemento (10 nodos por elemento). Para el modelo que se realizó se necesitaron 748 nodos con 260 elementos para la dirección larga, sentido X, y 734 nodos con 252 elementos para la dirección corta, sentido Y.

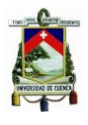

- Mediante la relación MC se puede calcular la ductilidad de las columnas y vigas. La ductilidad disminuye conforme los niveles de carga y el refuerzo longitudinal disminuyen. Es importante, en el diseño, que tanto columnas como vigas tengan una ductilidad adecuada para evitar el colapso de la estructura.
- En el programa MC, inicialmente, se utilizó una metodología de incrementos con el fin de encontrar el eje neutro, lo que generaba un tiempo computacional muy alto. El programa se mejoró utilizando el método de la bisección, que presentó un tiempo de convergencia menor.

# **5.1.2. ACERCA DE LAS CONDICIONES DE ANÁLISIS:**

- El desempeño sísmico en los edificios de hormigón armado está directamente relacionado con mecanismos de disipación de energía por medio del proceso de formación de rotulas plásticas (filosofía de diseño sísmico por disipación de energía). Durante el análisis *pushover* del edificio estudiado se observó, al momento del desplazamiento último (colapso), lo siguiente:
	- o Se formaron rotulas plásticas tanto en columnas como en vigas, lo que constituye un mecanismo mixto de colapso.
	- o En relación al orden de formación de las rótulas, se formaron las rotulas plásticas primero en las columnas y después en las vigas. Este mecanismo de formación permite concluir que la edificación no cumple el criterio columna fuerte-viga débil.

## **5.1.3. ACERCA DE LOS RESULTADOS:**

- De los resultados de los diagramas MC (sección 3.4.2) se observa que, con el incremento de la resistencia del concreto y la resistencia de fluencia del acero:
	- o La capacidad de carga de los elementos aumenta significativamente.
	- o La curvatura última es mayor (A mayor curvatura última, mayor energía bajo la curva, por lo tanto, mayor capacidad de disiparla).
	- o El límite de fluencia aumenta

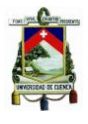

Estos hechos ilustran la importancia de la calidad de los materiales en la construcción y la correcta fiscalización de la obra.

- Al comparar (tabla 17) el caso 1 (edificio con  $fc = 120 \text{ kg/cm}^2 \text{ y fy} =$ 2800kg/cm<sup>2</sup>) con el caso 2 (edificio con  $fc = 210 \text{ kg/cm}^2 \text{ y } fy = 4200 \text{ kg/s}$ cm<sup>2</sup>) se observa: en el caso 1 el punto de desempeño o demanda máxima de desplazamiento ha incursionado más en la zona no lineal que en el caso 2, por tanto, para la edificación del caso 1 se espera un grado de daño mayor, esto es, que el edificio del caso 1 es más vulnerable que el del caso 2.
- El programa FEMA 440 permite considerar dos modelos: un modelo bilineal histerético y un modelo con degradación de rigidez. En este trabajo se observó que la aplicación del modelo con degradación de rigidez no representó una diferencia significativa en términos de demanda máxima de desplazamiento con respecto al bilineal histerético. Cabe recalcar que en el caso 1 esta diferencia fue moderadamente mayor.
- Se observa que el edificio en el sentido X tiene mayor capacidad de carga que en el sentido Y, tanto para el caso 1 como para el caso 2; esto se debe a muchos factores, pero principalmente a que en el sentido X (dirección larga) el edificio presenta una mayor rigidez.
- De los resultados respecto a la demanda máxima de desplazamiento se puede inferir que el daño esperado está entre moderado a severo para ambos casos. Esto debido a que tales demandas se encuentran, aproximadamente, en la mitad del tramo fuertemente no lineal. Cabe recalcar que para el caso 1 existe una mayor posibilidad de daño puesto que la demanda máxima de desplazamiento es mayor.

## **5.2. RECOMENDACIONES:**

- El presente trabajo de titulación se puede complementar con un post proceso de identificación del mecanismo de formación de rotulas plásticas y de monitorización del grado de incursión en el rango no lineal de dichas rótulas.
- El MEC-FEMA 440 admite la posibilidad de considerar la interacción suelo estructura y la torsión en planta.

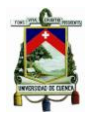

- La validación realizada en el capítulo 4 se efectuó en dos modelos histeréticos globales: 1) bilineal sin degradación de rigidez y 2) bilineal con degradación de rigidez, ya que las curvas de capacidad obtenidas exhibieron rigidez postfluencia positiva (*hardening*). Así pues, el programa realizado puede aplicarse tanto en edificios aporticados de hormigón armado como de acero. Para el caso de edificios de mampostería no reforzada, en donde son esperables curvas *pushover* con rigideces post-fluencia negativas, el programa requiere probablemente algún refinamiento y la validación correspondiente.
- Si bien se ha asumido un comportamiento elástico a corte en las columnas, el modelo propuesto aquí admite la posibilidad de modelizar el comportamiento inelástico a corte.
- Este trabajo no se propuso como objetivo la evaluación del daño global esperado. La cuantificación del daño a partir de la demanda máxima de desplazamiento requiere el establecimiento de curvas de fragilidad o de daño.
- Dado que el MEC-ATC 40 es una guía aún muy usada, podría ser pertinente un estudio comparativo entre los métodos MEC-FEMA 440 y MEC-ATC 40. Teniendo presente que el MEC-FEMA 440 constituye una mejora respecto del MEC-ATC 40, el resultado de dicha comparación debe entenderse como el margen de error cometido.
- Este estudio está concebido para enmarcarse en un proyecto de vulnerabilidad sísmica a escala territorial. En tal sentido, y en relación a la tipología de edificio aporticado, un estudio como el aquí realizado debería ser aplicado sobre edificios de diversas alturas (típicas de los edificios de la ciudad de Cuenca).
- Se podría realizar un análisis aplicando el MEC-FEMA 440 a una estructura de HA con elementos pretensados para determinar si existe una mejora del comportamiento de la estructura frente a un sismo, bajo las siguientes consideraciones:
	- o El diseño conllevaría a una estructura más liviana.
	- o La estructura resultaría más rígida al utilizar hormigones de resistencias mucho mayores para soportar las fuerzas de pretensado.

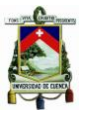

### **BIBLIOGRAFIA**

- ACI 318S. (2014). *Requisitos de Reglamento para Concreto Estructural*.
- Aguiar, R. (2003). *Análisis Sísmico por Desempeño*.
- Aguiar, R., & Barbat, A. (1997). *Daño sismico en estructuras de hormigon armado*.
- ATC 40. (1996). *Seismic Evaluation and Retrofi of Concrete Buildings*.
- Athol, C. (2007a). *Ruaumoko Manual: Theory*.
- Athol, C. (2007b). *Ruaumoko Manual: User Manual for the 2-Dimensional Version Ruaumoko2D*.
- Ayora, J. (1999). *Estudio de vulnerabilidad sísmica de la ciudad de Cuenca*. Universidad de Cuenca.
- Cabanillas, L. (2009). Diseño de edificaciones de concreto armado usando programa ETABS, verificación Viga/Columna Criterio Sismoresistente Columnas fuertes Vigas débiles.
- FEMA 440. (2005). *Improvement of Nonlinear Static Seismic Analysis Procedures*.
- Gallego, M., & Sarria, A. (2010). *EL Concreto y los Terremotos*.
- Jiménez, J. C. (2002). *Vulnerabilidad sísmica de las edificaciones de la ciudad de Cuenca mediante tecnicas de simulación*.
- Jiménez, J. C. (2016). *Evaluación sísmica de edificios de mampostería no reforzada típicos de Barcelona: modelización y revisión de la aplicación del Método del Espectro de Capacidad*. Universidad Politécnica de Cataluña.
- Meneses, P. D. (2006). *Análisis de Edificios de Hormigón Armado en Base a Pórticos Planos Acoplados a Muros de Altura Parcial*. Universidad Austral de Chile.
- Moreno, R. (2006). *Evaluación del riesgo sísmico en edificios mediante análisis estatico no lineal: Aplicación a diversos escenarios sísmicos de Barcelona*.
- NEC. (2015). *Peligro sísmico diseño sismo resistente*.
- Park, & Priestley. (1992). *Seismic design of reinforced concrete ans masony buildings*.

*Johnny Eduardo Cabrera Cajamarca. Jorge Damián Sánchez Beltrán.* - 127 -

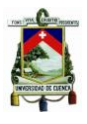

New York.

Park, R., & Paulay, T. (1983). *Estructuras de concreto reforzado*.

- Romo, M. (2008a). Diseño a cortante de vigas de hormigón armado en *Temas de hormigón armado*.
- Romo, M. (2008b). Flexocompresión en los elementos de hormigón armado en *Temas de hormigón armado*.

Guyader, A., & Iwan, W. (2004). User Guide for AutoCMS

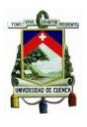

÷.

## **ANEXOS**

# **6.1. ANEXO 1: CÓDIGO**

**Código en Matlab para obtención del momento-curvatura y diagrama de interacción Esquema secuencial del código elaborado:**

- Primero se deben llenar todas las casillas en blanco. Conviene recalcar que de tratarse del diagrama momento-curvatura de una viga debe colocarse "0" en la casilla de carga axial.
- Al pulsar sobre el botón "Aceros" se abre una ventana donde el usuario debe ingresar las áreas y distancias a la fibra superior del concreto por filas. Luego debe guardar y cerrar dicha ventana.

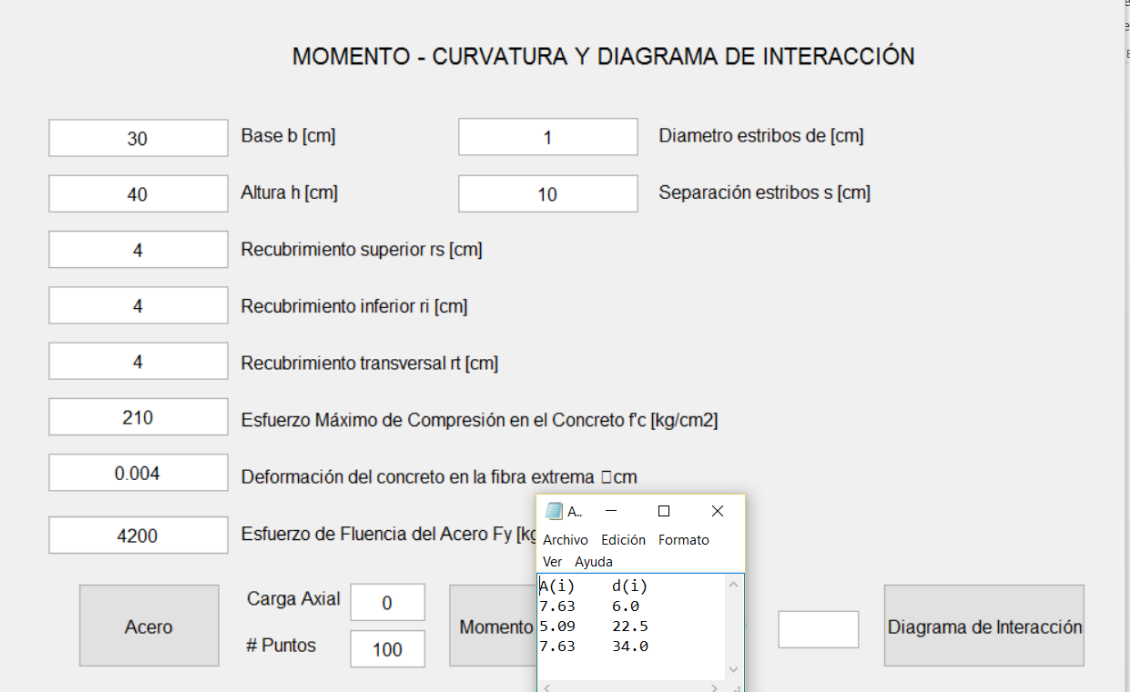

 Al pulsar sobre el botón "Momento Curvatura" se despliega una ventana con el diagrama momento-curvatura calculado. A su vez, se guarda en un archivo de "Excel", dentro de la carpeta de ejecución del programa, los puntos del diagrama momento-curvatura.

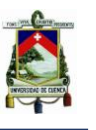

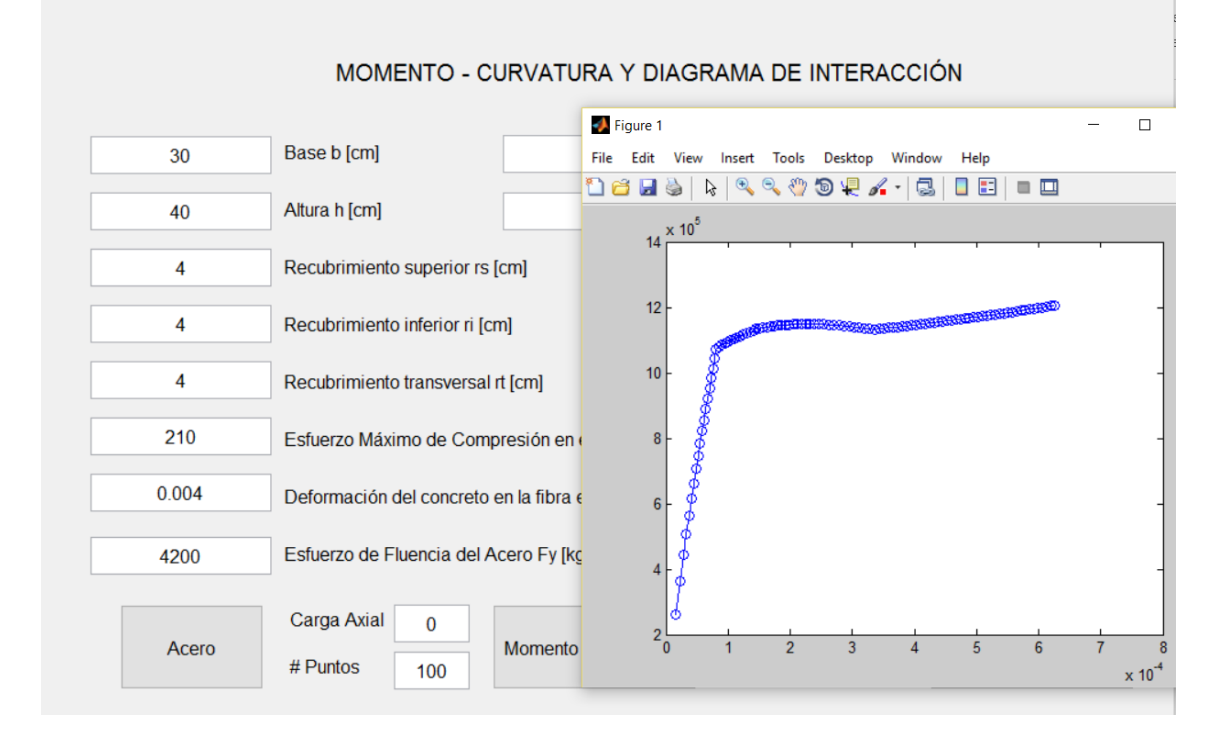

 Al pulsar sobre el botón "Diagrama de interacción" se despliega una ventana con el diagrama de interacción calculado. A su vez, se guarda en un archivo de "Excel", dentro de la carpeta de ejecución del programa, los puntos del diagrama de interacción.

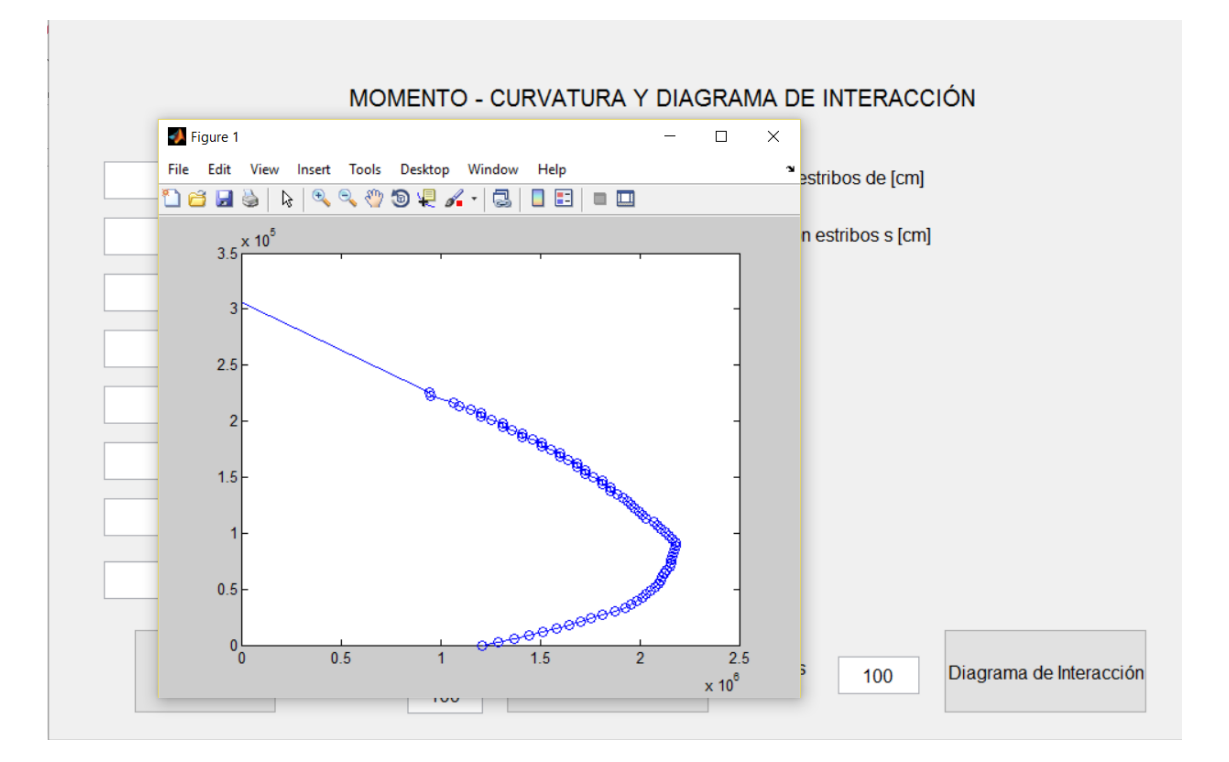

#### UNIVERSIDAD DE CUENCA

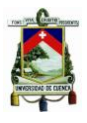

**Código en Matlab para la obtención del momento-curvatura de vigas y columnas Código ejecutado al presionar el botón "Momento Curvatura"**  %%%%%%%%%%%%%%%%%%%%%%%%%%%%%%%%%%%%%%%%%%%%%%%%%%%%%%%%%%%%%% fpc = str2double(get(handles.esfuerzoconcreto,'String')) ecm = str2double(get(handles.defconcreto,'String')) b = str2double(get(handles.base,'String')) h = str2double(get(handles.altura,'String')) Dest = str2double(get(handles.destribos,'String')) s = str2double(get(handles.sestribos,'String')) rs = str2double(get(handles.rsuperior,'String')) ri = str2double(get(handles.rinferior,'String')) rt = str2double(get(handles.rtransversal,'String')) fy = str2double(get(handles.esfuerzoacero,'String'))  $N = str2$ double(qet(handles.N1, 'String'))  $A = importdata('Accept.txt'); A = A.data; As = A(:,1); d = A(:,2)$ P = str2double(get(handles.carga,'String')) %Importa y guarda en variables los valores ingresados por el usuario  $[Mn, C] =$  Momento Curvatura(P,fpc,ecm,b,h,Dest,s,rs,ri,rt,fy,As,d,N) %Función que calcula el momento curvatura h = figure

 $plot(C, Mn, '–o')$ respuestaM=[C',Mn']; xlswrite('MomentoCurvatra.xlsx', respuestaM) %Gráfica y guarda los puntos del momento-curvatura

#### **Función: Momento\_Curvatura**

```
function [Mn,Curvatura] = 
Momento Curvatura(P,fpc,ecm,b,h,Dest,s,rs,ri,rt,fy,As,d,N)
%Datos de entrada:
% P carga axial
% Kd eje neutro
% N número de puntos
% fpc resistencia máxima a compresión del concreto (kg/cm^2)
```
*Johnny Eduardo Cabrera Cajamarca.* **Jorge Damián Sánchez Beltrán. 131 - 131 - 131 - 131 - 131 - 131 - 131 - 131 - 131 - 131 - 131 - 131 - 131 - 131 - 131 - 131 - 131 - 131 - 131 - 131 - 131 - 131 - 131 - 131 - 131 - 131 - 131 - 131 - 131 - 131 - 131 - 131** 

#### UNIVERSIDAD DE CUENCA

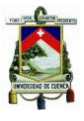

```
% ecm deformación máxima del concreto en la fibra extrema
% Dest diámetro de los estribos (cm)
% s espaciamiento estribos (cm)
% b ancho de la sección (cm)
% h altura de la sección (cm)
% ri recubrimiento inferior (cm)
% rs recubrimiento superior (cm)
% rt recubrimiento transversal (cm)
% fy esfuerzo de fluencia en el acero (kg/cm2)
% As área de cada fila de aceros (cm2)
% d vector de distancias de cada fila de acero a la fibra superior (cm)
ecm = 0:ecm/N:ecm ; %Discretiza ecm 
%Obtención del eje neutro mediante el método numérico de la bisección
%%%%%%%%%%%%%%%%%%%%%%%%%%%%%%%%%%%%%%%%%%%%%%%%%%%%%%%%%%%%%%%%%%%%%%
for r = 1: length (ecm)
x1 = 0.01*h;xu = h:
k = 1:
while k<=100
xr(k) = (x1+xu)/2;kd(1) = x1;kd(2) = xu;kd(3) = xr(k);for j = 1:3for i = 1: length (d)
        es(i) = ecm(r)*abs(kd(j)-d(i))/kd(j); % deformaciones del acero
        fs(i) = Trilineal Acero(fy, es(i)); % esfuerzo del acero
         if kd(j) - d(i) > 0S(i) = fs(i) * As(i); % acero a compresión
          else
             S(i) = -fs(i)*As(i); % acero a tracción
          end
     end
% Cálculo de la fuerza de compresión del concreto
```
*Johnny Eduardo Cabrera Cajamarca.* **Jorge Damián Sánchez Beltrán. 132 -** 132 -

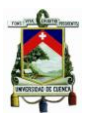

```
[alpha,gamma] = Factores Concreto(fpc,ecm(r),b,h,Dest,s,rs,ri,rt);
       f2c = fpcCc = albba*f2c*b*kd(i); fuerza de compresión del concreto
       Pn(k) = Cc + sum(S(i));F(j) = Pn(k) - P;
end
       fx1 = F(1);f_{\text{XU}} = F(2);
      fxr = F(3);
        if fxl*fxr < 0 
             xu = xr(k); else
             x1 = xr(k); end
if k > 1Ea = abs((Pn(k) - Pn(k-1))/(Pn(k))) *100;
        if Ea <= 1 % Error del 1 por ciento
              break
        end
end
k = k + 1;
end
kd = xr(k-1); % Eje Neutro Encontrado con el método de la bisección
%%%%%%%%%%%%%%%%%%%%%%%%%%%%%%%%%%%%%%%%%%%%%%%%%%%%%%%%%%%%%%
%Cálculo de los Momentos
% \begin{array}{l} \left\{ \left( \delta \right) \delta \left( \delta \right) \delta \left( \delta \right)Ms = 0:for i = 1: length (d)
      MS = Ms + (S(i) * (h/2 - d(i))); % Momentos de las Fuerzas Aceros
end
Mn(r) = Cc*(h/2 - qamma*kd) + Ms; % Momento resistente
Curvatura(r) = ecm(r)/kd;
end
%%%%%%%%%%%%%%%%%%%%%%%%%%%%%%%%%%%%%%%%%%%%%%%%%%%%%%%%%%%%%%
end
```
*Johnny Eduardo Cabrera Cajamarca.* **Jorge Damián Sánchez Beltrán. 133 -** 133 -

#### UNIVERSIDAD DE CUENCA

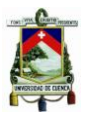

```
Código ejecutado al presionar el botón "Diagrama de interacción" 
% Datos de entrada
%%%%%%%%%%%%%%%%%%%%%%%%%%%%%%%%%%%%%%%%%%%%%%%%%%%%%%%%%%%%%%
fpc = str2double(get(handles.esfuerzoconcreto,'String'))
ecm = str2double(get(handles.defconcreto,'String'))
b = str2double(get(handles.base,'String'))
h = str2double(get(handles.altura,'String'))
Dest = str2double(get(handles.destribos,'String'))
s = str2double(get(handles.sestribos,'String'))
rs = str2double(get(handles.rsuperior,'String'))
ri = str2double(get(handles.rinferior,'String'))
rt = str2double(get(handles.rtransversal,'String'))
fy = str2double(get(handles.esfuerzoacero,'String'))
N = str2double(qet(handles.N2,'String'))
A = importdata('Accept,.txt'); A = A.data; As = A(:,1); d = A(:,2);%%%%%%%%%%%%%%%%%%%%%%%%%%%%%%%%%%%%%%%%%%%%%%%%%%%%%%%%%%%%%%
%Algoritmo que discretiza el vector de fuerzas Pn en intervalos iguales y
obtención del primer punto(eje neutro al infinito M=0)
%%%%%%%%%%%%%%%%%%%%%%%%%%%%%%%%%%%%%%%%%%%%%%%%%%%%%%%%%%%%%%
for i = 1: length (d)
    es(i) = ecm;fs(i) = Trilinear Area(fy, es(i));Fs(i) = As(i) *fs(i);end
[alpha, gamma] = Factores Concreto(fpc, ecm, b, h, Dest, s, rs, ri, rt);
Cc = alpha*fpc*b*h; % Fuerza de compresión del concreto
Pn(1) = Cc + sum(Fs); % Carga
Mn(1) = 0;intervalo = Pn(1)/N;
Pn = Pn(1):-intervalo:0; % Vector de Cargas
%%%%%%%%%%%%%%%%%%%%%%%%%%%%%%%%%%%%%%%%%%%%%%%%%%%%%%%%%%%%%%%%%%%%%%
%Algoritmo que obtiene los valores de momento correspondientes para cada
%paso de carga Pn(i)
%%%%%%%%%%%%%%%%%%%%%%%%%%%%%%%%%%%%%%%%%%%%%%%%%%%%%%%%%%%%%%%%%%%%%%
n = length(Pn)
```
*Johnny Eduardo Cabrera Cajamarca.* **Jorge Damián Sánchez Beltrán. 134 -** 134 -

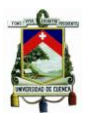

```
for i = 1:n-1M = Momento Curvatura(Pn(i+1), fpc,ecm,b,h,Dest,s,rs,ri,rt,fy,As,d,1)
   Mn(i+1) = M(2)end
%%%%%%%%%%%%%%%%%%%%%%%%%%%%%%%%%%%%%%%%%%%%%%%%%%%%%%%%%%%%%%%%%%%%%%
%Algoritmo para eliminar los puntos innecesarios entre el primer punto (eje
neutro al infinito) y el segundo (primer punto calculado)
%%%%%%%%%%%%%%%%%%%%%%%%%%%%%%%%%%%%%%%%%%%%%%%%%%%%%%%%%%%%%%%%%%%%%%
contador=0;
pos=0;
for i = 1:length(Mn)-1 %Guarda las posiciones de los puntos inecesarios 
    if Mn(i+1) == Mn(i)contact = contact + 1pos(contact) = i end
end
if pos \sim=0 Mn(pos) = [] %Se eliminan los puntos innecesarios del vector Mn
     Pn(pos) = [] %Se eliminan los puntos innecesarios del vector Pn
end
figure(1)
grid on
plot(Mn,Pn,'-o')
respuesta=[Mn',Pn'];
xlswrite('DiagramaInteraccion.xlsx', respuesta)
%%%%%%%%%%%%%%%%%%%%%%%%%%%%%%%%%%%%%%%%%%%%%%%%%%%%%%%%%%%%%%
Funciones Auxiliares
% Esta función ingresa en el modelo trilineal esfuerzo-deformación del 
acero y busca el esfuerzo correspondiente a la deformación solicitada por 
el usuario.
function [ fs ] = Trilineal_Acero(fy,es) % es deformación del acero
      ksi = 70.305713;
      fy = fy/ksi; % Esfuerzo de fluencia del acero en ksi
      esh = 0.0145 - 0.00009*fy;esu = 0.0867 - 0.00023*fy;fsu = 73.20 + 0.523*fy;
```
*Johnny Eduardo Cabrera Cajamarca. Jorge Damián Sánchez Beltrán.* **135 - 136 - 136 - 136 - 136 - 136 - 136 - 137 - 138 - 138 - 138 - 138 - 138 - 138 - 138 - 138 - 138 - 138 - 138 - 138 - 138 - 138 - 138 - 138 - 139 - 139 - 139 - 139 - 139 - 139 - 139 - 139** 

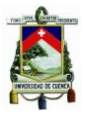

```
fsu = fsu*ksi; % fsu en kg/cm^2
fy = fy * ksi;Es = 2.1*10^6; % Modulo de Elasticidad del Acero
ey = fy/Es;Esh = (fsu - fy)/(esu - esh);
if es >= 0 && es <= eyfs = Es*es;
end
if es > ey &amp; &amp; es <= eshfs = fy;end
if es > esh
   fs = fy + Esh*(es-esh);end
```

```
end
```
% Esta función busca los valores alpha y gamma necesarios descritos para la obtención del momento-curvatura por Park y Paule

function [alpha,gamma,f2c] Factores Concreto(fpc,ecm,b,h,Dest,s,rs,ri,rt)

```
% fpc resistencia máxima a compresión del concreto (kg/cm^2)
```
- % ecm deformación del concreto en la fibra extrema de compresión
- % b ancho de la sección (cm)
- % h altura de la sección (cm)
- % Dest diámetro de los estribos (cm)
- % s espaciamiento de los estribos (cm)
- % rs recubrimiento superior (cm)
- % ri recubrimiento inferior (cm)
- % rt recubrimiento transversal (cm)
- ec = linspace( $0$ , ecm); % Vector de deformaciones del concreto
- n = length(ec); % Dimensión del vector ec
- $%$

```
for i=1:n
```

```
fc(i) = concretokentypark(fpc,ec(i),b,h,Dest,s,rs,ri,rt); % Puntos de 
las Curva Esfuerzo-Deformación del Concreto
```
end

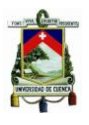

```
f2c = fc(n); % Resistencia del concreto en un miembro
      alpha = trapz (ec, fc) / (f2c*ecm); % factor del esfuerzo medio
      gamma = 1 - (t \text{trapz}(ec, ec, *fc) / (ecm * trapz(ec, fc))); % factor del
      centroide 
end
% Esta función ingresa en el modelo de Kent y Park esfuerzo-deformación del 
concreto y busca el esfuerzo correspondiente a la deformación solicitada 
por el usuario.
function [fc] = concretokentypark(fpc,ec,b,h,Dest,s,rs,ri,rt)
      % fpc resistencia máxima a compresión del concreto (kg/cm^2)
      % ec deformación unitaria del concreto
      % Dest diámetro de los estribos (cm)
      % s espaciamiento estribos (cm)
      % b ancho de la sección (cm)
      % h altura de la sección (cm)
      % ri recubrimiento inferior (cm)
      % rs recubrimiento superior (cm)
      % rt recubrimiento transversal (cm)
      e0 = 0.002; % deformación unitaria del concreto asociada a la 
      resistencia máxima a comprensión del concreto fpc (f'c)
      b2 = b - 2*rt; % ancho del núcleo confinado
      h2 = h - (ri + rs); % altura del núcleo confinado
      Aest = Dest^2 * pi() / 4 ;% área de los estribos
      ps = Aest*(2*b2 + 2*h2) / (b2*h2*s); % cuantía volumétrica de 
      refuerzo transversal
      e50u = (0.21 + 0.002*fpc) / (fpc - 70); % deformación del concreto
      para fc = 0.50f´c sin confinar 
      e50h = (3/4)*ps*(b2/s)^(1/2); % deformación del concreto para fc =
      0.50f´c confinado
      e50c = e50u + e50h; % deformación del concreto confinado
      z = (fpc - 0.5 * fpc) / (e0 - e50c);
      e20c = (z*e0 - 0.8*fpc) / z;%if ec \ge 0 && ec \le e0fc = fpc*(2 \text{kec/e0} - (ec/e0)^2);end
```
*Johnny Eduardo Cabrera Cajamarca.* **Jorge Damián Sánchez Beltrán. 137 -** 137 -

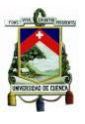

```
if ec > e0 && ec < = e20cfc = z*ec - z*e0 + fpc;end
if ec > e20cfc = 0.2*fpc;
end
```
end

**Código en Matlab para obtención del diagrama de interacción según ACI Esquema secuencial del código elaborado:**

Primero se deben llenar todas las casillas en blanco.

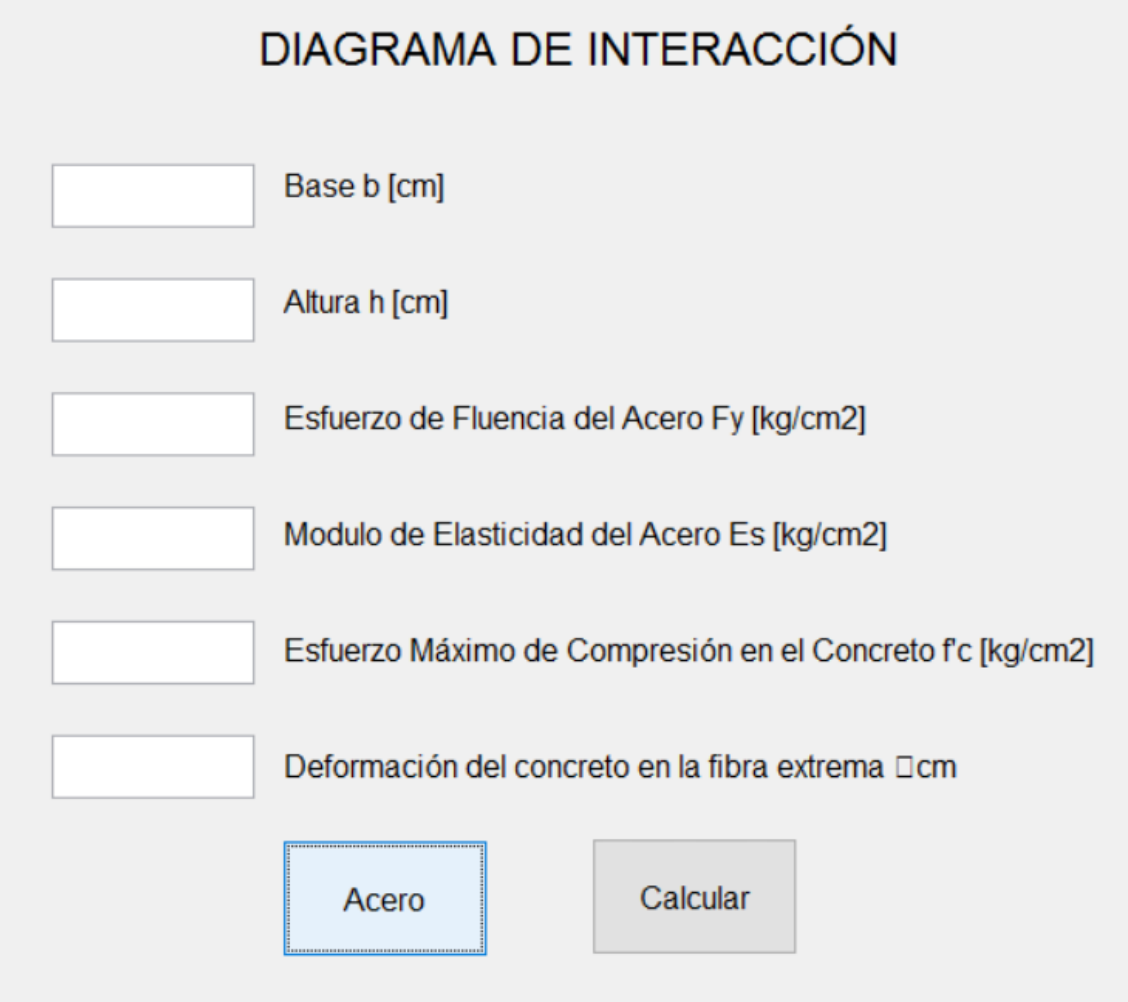

 Al pulsar sobre el botón "Aceros" se abre una ventana donde el usuario debe ingresar las áreas y distancias a la fibra superior del concreto por filas. Luego debe guardar y cerrar dicha ventana.

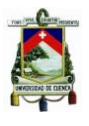

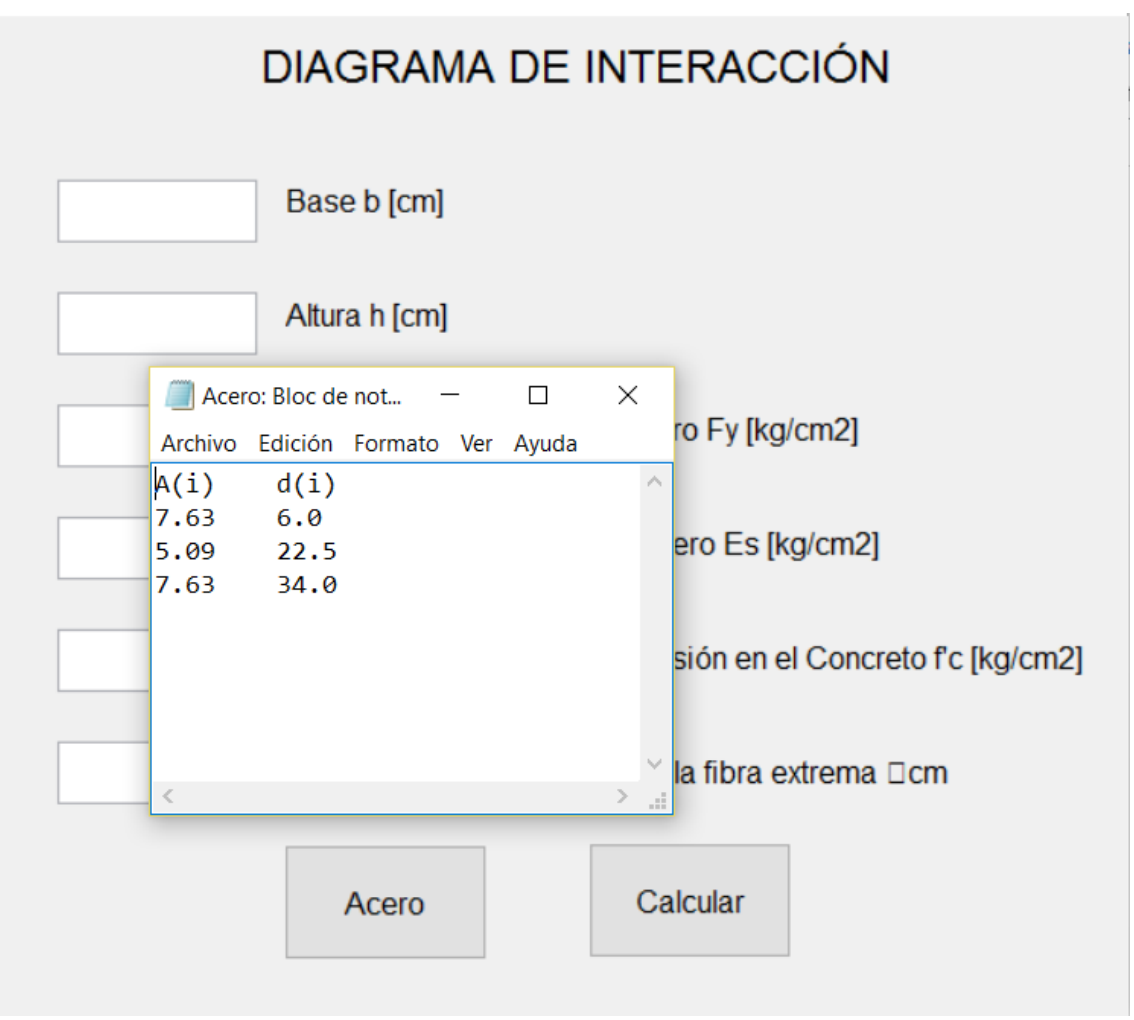

 Al pulsar sobre el botón "Calcular" se despliega una ventana con el diagrama de interacción calculado. A su vez, se guarda en un archivo de "Excel", dentro de la carpeta de ejecución de del programa, los puntos del diagrama de interacción.

### UNIVERSIDAD DE CUENCA

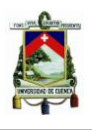

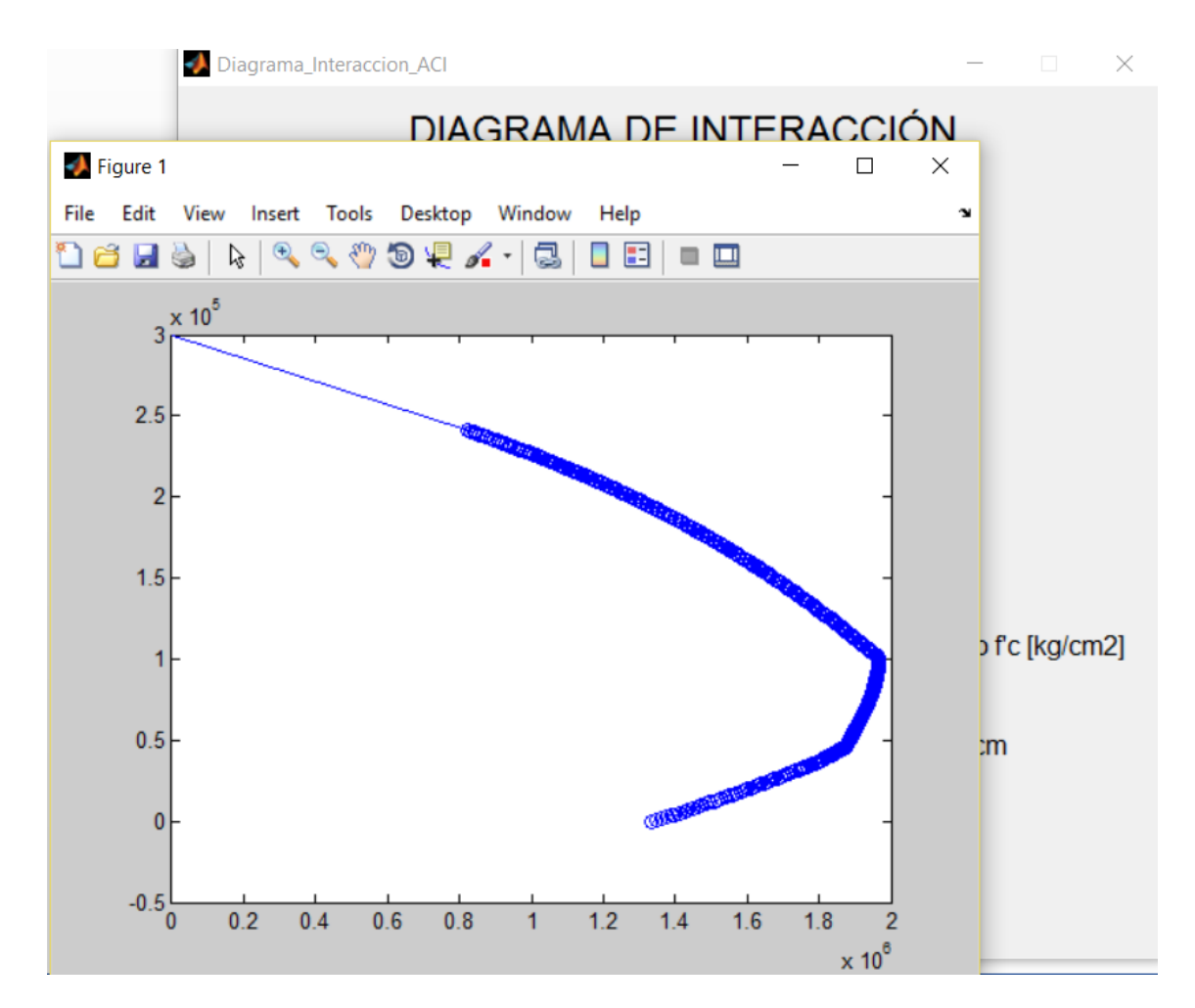

#### **Código en Matlab para la obtención del diagrama de interacción según ACI Código ejecutado al presionar el botón "Calcular"**

```
function Calcular Callback(hObject, eventdata, handles)
% Datos de entrada
%%%%%%%%%%%%%%%%%%%%%%%%%%%%%%%%%%%%%%%%%%%%%%%%%%%%%%%%%%%%%%%%%%%%%%
b = str2double(get(handles.base,'String'))
h = str2double(get(handles.altura,'String'))
Fy = str2double(get(handles.fluencia acero,'String'))
Es = str2double(qet(handles.modulo acero, 'String'))
fc = str2double(get(handles.esfuerzo_max_concreto,'String'))
ecm = str2double(get(handles.def concreto, 'String'))
A = importdata('Acero.txt')A = A.dataAs = A(:, 1)d = A(:, 2)%%%%%%%%%%%%%%%%%%%%%%%%%%%%%%%%%%%%%%%%%%%%%%%%%%%%%%%%%%%%%%%%%%%%%%
```
*Johnny Eduardo Cabrera Cajamarca.* **Jorge Damián Sánchez Beltrán. 140 -** 140 -

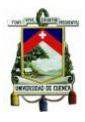

[Pn, Mn] = Diagrama Interaccion( b, h, As, d, Fy, Es, fc, ecm) respuestaM=[Mn',Pn']; xlswrite('Diagrama Interaccion ACI.xlsx',respuestaM)

#### **Función: Diagrama\_Interaccion**

```
function [Ph, Mn] = Diagrama Interaccion( b,h,As,d,Fy,Es,fc,ecm)
      % b y h dimensiones de la sección
      % d vector que contiene las distancias de los aceros medidos desde el
      % borde superior
      % As vector que contiene las áreas de los aceros
      % Fy esfuerzo de fluencia del acero
      % fc resistencia a compresión del acero
      % Es módulo de elasticidad del acero
      % c eje neutro 
     ey = Fy/Es; %Primer Punto
      for i = 1: length (d)
          es(i) = ey;fs(i) = Fy;Fs(i) = As(i) *fs(i);end
     Cc = 0.85*fc*bt*h;Pn(1) = CC + sum(Fs);Mn(1) = 0;c = [h:-0.1:0];
      for i = 1: length (c)
          [Pn(i+1),Mn(i+1)] =Carga Axial y Momento(b, h, As, d, Fy, Es, fc, ecm, c(i));
          if Pn(i+1) < 0 break
           end
     end
      figure(1)
     grid on
     plot(Mn,Pn,'-o')
end
```
*Johnny Eduardo Cabrera Cajamarca.* **Jorge Damián Sánchez Beltrán. 141 -** 141 -

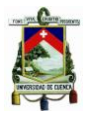

#### **Funciones Auxiliares**

```
%Este programa calcula el diagrama de interacción según el ACI se utilizara
para contrastar el diagrama de interacción calculado con la relación
teórica momento-curvatura
function [Pn, Mn] = Carga Axial y Momento(b, h, As, d, Fy, Es, fc, ecm, c)
      % Datos de entrada:
      % b y h dimensiones de la sección
      % d vector que contiene las distancias de los aceros medidos desde el
      % borde superior
      % As vector que contiene las áreas de los aceros
      % Fy esfuerzo de fluencia del acero
      % fc resistencia a compresión del acero
      % Es módulo de elasticidad del acero
      % c eje neutro 
      ey = Fy/Es; % Deformación en la fluencia del acero
      alpha = 0.85;
      bethal = 0.85;
      for i = 1: length(d);
          es(i) = ecm*abs(c-d(i))/c;
          if es(i) < eyfs(i) = Es*es(i); else
              fs(i) = Fy; end
           if c - d(i) > 0Fs(i) = fs(i)*As(i); else
              Fs(i) = -fs(i)*As(i); end
      end
      a = \text{bethal*c};
      Cc = alpha*fc*b*az;
```
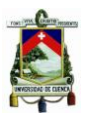

```
Pn = CC + sum(Fs);%Momento de las fuerzas en los Aceros
Ms = 0;for i = 1: length (d)
    MS = MS + (FS(i)*(h/2 - d(i)));
end
Mn = Cc*(h/2 - a/2) + Ms;
```
**Código en Matlab para obtención del punto de desempeño: FEMA 440 procedimiento B**

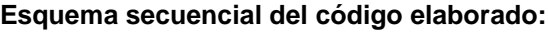

end

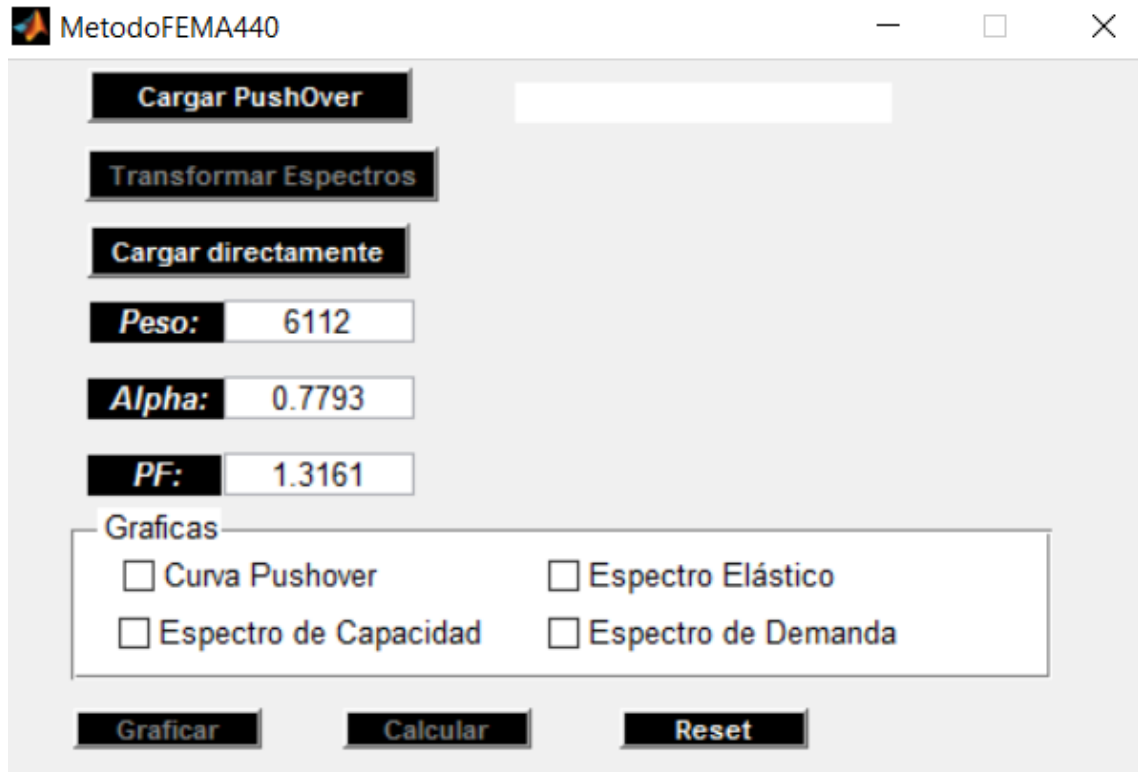

 Primero se debe pulsar sobre el botón "Cargar PushOver". Se abrirá una ventana donde el usuario debe seleccionar los puntos de la curva *pushover* en un archivo .txt.

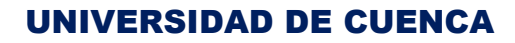

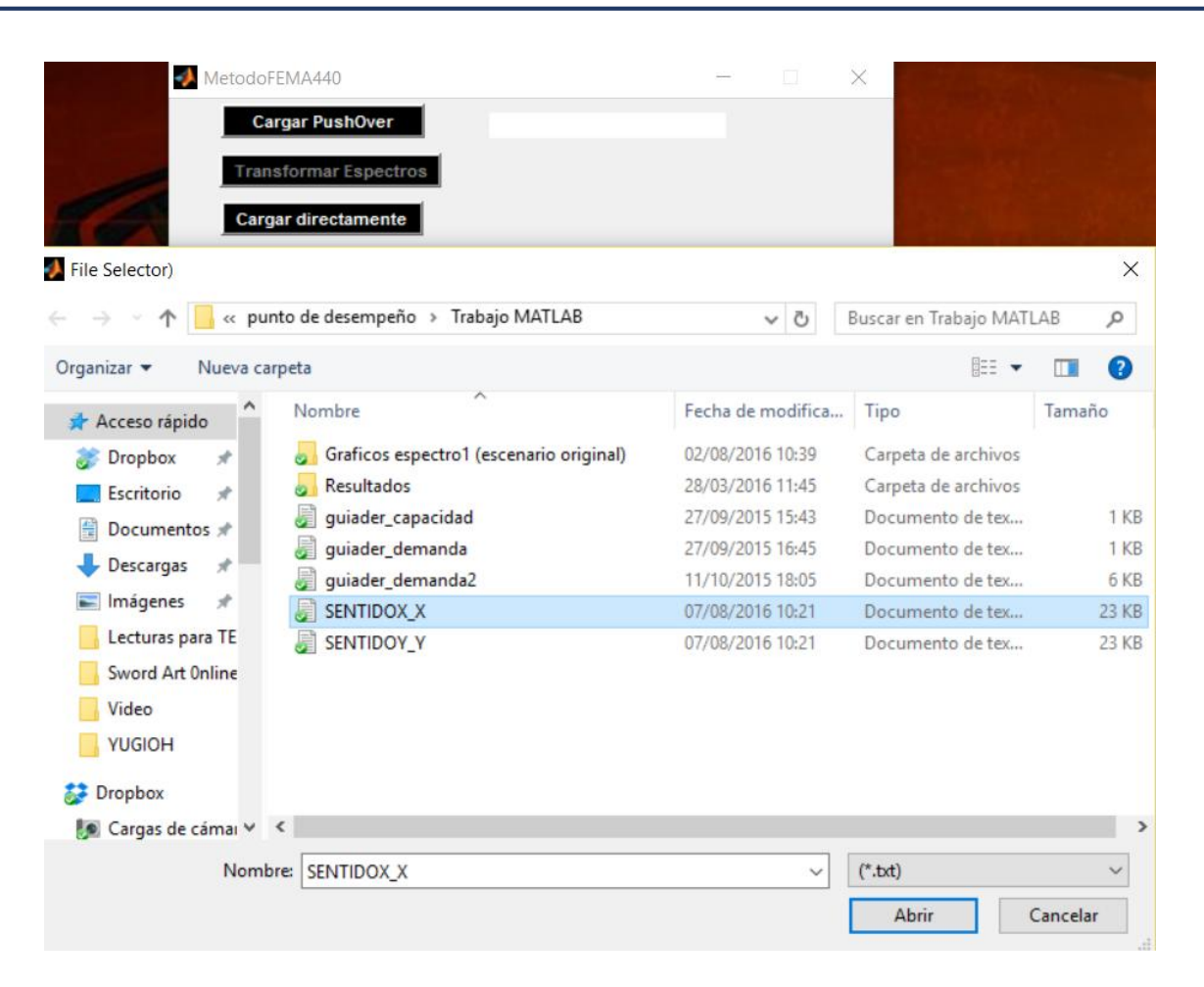

- El espectro de respuesta se carga automáticamente.
- A continuación se deben llenar todas las casillas en blanco adecuadamente.
- Ahora se debe presionar el botón "Transformar espectros" para obtener los espectros de demanda y de capacidad.
- Presionar el botón "Calcular". Se abrirá una nueva ventana para continuar el proceso.
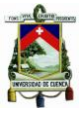

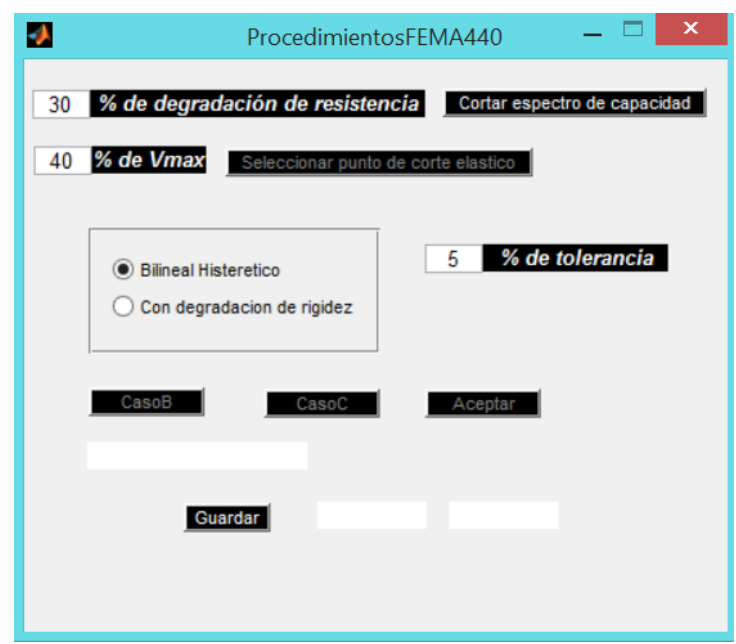

 Seleccionar el porcentaje de degradación de resistencia deseado y pulsar sobre el botón "Cortar espectro de capacidad"; en el código este botón es llamado simplemente "Cortar". (En caso de no querer cortar la curva de capacidad se debe colocar 100%)

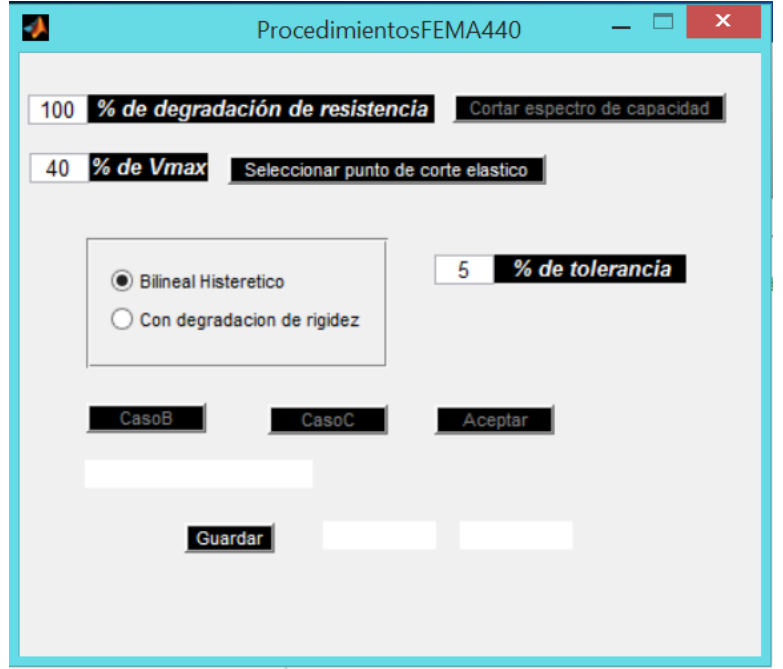

 Seleccionar el % de Vmax que se desea seleccionar o que se sabe a priori que representa el punto de corte elástico y pulsar "Seleccionar punto de corte elástico"; en el código este botón es llamado simplemente "Seleccionar". Al presionar dicho botón también se muestra en pantalla si existe daño o no.

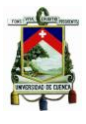

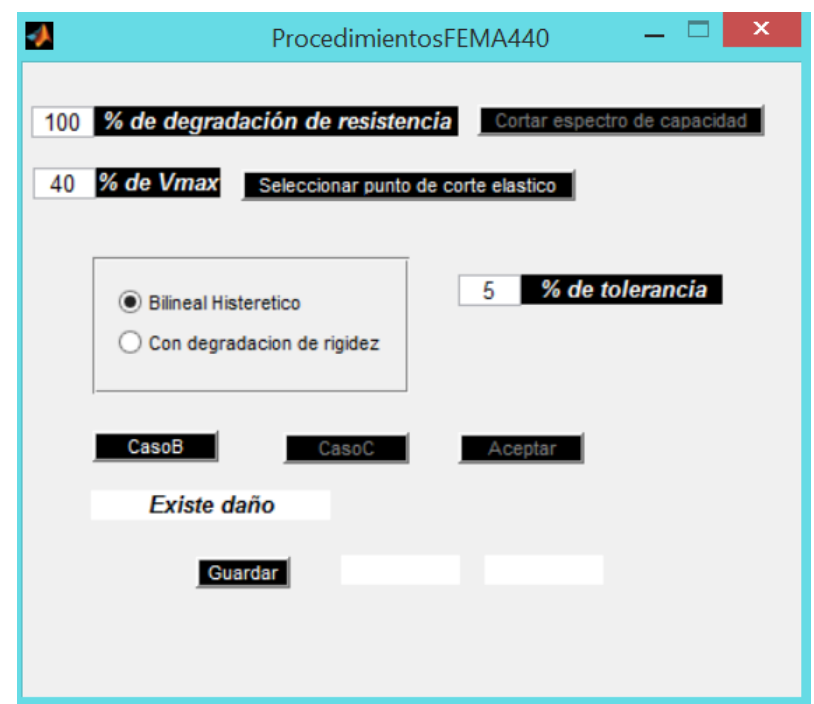

- Se debe en este punto seleccionar una tolerancia adecuada, también debe seleccionarse si se desea modelar con un comportamiento "Bilinieal Histerético" o "Con degradación de rigidez"
- Al presionar el botón "CasoB" pueden suceder 2 posibles situaciones:
	- o Se muestra en pantalla "No converge", esto quiere decir que el método no ha convergido para la tolerancia dada, si se diera este caso aumente la tolerancia y vuelva a pulsar "CasoB"

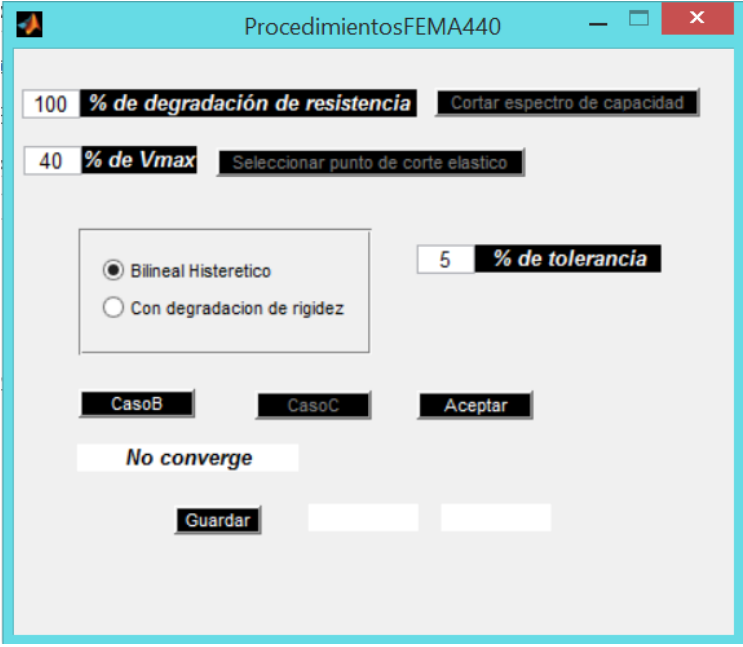

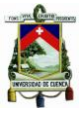

o Se muestra en pantalla "Converge" además de las coordenadas del punto de desempeño (Sd(cm),Sa(g)). Se abre una pantalla secundaria con el grafico del punto de desempeño.

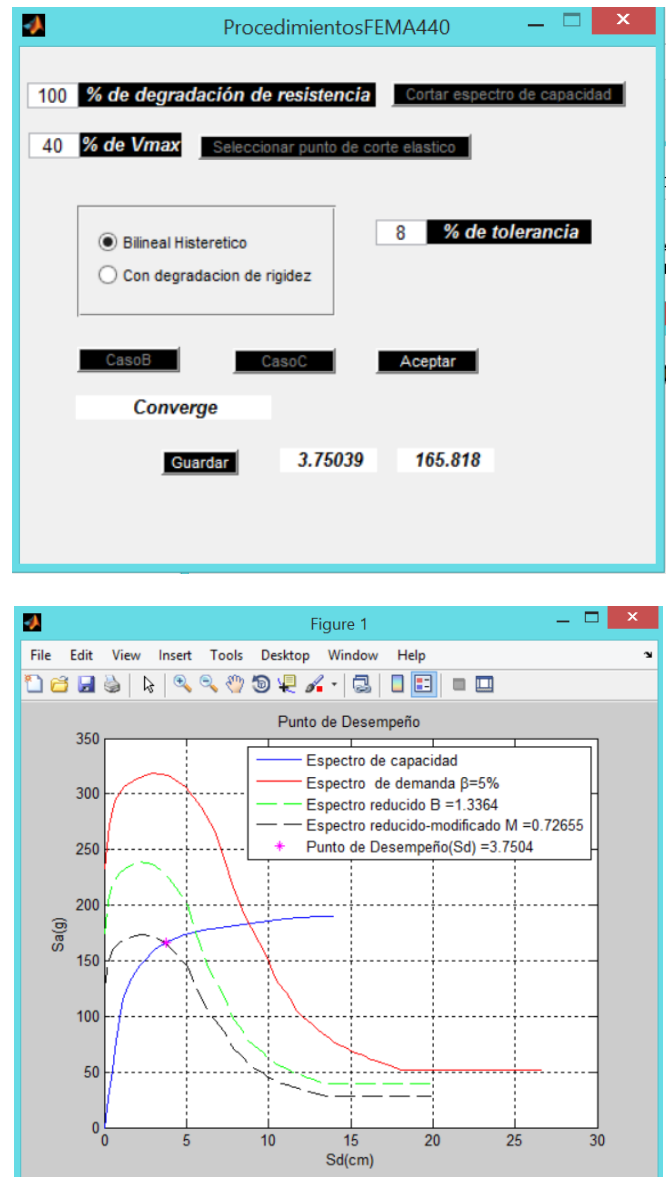

**Código en Matlab para la obtención del punto de desempeño Código ejecutado al presionar el botón "Cortar"**

**Esta función cortaba la última parte del espectro de capacidad en caso de ser necesario**

function btnCortar Callback(hObject, eventdata, handles)

global CurvaCapacidad Sacorte Sdcorte CurvaCapacidadCortada %Importa las variables globales a utilizar

*Johnny Eduardo Cabrera Cajamarca.* **Jorge Damián Sánchez Beltrán. 147 -** 147 -

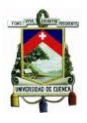

```
Vmax=max(CurvaCapacidad(:,2)); 
%Busca el valor más alto en el espectro de capacidad
porcentajeVmax=1-((str2num(get(handles.txtporcentajeCorte,'String')))/100); 
%Toma el porcentaje al cual el usuario desea cortar
      if porcentajeVmax==0
            CurvaCapacidadCortada=CurvaCapacidad;
            %Para cuando el usuario no desea cortar la curva
      else
            Sacorte=Vmax*porcentajeVmax;
            %Guarda el valor deseado en la variable Sacorte
            [Sdcorte, contador] = BuscarCorte(CurvaCapacidad, Sacorte);
            %Busca la posición del primer valor mayor o igual desde la derecha 
            que Sacorte, por interpolación encuentra Sdcorte 
            Establece la nueva matriz cortada y grafica
            a=CurvaCapacidad(:,1); 
            b=CurvaCapacidad(:,2); 
             CurvaCapacidadCortada=[a(1:contador+1),b(1:contador+1)]; 
             CurvaCapacidad(contador+1,1)=Sdcorte; 
             CurvaCapacidad(contador+1,2)=Sacorte; 
      end
```
set(handles.btnSeleccionar,'enable','on');

```
%Activa el botón "Seleccionar"
```
set(handles.btnCortar,'enable','off');

%Desactiva el botón cortar

### **Código ejecutado al presionar el botón "Cortar"**

**Esta función comprueba si el punto de desempeño no cae por debajo del límite elástico máximo.**

function btnSeleccionar Callback(hObject, eventdata, handles)

global CurvaCapacidadCortada posicionP1 porcentajeVmax100 EspectroDemanda

*Johnny Eduardo Cabrera Cajamarca.* **Jorge Damián Sánchez Beltrán. 148 -** 148 -

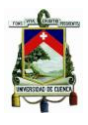

%Obtiene el valor del cortante máximo

porcentajeVmax100=str2num(get(handles.txtporcentaje,'String')); %Guarda el valor del porcentaje donde el usuario desea que se corte el espectro de capacidad con la bilineal.

% Se determina la bilineal con p3 como el último punto del espectro de capacidad

posicionFinal=length(CurvaCapacidadCortada);

P3X=CurvaCapacidadCortada(posicionFinal,1);

P3Y=CurvaCapacidadCortada(posicionFinal,2);

P3=[P3X,P3Y];

[P2,Error]=puntopruebaV2( CurvaCapacidadCortada,P3,porcentajeVmax100);

PuntoElasticoFinalY=P2(2)\*0.6;

[PuntoElasticoFinalX,posicion]=BuscarPuntoCorte( CurvaCapacidadCortada, PuntoElasticoFinalY );

[inicio,fin]=buscar\_intervaloV2(EspectroDemanda,CurvaCapacidadCortada)

[PcorteX,PcorteY]=MetBiseccion(EspectroDemanda,CurvaCapacidadCortada,inicio ,fin,0.01 ); %tolerancia del 1%

if PcorteX<PuntoElasticoFinalX

%En este caso el punto de desempeño está en la zona elástica del espectro de capacidad

set(handles.txtRespuesta, 'String', 'No hay daño');

```
 %Código para graficar
figure1 = figure;axes1 = axes('Parent', figure1); box(axes1,'on');
 grid(axes1,'on');
 hold(axes1,'all');
 hold on
 plot(CurvaCapacidadCortada(:,1),CurvaCapacidadCortada(:,2),'b')
 leyenda1=strcat(' Espectro de Capacidad ',' "No hay Daño" ');
 plot(EspectroDemanda(:,1),EspectroDemanda(:,2),'r')
E = 15% leyenda2=strcat('Espectro de demanda \beta=',E);
```
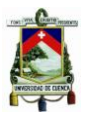

```
 title('Punto de Desempeño')
      xlabel('Sd(cm)')
      ylabel('Sa(g)')
      plot(PcorteX,PcorteY,'*g')
      ValorXc = PcorteX; ValorYc = PcorteY; 
     Corte = strcat(strcat( 'Xc = ',num2str( ValorXc ) ), ' ,
, strcat( Yc = Y, num2str( ValorYc ) ) );
       leyenda3=strcat('Punto de Corte : ',Corte)
      plot(PuntoElasticoFinalX,PuntoElasticoFinalY,'+m')
      ValorXp = PuntoElasticoFinalX; ValorYp = PuntoElasticoFinalY; 
      Prueba = strcat(strcat( 'Xp = ', num2str( ValorXp ) ), ', ', strcat(
'Yp = ',num2str( ValorYp ) ) );
      leyenda4=strcat('Punto elástico final : ',Prueba )
      hold off
       legend(leyenda1,leyenda2,leyenda3,leyenda4)
        set(handles.btnAceptar,'enable','on');
else
      %En este caso el punto de desempeño está en la zona elástica del 
espectro de capacidad
      set(handles.txtRespuesta, 'String', 'Existe daño');
       set(handles.btnCasoB,'enable','on');
```
end

#### **Código ejecutado al presionar el botón "Caso B"**

```
Esta función aplica el método FEMA 440 caso b
```

```
function btnCasoB Callback(hObject, eventdata, handles)
```
global CurvaCapacidadCortada posicionP1 Tcero alpha ductilidad rigidez EspectroDemanda porcentajeVmax100 P3Xcal P3Ycal EspectroDemandaModificado EspectroDemandaModificadoReducido B M

%Importa las variables globales a utilizar

```
posicionPPD=posicionP1; 
%Se adopta el criterio del ATC40 para establecer el primer P de desempeño
```
P3X=CurvaCapacidadCortada(posicionPPD,1);

*Johnny Eduardo Cabrera Cajamarca.* **Jorge Damián Sánchez Beltrán. 150 - 160 - 160 - 160 - 160 - 160 - 160 - 160 - 160 - 160 - 160 - 160 - 160 - 160 - 160 - 160 - 160 - 160 - 160 - 160 - 160 - 160 - 160 - 160 - 160 - 160 - 160 - 160 - 160 - 160 - 160 - 160** 

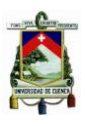

```
P3Y=CurvaCapacidadCortada(posicionPPD,2);
P3=[P3X,P3Y];
%Establece el primer punto 3 de la primera bilineal
[P2,Error]=puntopruebaV2(CurvaCapacidadCortada,P3,porcentajeVmax100 ); 
%Encuentra el primer punto 2 de la primera bilineal 
while P2(1) == 0posicionPPD=posicionPPD+1;
      P3X=CurvaCapacidadCortada(posicionPPD,1);
      P3Y=CurvaCapacidadCortada(posicionPPD,2);
      P3 = [P3X, P3Y];
      [P2,Error]=puntopruebaV2(CurvaCapacidadCortada,P3,porcentajeVmax100);
      %Establece el primer punto 3 de la primera bilineal
end
%Aplicación del método
%Primera aproximación (Información complementaria en funciones auxiliares)
X1=CurvaCapacidadCortada(1,1); 
Y1=CurvaCapacidadCortada(1,2);
[ Tcero ] = Tsubcero(P2(2), P2(1));
[alpha, ductilidad] = ParametersCaracterisicos( P2, P3 );
[ vectorCoeficientes ] = coeficientes(alpha, rigidez);
[Bef,Tef]=ParametrosGenerales(vectorCoeficientes,ductilidad,Tcero,5,alpha);
[ B, M ] = ParametrosCasoB ( Bef, Tef, Tcero, alpha, ductilidad );
EspectroDemandaModificado=EspectroDemanda/B;
EspectroDemandaModificadoReducido=EspectroDemandaModificado;
EspectroDemandaModificadoReducido(:,2)=M*EspectroDemandaModificado(:,2);
set(handles.btnCortar,'enable','off') %Desactiva el botón cortar 
set(handles.btnCasoB,'enable','on') %Activa el botón CasoB
```
%Pasos previos al bucle

 $h=1$ :

%Inicialización de la variable condicional para el bucle

*Johnny Eduardo Cabrera Cajamarca.* **Jorge Damián Sánchez Beltrán. 151 - 151 - 151 - 151 - 151 - 151 - 151 - 151 - 151 - 151 - 151 - 151 - 151 - 151 - 151 - 151 - 151 - 151 - 151 - 151 - 151 - 151 - 151 - 151 - 151 - 151 - 151 - 151 - 151 - 151 - 151 - 151** 

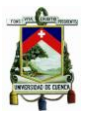

```
porcentajeTol=(str2num(get(handles.txtTol,'String')))/100;
%Establece la tolerancia a usarse ingresada por el usuario
contadormax=length(CurvaCapacidadCortada);
%Establece un límite para el contador a usar en el bucle
respuesta='Converge';
%Inicialización de la variable "respuesta"
%Empieza el bucle
while h==1 
     posicionPPD=posicionPPD+1; 
      P3X=CurvaCapacidadCortada(posicionPPD,1);
      P3Y=CurvaCapacidadCortada(posicionPPD,2);
      P3=[P3X,P3Y];
      [P2,Error]=puntopruebaV2(CurvaCapacidadCortada,P3,porcentajeVmax100); 
      [ Tcero ] = Tsubcero(P2(2), P2(1));
      [alpha, ductilidad] = ParametersCaracterisicos( P2, P3 );
           while alpha<0 %control de excepciones (evita que se tomen 
           posiciones donde la variable alpha sea menor que cero 
                 posicionPPD=posicionPPD+1; 
                  P3X=CurvaCapacidadCortada(posicionPPD,1);
                  P3Y=CurvaCapacidadCortada(posicionPPD,2);
                  P3=[P3X,P3Y];
                  [P2,Error]=puntopruebaV2(CurvaCapacidadCortada,P3,porcent
                  ajeVmax100); 
                  [ \text{Teero } ] = \text{Tsubcero} (P2(2), P2(1));[alpha,ductilidad] = ParametrosCaracterisicos( P2, P3 );
           end 
      %aplicación del método 
      88888888888888888888888888888888888[ vectorCoeficients] = coefficients(alpha, right);
```
[Bef,Tef]=ParametrosGenerales(vectorCoeficientes,ductilidad,Tcero,5,a lpha);

*Johnny Eduardo Cabrera Cajamarca.* **Jorge Damián Sánchez Beltrán. 152 -** 152 -

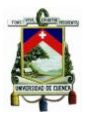

[B, M]=ParametrosCasoB( Bef, Tef, Tcero, alpha, ductilidad );

EspectroDemandaModificado=EspectroDemanda/B;

EspectroDemandaModificadoReducido=EspectroDemandaModificado;

EspectroDemandaModificadoReducido(:,2)=M\*EspectroDemandaModificado(:, 2);

[inicio,fin]=buscar\_intervaloV2(EspectroDemandaModificadoReducido,Cur vaCapacidadCortada)

[P3Xcal,P3Ycal]=MetBiseccion(EspectroDemandaModificadoReducido,CurvaC apacidadCortada,inicio,fin,0.01 )%tolerancia del 1%

%%%%%%%%%%%%%%%%%%%%%%%%%%%%%%%%%%%%%%%%%%%%%%%%%%%%%%%%%%

if P3Xcal>P3X

#### else

```
 errorRelativo=abs((P3X-P3Xcal)/P3Xcal);
```
if P3Xcal<=P3X && errorRelativo<=porcentajeTol

 $h=0;$ 

respuesta='Converge';

set(handles.btnCasoB,'enable','off');

end

#### end

%Si P3Xcalculado es menor o igual al P3X supuesto en la i-ésima iteración del bucle, el método converge. Con h=0 se rompe el bucle.

if posicionPPD==contadormax;

 $h=0;$ 

respuesta='No converge';

set(handles.btnCasoB,'enable','on');

#### end

%Si se ha alcanzado el contadormax implica que el método a ah recorrido todas las posiciones posibles, y por tanto el método no ha convergido con la tolerancia deseada por el usuario

#### end

%Termina el bucle.

%Muestra en pantalla si el método convergió o no

if strcmp(respuesta,'No converge')==1

*Johnny Eduardo Cabrera Cajamarca.* **Jorge Damián Sánchez Beltrán. 153 -** 153 -

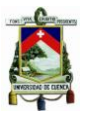

```
set(handles.txtRespuesta, 'String', 'No converge');
else 
      set(handles.txtRespuesta,'String','Converge');
      set(handles.txtPDx,'String', P3Xcal);
      set(handles.txtPDy,'String',P3Ycal);
      %Código para graficar 
      figure1 = figure;axes1 = axes('Parent',figure1);box(axes1,'on');
      grid(axes1,'on');
      hold(axes1,'all');
      hold on
      plot(CurvaCapacidadCortada(:,1),CurvaCapacidadCortada(:,2),'b');
      plot(EspectroDemanda(:,1),EspectroDemanda(:,2),'r')
      E = 15%leyenda2=strcat('Espectro de demanda \beta=',E);
      plot(EspectroDemandaModificado(:,1),EspectroDemandaModificado(:,2),'-
      -g')
      leyenda3=strcat('Espectro reducido B =',num2str(B));
      plot(EspectroDemandaModificadoReducido(:,1),EspectroDemandaModificado
      Reducido(:,2), '--k');leyenda4=strcat('Espectro reducido-modificado M =',num2str(M)); 
      title('Punto de Desempeño')
      xlabel('Sd(cm)')
      ylabel('Sa(g)')
      plot(P3Xcal,P3Ycal,'*m')
      ValorX=P3Xcal
      leyenda5=strcat('Punto de Desempeño(Sd) =',num2str(ValorX))
      hold off
      legend('Espectro de capacidad',...
         leyenda2,...
         leyenda3,...
         leyenda4,...
         leyenda5)
```
end

*Johnny Eduardo Cabrera Cajamarca. Jorge Damián Sánchez Beltrán.* - 154 -

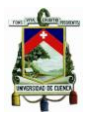

#### **Funciones Auxiliares**

```
%Esta función busca en una matriz (CurvaCapacidad) un valor "x" Sdcorte 
correspondiente a un valor propuesto "y" Sacorte.
function [ Sdcorte, contador ] = BuscarCorte(CurvaCapacidad, Sacorte)
contador=length(CurvaCapacidad);
i=1;while i==1 
      Sabuscado=CurvaCapacidad(contador,2);
           if Sabuscado > Sacorte
               Y1=Sabuscado;
               X1=CurvaCapacidad(contador,1);
               Y2=CurvaCapacidad(contador+1,2);
               X2=CurvaCapacidad(contador+1,1);
               Sdcorte=((X2-X1)/(Y2-Y1))*(Sacorte-Y1)+X1; 
              i=0;
           else
               contador=contador-1;
           end
      end
end
% Esta función busca en una matriz (CurvaCapacidadCortada) un valor "x" 
correspondiente a un valor propuesto "y")
function [ X2,contador ] = BuscarPuntoCorte( CurvaCapacidadCortada,Y2 )
contador=1;
i=1:
while i==1 
Y2buscado=CurvaCapacidadCortada(contador,2);
     if Y2buscado >= Y2
         X2=CurvaCapacidadCortada(contador,1);
         Y1=CurvaCapacidadCortada(contador-1,2);
         X1=CurvaCapacidadCortada(contador-1,1);
        i=0; else
```
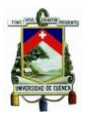

```
 contador=contador+1;
     end
end
end
%Esta función calcula el intervalo (a,b) donde una función cambia de signo.
function [a,b] = buscar intervaloV2(C1, C2)
% C1 matriz de datos de la curva 1
%C2 matriz de datos de la curva 2
x1 = C1(:,1); y1 = C1(:,2); % Vectors X-Y de la curva 1 C1x2 = C2(:,1); y2 = C2(:,2); % Vectors X-Y de la curva 2 C2ml = length(x1); %Longitud Vector x1
%Arreglos que contienen los valores de X mínimos y X máximos de las curvas 
C1 y C2
xmin=[min(min(x1)),min(min(x2))];
%Limites superior e inferior para realizar la interpolación
a=max(max(xmin));
%[x1max post] = max(x1);[x2max pos2] = max(x2);if x1max < x2max 
         b=x1(pos1-1)else
         b=x2(pos2-1)end
end
%Esta función aplica el método de la bisección para encontrar el punto 
donde se intersectan dos curvas.
function [xsol,ysol] = MetBisección(C1,C2,a,b,tol)%C1 y C2 puntos de las curvas
%Curva C1
```
 $y1a = InterpolaciondeY( C1, a)$ ; y1b = InterpolaciondeY( C1,b );

> *Johnny Eduardo Cabrera Cajamarca.* **Jorge Damián Sánchez Beltrán. 156 -** 156 -

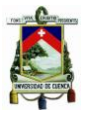

```
C1=[C1; a y1a; b y1b];%Ordenamos los valores de x dentro de la matriz
[B, k] = sort(C1(:,1));B = [B C1(k, 2)];C1=[B(:,1),B(:,2)];
%Curva C2
y2a = Interpolaciondev( C2, a);
y2b = InterpolaciondeY(C2,b);C2=[C2; a y2a; b y2b];%Ordenamos los valores de x dentro de la matriz
[B, k] = sort(C2(:, 1));B = [B C2(k, 2)];
C2=[B(:,1),B(:,2)];
x1 = C1(:,1); y1 = C1(:,2); % Vectors X-Y de la curva 1 Clx2 = C2(:,1); y2 = C2(:,2); % Vectors X-Y de la curva 2 C2%xa = a;fa = (InterpolaciondeY(Cl,a)-InterpolaciondeY(Cl,a));
xb = b;fb = (InterpolaciondeY(C1,b) -InterpolaciondeY(C2,b));
error = 100:
if fa * fb < 0while abs(error) >= tol
          xr = ( xa + xb )/2; xri= xr;
          fr = (InterpolaciondeY(C1, xr) - InterpolaciondeY(C2, xr)); fa = (InterpolaciondeY( C1,xa)-InterpolaciondeY( C2,xa));
           fb = (InterpolaciondeY( C1,xb )-InterpolaciondeY( C2,xb ));
          if fa*fr \lt 0
              xb = xr;
           end
           if fa*fr > 0
              xa = xr; end
          xr = (xa+xb)/2;error = abs ((xri-xr)/xri)*100; end
```
*Johnny Eduardo Cabrera Cajamarca.* **Jorge Damián Sánchez Beltrán. 157 -** 157 -

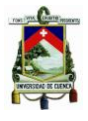

```
else
     fprintf('No hay solucion en el rango ingresado')
end
xsol = xr;ysol = InterpolaciondeY( C1,xr ); 
end
%Esta función calcula el segundo punto de la bilineal
function [P2, E] = puntopruebaV2(C, P3, p)
%C matriz de datos 
%P3 punto de prueba ingresado
%p porcentaje de Ymax para P1
%X-Y Vectores que contienen los puntos de la curva
X=C (:, 1);
Y=C (:, 2);
%% Interpolación de P1x 
Ymax=max(max(Y)); %Valor maximo Y de la curva
P1y=(p/100)*Ymax; %Porcentaje de Ymax para el punto P1
P1x = interpolaciondeX(C, P1y) ;
%% Calculo del area bajo la curva 
Pcurva=[C;P3]; % Se ingresa el punto P3 a la matriz de puntos de la curva
%Ordenamos la matriz de puntos de la curva
[B, k] = sort(Pcurva(:,1));B = [B Pcurva(k, 2)]; & Se ordenan los valores de Y con respecto a X
% Nuevos vectores que contienen los puntos de la curva junto con P3
% ordenados 
XC = B (:, 1);
YC = B(:,2);% Se busca el valor de X que sea igual a P3(1)=X3
n = find(XC == P3(1));N=n(1);
PuntosCurva=[XC(1:N), YC(1:N)];
% Área bajo la Curva
Acurva=AreaSeriePuntos(PuntosCurva);
```
*Johnny Eduardo Cabrera Cajamarca. Jorge Damián Sánchez Beltrán.* **158 - 158 - 158 - 158 - 158 - 158 - 158 - 158 - 158 - 158 - 158 - 158 - 158 - 158 - 158 - 158 - 158 - 158 - 158 - 158 - 158 - 158 - 158 - 158 - 158 - 158 - 158 - 158 - 158 - 158 - 158 - 158** 

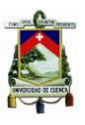

```
%% Calculo área bajo la recta
P1=[P1x, P1y]; %Punto P1
m=P1y/P1x; %Pendiente de la recta que pasa por el origen y P1
if Plx < P3(1) X2=P1x:0.01:P3(1); %Vector con los valores de X2 desde P1 a P3 
    M2=length(X2); %Longitud del vector
   for i=1:M2 Y2(i)=m*X2(i); % Calculo de Y2 con la pendiente m 
       PuntosTrapecio=[0 0;X2(i) Y2(i);P3]; %Puntos del trapecio
        ATrapecio(i)=AreaSeriePuntos(PuntosTrapecio);%Area del Trapecio
        Error(i)=abs((Acurva-ATrapecio(i))/Acurva)*100 ;%Error Cometido
    end
    [E Pos]=min(Error);
    P2=[X2(Pos),Y2(Pos)];
else
    P2=[0,0]; %error
   E=100:
end 
end
%Esta función obtiene el vectro de coeficientes establecido por el método 
FEMA 440-Caso B necesarios para obtener los valores de Bef yTef
function \lceil CoefiInter \rceil = coeficientes (alpha, model)
     %alpha = rigidez post elástica
     % model = 1 o 2%1 = Bilinear Hysterectic
     %2 = Stiffness Desgrading
     format short
     BH =[ 0 3.2000 -0.6600 11.0000 0.1200 19.0000 0.7300;
          2.0000 3.3000 -0.6400 9.4000 1.1000 19.0000 0.4200;
          5.0000 4.2000 -0.8300 10.0000 1.6000 22.0000 0.4000;
         10.0000 5.1000 -1.1000 12.0000 1.6000 24.0000 0.3600;
         20.0000 4.6000 -0.9900 12.0000 1.1000 25.0000 0.3700];
     BH2 =[ 0 0.1100 -0.0170 0.2700 0.0900 0.5700 0;
```
*Johnny Eduardo Cabrera Cajamarca.* **Jorge Damián Sánchez Beltrán. 159 - 159 - 169 - 169 - 169 - 169 - 169 - 169 - 169 - 169 - 169 - 169 - 169 - 169 - 169 - 169 - 169 - 169 - 169 - 169 - 169 - 169 - 169 - 169 - 169 - 169 - 169 - 169 - 169 - 169 - 169 - 169** 

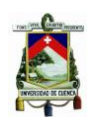

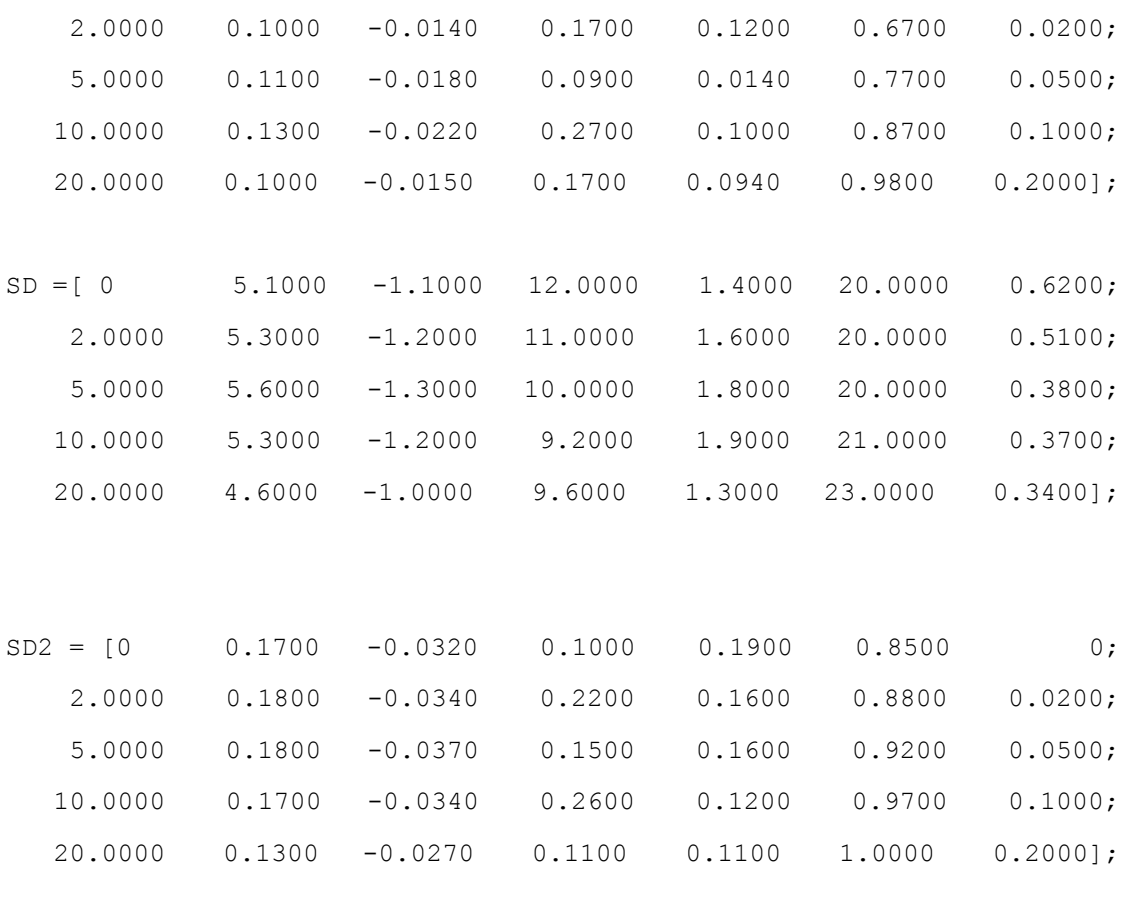

### $%$

```
if model==1
```
if alpha>=0 & alpha<2

```
alphas = BH(1:2,1);A = BH(1:2,2); G = BH2(1:2,2);B = BH(1:2,3); H = BH2(1:2,3);C = BH(1:2, 4); I = BH2(1:2, 4);D = BH(1:2,5); J = BH2(1:2,5);E = BH(1:2, 6); K = BH2(1:2, 6);F = BH(1:2,7); L = BH2(1:2,7);Coefi=[A,B,C,D,E,F,G,H,I,J,K,L];
        CoefiInter=interp1(alphas,Coefi,alpha);
        end
% if alpha>=2 & alpha<5
```
*Johnny Eduardo Cabrera Cajamarca. Jorge Damián Sánchez Beltrán.* **160 - 160 - 160 - 160 - 160 - 160 - 160 - 160 - 160 - 160 - 160 - 160 - 160 - 160 - 160 - 160 - 160 - 160 - 160 - 160 - 160 - 160 - 160 - 160 - 160 - 160 - 160 - 160 - 160 - 160 - 160 - 160**   $%$ 

 $%$ 

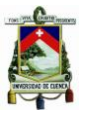

```
alphas = BH(2:3,1);A = BH(2:3,2); G = BH2(2:3,2);B = BH(2:3,3); H = BH2(2:3,3);C = BH(2:3, 4); I = BH2(2:3, 4);D = BH(2:3,5); J = BH2(2:3,5);E = BH(2:3, 6); K = BH2(2:3, 6);F = BH(2:3,7); L = BH2(2:3,7);Coefi=[A,B,C,D,E,F,G,H,I,J,K,L];
CoefiInter=interp1(alphas, Coefi, alpha);
 end
 if alpha>=5 & alpha<10
   alphas = BH(3:4,1);A = BH(3:4,2); G = BH2(3:4,2);B = BH(3:4,3); H = BH2(3:4,3);C = BH(3:4,4); I = BH2(3:4,4);D = BH(3:4,5); J = BH2(3:4,5);E = BH(3:4, 6); K = BH2(3:4, 6);F = BH(3:4,7); L = BH2(3:4,7);Coefi=[A,B,C,D,E,F,G,H,I,J,K,L];
 CoefiInter=interp1(alphas,Coefi,alpha)
 end
 if alpha>=10 & alpha<=20
   alphas = BH(4:5,1);A = BH(4:5, 2); G = BH2(4:5, 2);B = BH(4:5,3); H = BH2(4:5,3);C = BH(4:5, 4); I = BH2(4:5, 4);D = BH(4:5,5); J = BH2(4:5,5);E = BH(4:5, 6); K = BH2(4:5, 6);F = BH(4:5, 7); L = BH2(4:5, 7);Coefi=[A,B,C,D,E,F,G,H,I,J,K,L]; CoefiInter=interp1(alphas,Coefi,alpha)
```
*Johnny Eduardo Cabrera Cajamarca.* **Jorge Damián Sánchez Beltrán. 161 - 161 - 161 - 161 - 161 - 161 - 161 - 161 - 161 - 161 - 161 - 161 - 161 - 161 - 161 - 161 - 161 - 161 - 161 - 161 - 161 - 161 - 161 - 161 - 161 - 161 - 161 - 161 - 161 - 161 - 161 - 161** 

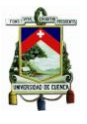

```
 end
end
if model==2
         if alpha>=0 & alpha<2
           alphas = SD(1:2,1)A = SD(1:2,2); G = SD2(1:2,2);B = SD(1:2,3); H = SD2(1:2,3);C = SD(1:2, 4); I = SD2(1:2, 4);D = SD(1:2,5); J = SD(1:2,5);E = SD(1:2, 6); K = SD2(1:2, 6);F = SD(1:2,7); L = SD(1:2,7);Coefi=[A,B,C,D,E,F,G,H,I,J,K,L];
         CoefiInter=interp1(alphas,Coefi,alpha)
         end
%%
         if alpha>=2 & alpha<5
           alphas = SD(2:3,1);
                A = SD(2:3,2); G = SD2(2:3,2);B = SD(2:3,3); H = SD2(2:3,3);C = SD(2:3, 4); I = SD2(2:3, 4);D = SD(2:3,5); J = SD(2:3,5);E = SD(2:3, 6); K = SD2(2:3, 6);
                F = SD(2:3,7); L = SD2(2:3,7);Coefi=[A,B,C,D,E,F,G,H,I,J,K,L];
         CoefiInter=interp1(alphas,Coefi,alpha)
         end
% if alpha>=5 & alpha<10
           alphas = SD(3:4,1)A = SD(3:4,2); G = SD2(3:4,2);B = SD(3:4,3); H = SD2(3:4,3);
```
*Johnny Eduardo Cabrera Cajamarca.* **Jorge Damián Sánchez Beltrán. 162 -** 162 -

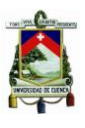

```
C = SD(3:4,4); I = SD2(3:4,4);D = SD(3:4,5); J = SD(3:4,5);E = SD(3:4,6); K = SD(3:4,6);F = SD(3:4,7); L = SD(3:4,7);Coefi=[A,B,C,D,E,F,G,H,I,J,K,L];
               CoefiInter=interp1(alphas,Coefi,alpha)
               end
      %%
               if alpha>=10 & alpha<=20
                 alphas = SD(4:5,1);
                      A = SD(4:5, 2); G = SD2(4:5, 2);B = SD(4:5,3); H = SD2(4:5,3);C = SD(4:5, 4); I = SD2(4:5, 4);D = SD(4:5, 5); J = SD2(4:5, 5);E = SD(4:5, 6); K = SD2(4:5, 6);F = SD(4:5, 7); L = SD2(4:5, 7);Coefi=[A,B,C,D,E,F,G,H,I,J,K,L];
               CoefiInter=interp1(alphas,Coefi,alpha)
               end 
      end
end
%Esta función obtiene los valores de Bef y Tef aplicando el procedimiento 
descrito en el método FEMA 440-Caso B
function[Bef,Tef]=ParametrosGenerales(vectorCoeficientes,ductilidad,T0,B0,a
lpha )
     if ductilidad>1 && ductilidad<4
         Tef=(vectorCoeficientes(7)*(ductilidad-
1)^2+vectorCoeficientes(8)*(ductilidad-1)^3+1)*T0;
         Bef=vectorCoeficientes(1)*(ductilidad-
1)^2+vectorCoeficientes(2)*(ductilidad-1)^3+B0;
     end 
     if ductilidad>=4 && ductilidad<=6.5
         Tef=(vectorCoeficientes(9)+vectorCoeficientes(10)*(ductilidad-
1) + 1) *T0;
         Bef=vectorCoeficientes(3)+vectorCoeficientes(4)*(ductilidad-1)+B0;
```
*Johnny Eduardo Cabrera Cajamarca.* **Jorge Damián Sánchez Beltrán. 163 -** 163 -

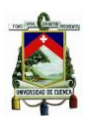

end

```
 if ductilidad>6.5 
         Tef=T0*(vectorCoeficientes(11)*(((ductilidad-
1) /(1+vectorCoeficientes(12) *(ductilidad-2)))^0.5-1)+1);
         Bef=vectorCoeficientes(5)*((vectorCoeficientes(6)*(ductilidad-1)-
1)/(vectorCoeficientes(6)*(ductilidad-1))^2)*(Tef/T0)^2+B0;
     end
```
end

```
%Esta función obtiene los valores de alpha y ductilidad 
function [ alpha,ductilidad ] = ParametrosCaracterisicos( P2,P3 )
alpha=((P3(2)-P2(2))/(P3(1)-P2(1)))/(P2(2)/P2(1));
ductilidad=P3(1)/P2(1);
end
```
%Esta función obtiene los valores de B y M aplicando el procedimiento descrito en el método FEMA 440-Caso B

```
function [ B, M ] = ParametrosCasoB( Bef, Tef, T0, alpha, ductilidad )
B=4/(5.6-log(Bef));
M=(Tef/T0)^2*(1+a1pha*(ductilidad-1))/ductilidad);
```
end

# **6.2. ANEXO 2: CARGAS**

Uno de los "input" requerido para Ruaumoko es la carga actuante en cada uno de los nodos. Para el metrado de carga se consideró lo siguiente:

# **Carga viva**

Se estableció una carga viva de 335  $kg/m^2$ . Se utilizó solo el 75% de la carga viva al hacer la consideración de que el edifico no está siendo utilizado enteramente todo el tiempo, quedando así  $q_L = 250 \ kg/m^2$ .

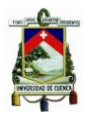

### **Carga muerta**

Para determinar la carga muerta de la losa se utilizó el concepto de losa equivalente, esto es, obtener un espesor equivalente de una losa plana que iguale en área a la losa alivianada.

 $q_D = 2400 * 0.122 = 292.8 kg/m_2.$ 

Se consideró una carga por acabados e instalaciones:

$$
q_{acab}=150\ kg/m_2.
$$

Así mismo se utilizó una carga por el peso de las paredes de:

$$
q_{pared} = 250 kg/m2.
$$

$$
qT = 942.8 kg/m2.
$$

Esta carga total es repartida, por piso, para cada uno de los nodos de interés según el área asignada a cada nodo como se ejemplifica a continuación:

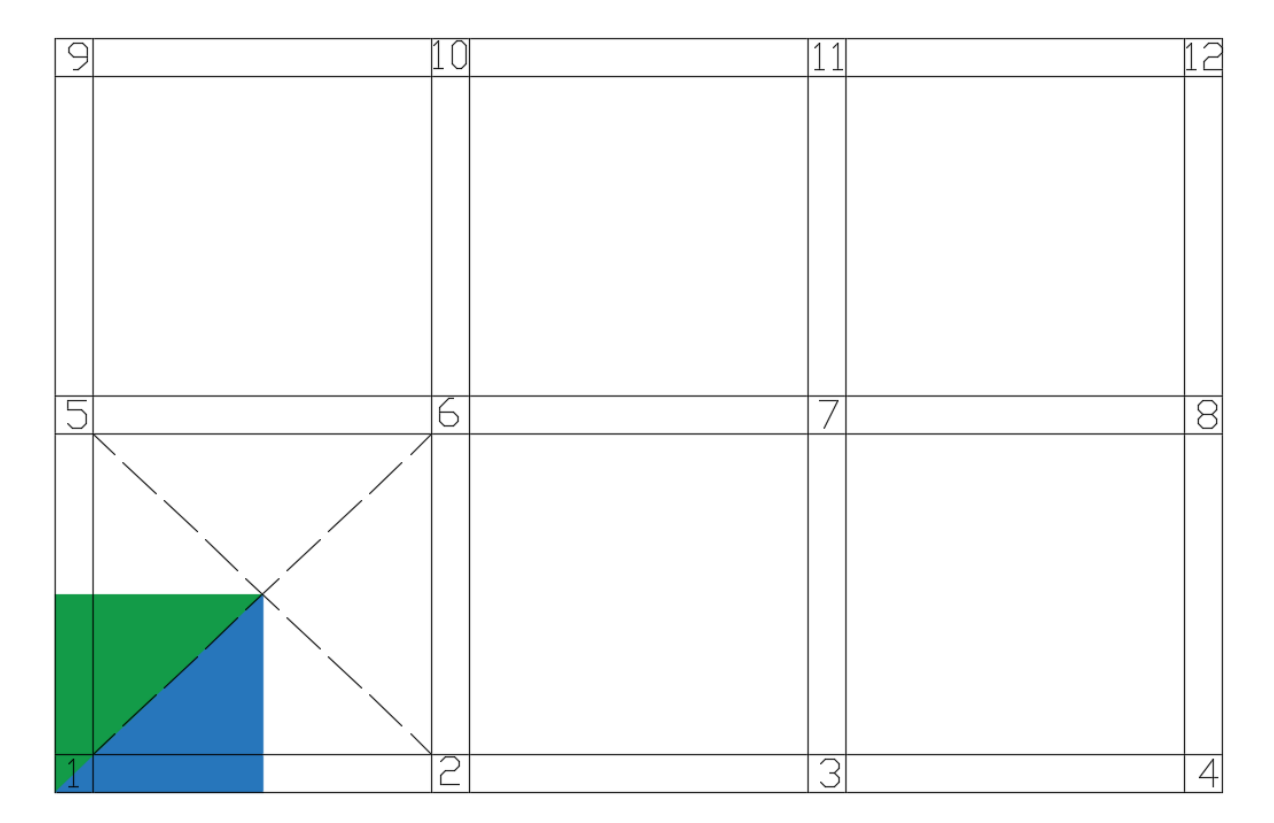

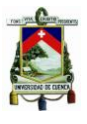

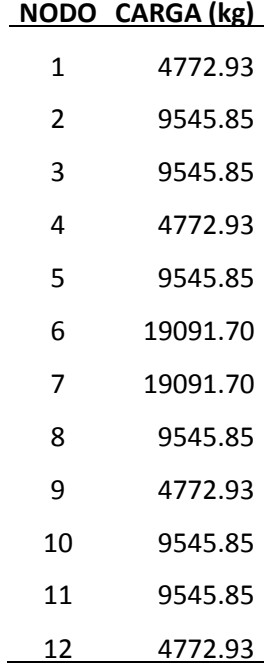

# **6.3. ANEXO 3: INGRESO DE DATOS PARA REALIZAR UN ANÁLISIS PUSHOVER EN RUAUMOKO**

Para la obtención de la curva *pushover* en Ruaumoko se debe realizar un post proceso mediante *Dynaplot.* Este se obtiene realizando la sumatoria de los cortantes basales en los elementos deformables a nivel de la base vs el desplazamiento a nivel de piso superior (nodo de control).

Para obtener la curva *pushover* en Ruaumoko se sigue los siguientes pasos:

• Seleccionar BASE para obtener los cortantes basales.

Plot Options are; (minimum of 1st letter) ACCN = Response Spectra from Nodal Accelerations BASE = Plot of Hysteresis Loops of Combined Inputs Graph Type To Be Plotted ? [STOP] : b Number of items contributing to VERTICAL direction. Type QUIT to cancel this graph No. Contributions (Max=100) ? [1] : 12 Do all contributions to the line have the same type and multiplier Are contributions similar ? [Yes] :

 Seleccionar el tipo de elemento (*spring*) y la fuerza que se desea obtener a nivel de la base, en este caso  $2 = Y - T$ ransverse Force, para el cortante.

*Johnny Eduardo Cabrera Cajamarca.* **Jorge Damián Sánchez Beltrán. 166 -** 166 -

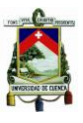

Selection of Input Data ? [NODE] : s SPRING MEMBERS \_\_\_\_\_\_\_\_\_\_\_\_\_\_\_ 1=X-Axial Force 2=Y-Transverse Force 3=Z-Axis Moment<br>4=X-Axial Elongation 5=Y-Axis Deformation 6=Z-Axis Rotation<br>7=X-Axis Stiffness(%) 8=Y-Axis Stiffness(%) 9=Z-Theta Stiffness(%)<br>10=X-Axial Energy 11=Y-Axis Energy 12=Z-Ro 13=X-Axis Damage Index 14=Y-Axis Damage Index 15=Z-Theta Damage Index Which Item Type Horizontal Axis ? : 2 Contribution Multiplier ?  $[1.0]$  : -1

• Indicar los miembros deformables a nivel de la base.

```
Numbers : 25 26 27 28 29 30 31 32 33 34 35 36
List
         12 Members
```
 Seleccionar NODE para obtener los desplazamientos a nivel del piso superior y elegir el nodo de control sobre el cual se va a calcular los desplazamientos.

```
Selection of Input Data ? [NODE] :
NODAL DATA
---------<br>
1=X Displacement<br>
4=X Velocity<br>
7=X Acceleration<br>
10=X Applied Force<br>
13=X Damping Force<br>
14=Y Damping Force<br>
14=Y Damping Force<br>
14=Y Damping Force<br>
14=Y Damping Force<br>
14=Y Damping Force<br>
14=Y Damping Force<br>
1
                                                                                         9=Z Theta Acceleration
Which Item Type Vertical Axis ? : 1
Contribution Multiplier ? [1.0] :
Node Number ?
                                                             : 573
```
 La carga lateral debe ser elegida con criterio, de modo que la curva pueda desarrollarse correctamente en el intervalo de tiempo asignado.

```
Start Time (Seconds) ?
                          [0.0]:
                        7.7250] :
End Time (Seconds) ? [
If any blanks, or lower case, enclose titles in " "
Vertical Title (Max 32 Chars.)? :
  ["Y-Transverse Force 25 26 27"]
Horizontal Title (Max 32 Chars.)? :
                       ["Node 573"]
```
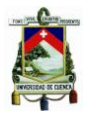

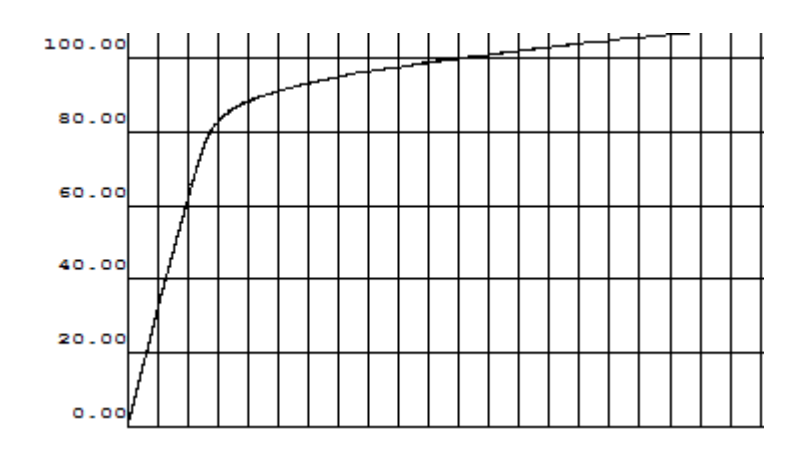

*Curva pushover obtenida en Ruaumoko*

Por último, cabe señalar que el programa Ruaumoko invirtió en ejecutar los análisis *pushover* desarrollados entre uno y dos minutos. Así pues, el modelo propuesto implementado en Ruaumoko es simple y efectivo.